www.PROGRAMATORY.com

Tomsoc

**PARTNERSKI** 

4/2011 KWIECIEŃ • CENA 12zł (w tym 5% VAT) • NAKŁAD: 14 990 egz. **www.elportal.pl** www.elportal.pl

OMAZ

czytaj na stronie 31

POMIARY ELECTRO

## Wyświetlacz widmowy Faradaya

Pomiar zniekształceń intermodulacyjny

### Ośla łączka – Filtr do subwooter

- **Generator CB 19**
- **Sterownik laminatora**
- Przystawka do woltomierza
- **Sterownik MP3**
- **Zasilacz 50V 5A**
- **Withered Tree**
- Zasilacze impulsowe Sterowniki PWM
- Lampy CCFL i EEFL
- **Szkolne podstawy elektroniki**  $\blacktriangleright$ - Materiały magnetyczne
- Kuchnia Konstruktora Różne drogi do LDO
- **Domowy warsztat**
- **MEU Przetworniki termoelektryczne**
- Szkoła Konstruktorów - Sygnalizator wilgoci i wody
- Szkoła Konstruktorów Alarm laserowy

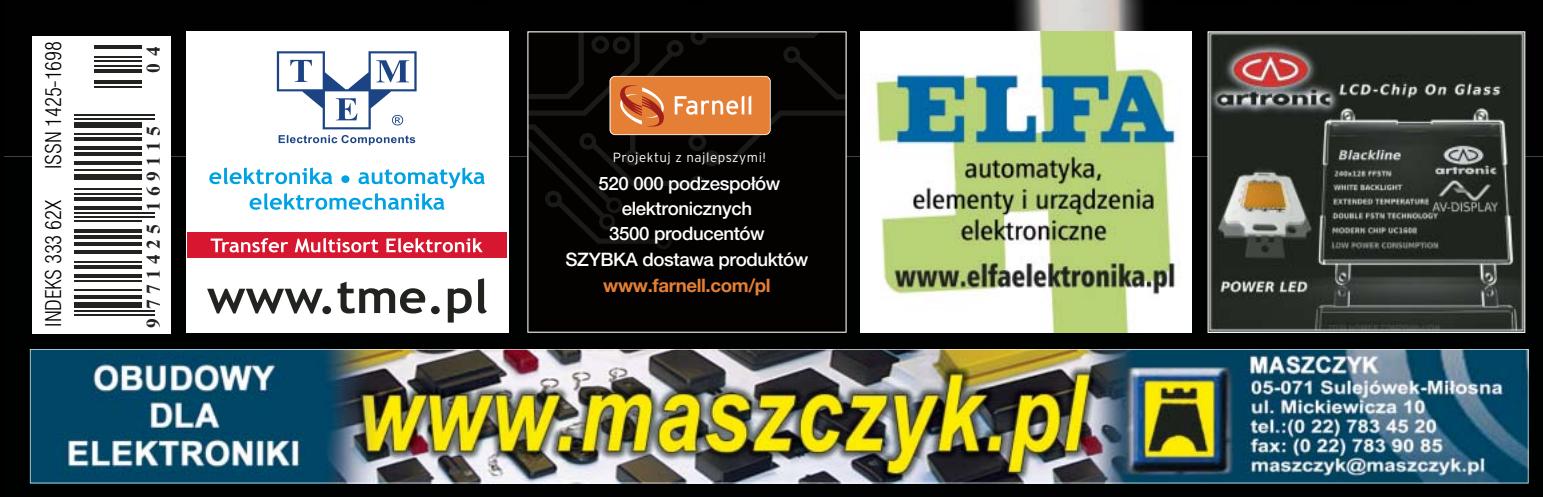

#### Firmy prezentujące swoje oferty w niniejszym wydaniu EdW:

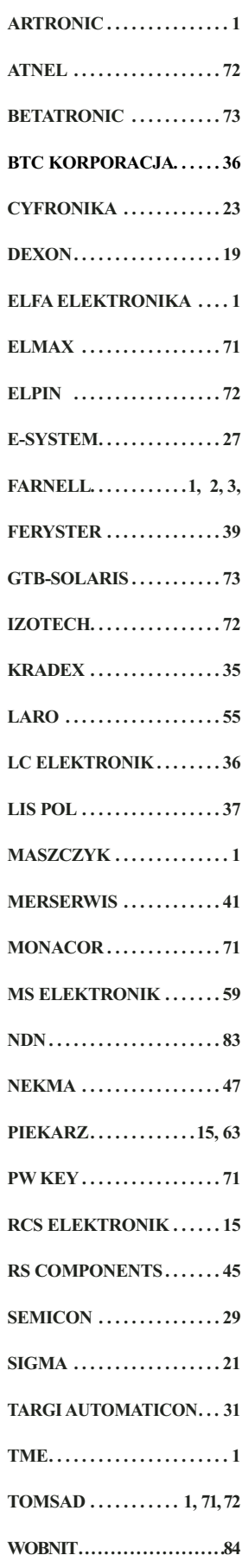

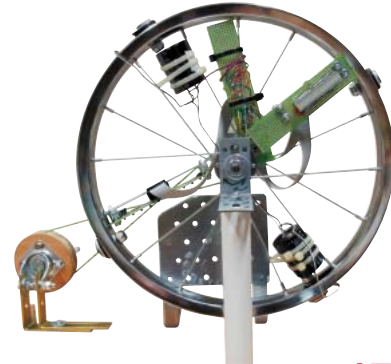

### **str. 17**

#### **Układ do pomiaru zniekształceń intermodulacyjnych**

Zjawisko zniekształceń intermodulacyjnych pozwala wyjaśnić powstawanie sygnałów, które nie występują w eterze, a są odbierane przez odbiornik radiowy. Poznaj także sposoby ich redukcji.

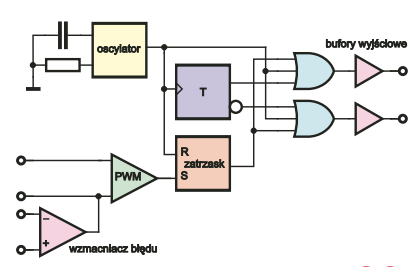

### **str. 33**

#### **Elektronika dla początkujących – Filtr do subwoofera**

 Dwie wersje filtru do subwoofera, a do tego praktyczny opis uniwersalnych filtrów dolnoprzepustowych z prostymi receptami ich projektowania.

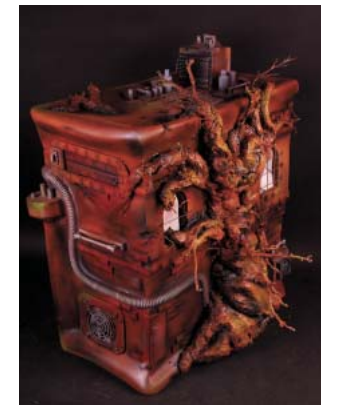

#### Copyright AVT-Korporacja Sp. z o.o., Warszawa, ul. Leszczynowa 11.<br>Projekty publikowane w Elektronice dla Wszystkich mogą być wykorzystywane wyłącznie do własnych potrzeb. Korzystanie z tych projektów do innych celów, Projekty publikowane w Elektronice dla Wszystkich mogą być wykorzystywane wyłącznie do własnych potrzeb. Korzystanie z tych projektów do innych celów, zwłaszcza do działalności zarobkowej, wymaga zgody redakcji Elektroniki dla Wszystkich. Przedruk oraz umieszczanie na stronach internetowych całości -- Agonemia paramaj americanaj en la mandante de 1120 marcas de la mandante de la promine per la mandante pro<br>Redakcja nie odpowiada za treść reklam i ogłoszeń zamieszczanych w Elektronice dla Wszystkich.

**Miesięcznik** 

**TARK COVINAL** 

*www.elportal.pl* **(12 numerów w roku) jest wydawany we współpracy z kilkoma redakcjami zagranicznymi. Wydawca:**

Wiesław Marciniak Adres Wydawcy:<br>AVT-Korporacja sp. z o.o. ul. Leszczynowa 11

03-197 Warszawa tel.: (22) 257 84 99 fax: (22) 257 84 00 fax: (22) 257 84 00

**Redaktor Naczelny:**  Piotr Górecki, *redakcja@elportal.pl*

**Redaktorzy Działów:**  Zbigniew Orłowski *zbigniew.orlowski@elportal.pl* Andrzej Janeczek *sp5aht@swiatradio.com.pl*

Radosław Koppel *radoslaw.koppel@elportal.pl* 

**Opracowanie graficzne, skład i okładka:**  Piotr Górecki ir Piotr Górecki jr

**Zdjęcia i obróbka, skanowanie:**  Piotr Górecki jr

**Sekretarz Redakcji**  Ewa Górecka-Dudzik *ewa.dudzik@elportal.pl* tel.: (22) 786 26 58 (w godzinach 10:00 – 15:00)

#### **Dział Reklamy:** Katarzyna Gugała *katarzyna.gugala@elportal.pl* tel.: (22) 257 84 64

Listy i paczki prosimy adresować (projekty i Szkoła Konstruktorów):

*AVT-EdW ul. Leszczynowa 11 03-197 Warszawa (+dopisek określający zawartość)*

e-maile do Szkoły Konstruktorów: e-maile do Szkoły Konstruktorów: *szkola@elportal.pl*

errare@elportal.pl

Rozwiazania konkursów - e-maile: Rozwiązania konkursów – e-maile: *konkursy@elportal.pl*

**Prenumerata:**<br>tel.: (22) 257 84 22 fax: (22) 257 84 00 fax: (22) 257 84 00 *prenumerata@avt.com.pl*

**Stali współpracownicy:**  Arkadiusz Bartold Aleksander Bernaczek Jakub Borzdyński Arkadiusz Hudzikowski Szymon Janek, Rafał Orodziński Wiesław Pvtlewski Michał Stach Piotr Świerczek Wojciech Turemka Piotr Wójtowicz

**Druk:**<br>
Elanders Polska Sp. z o.o. ul. Mazowiecka 2, 09-100 Płońsk

### **str. 13**

#### **Wyświetlacz widmowy FARADAYA**

Prawdopodobnie Michael Faraday nie przewidywał takiego zastosowania swojego prawa!

I Ty możesz wykonać całkowicie analogowy, "samozasilający" wyświetlacz widmowy!

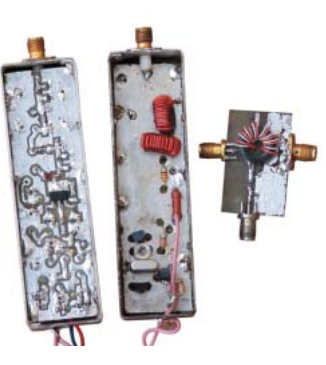

#### **Zasilacze impulsowe – Sterowniki PWM str. 28**

Opis popularnych topologii i sterowników. Podstawy działania kontrolerów PWM, charakterystyka ich architektury oraz przykłady wykorzystania.

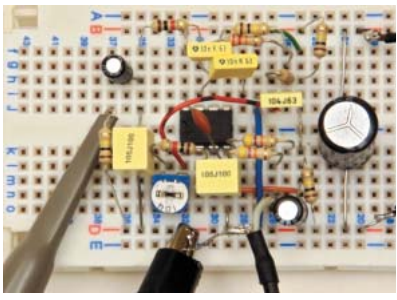

#### **Withered Tree, czyli Uschnięte Drzewo str. 57**

Niezwykłe dzieło, które zachwyci nie tylko pasjonatów komputerów i moddingu.

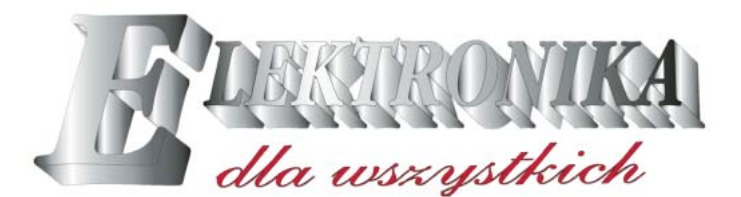

#### Projekty *Kwiecien 4 (184) Kwiecień*

### Projekty AVT

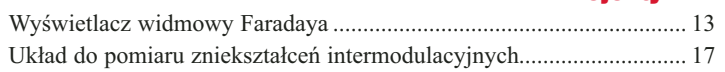

#### Elektronika 2000

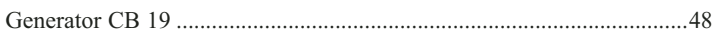

#### Forum Czytelników

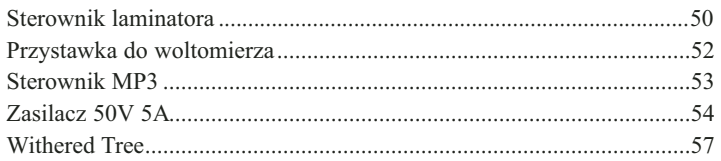

#### Szkoła Konstruktorów

#### **Zadanie główne 182**

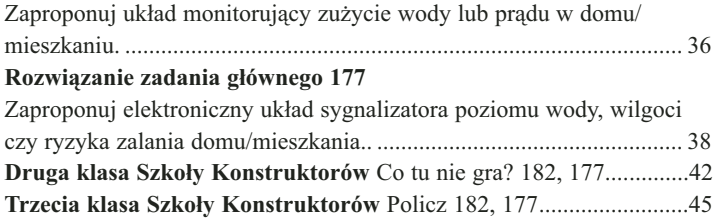

#### Artykuły różne

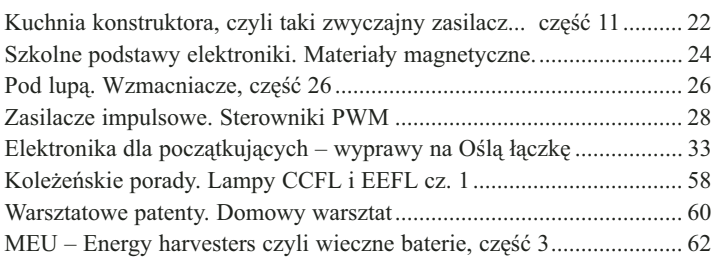

#### Rubryki stałe

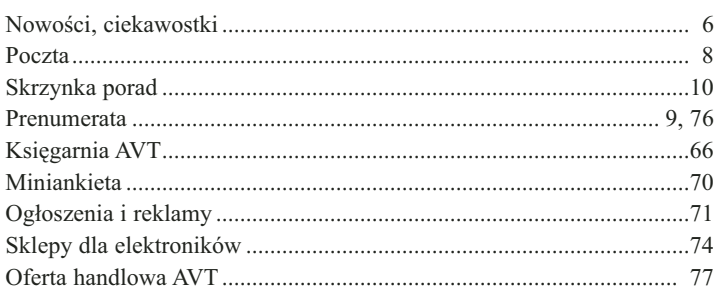

#### **Konkursy**

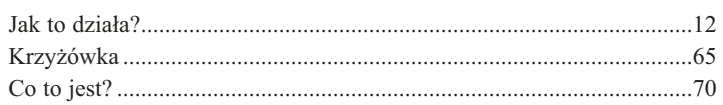

Kwietniowy numer EdW ma zdecydowanie lżejszy, wiosennych charakter. Między innymi za sprawą interesującego projektu okładkowego. Na okładce znajdziecie zaskakująco prosty i zaskakująco pomysłowy wyświetlacz widmowy, który nie wymaga zasilania. To nie koniec prezentacji wyświetlaczy widmowych – w kolejce czekają co najmniej dwa projekty, a jedno z wakacyjnych zadań Szkoły Konstruktorów też będzie poświęcone wyświetlaczom widmowym.

Nieprzypadkowo też w numerze kwietniowym pojawia się "Konkurs owocowo-warzywny (str. 64). Choć jest to zadanie z lekkim przymrużeniem oka, jednak nie jest to wcale primaaprilisowy żart! Konkurs ten ściśle wiąże się z jednym z poprzednich zadań Szkoły oraz z cyklem dotyczącym energy harvesting. Dlatego zapraszam do szerokiego udziału – opublikujemy wszystkie nadesłane fotografie i opisy owocowych oraz warzywnych ogniw elektrycznych – jeśli nawet nie zmieszczą się w drukowanym wydaniu EdW, to na pewno całość pojawi się w Elportalu.

Polecam wszystkim króciutki artykuł z Forum czytelników ze strony 57. Zrobił ogromne wrażenie na wszystkich w redakcji, więc zapewne zaskoczy też Was. A może też zachęci do podjęcia podobnych działań?

Oczywiście także i w tym numerze znajdziecie wiele jak najbardziej poważnych, w tym także trudniejszych materiałów, jak choćby w artykułach o zniekształceniach intermodulacyjnych, o zasilaczach impulsowych oraz w cyklach *Pod lupą* i *Kuchnia Konstruktora*.

Zwróćcie uwagę na Pocztę (str. 8) i weźcie udział w dyskusji wywołanej przez Czytelnika.

Nadal zachęcam gorąco do współredagowania *Skrzynki porad* oraz nowych rubryk: *Koleżeńskie porady* i *Warsztatowe patenty* – szczegóły na stronie 60. Rubryka *Koleżeńskie porady* ma otwartą formułę, dopiero się kształtuje i mogą tam trafić różne, także nietypowe materiały, byle były związane z wzajemną wymianą wiedzy, doświadczeń, a także przemyśleń i refleksji. Piszcie śmiało na adres *pg@elportal.pl*

Jak zawsze namawiam do szerokiego udziału w zadaniach Szkoły Konstruktorów!

serdecznie pozdrawiam

Piotr Górecki

### NOWOŚCI, CIEKAWOSTKI

#### WIRTUALNA WIZYTÓWKA

**Dotacje z Unii Europejskiej na e-biznes wielu osobom kojarzą się z wyłudzaniem pieniędzy na bezsensowne przedsięwzięcia, które bez unijnych środków nie miałyby racji bytu. Wśród setek pomysłów trafiają się jednak również perełki.**

**Ze wsparcia dla nowych przedsiębiorstw skorzystała spółka GPC, która stworzyła innowacyjną platformę wymiany danych teleadresowych, która pomaga utrzymać porządek i aktualność posiadanych informacji. Portal nioovo pozwala na szybkie tworzenie wirtualnych wizytówek i ich wymianę między innymi użytkownikami Internetu. Niewątpliwą zaletą serwisu jest to, że otrzymane wizytówki mogą przeglądać wszyscy – a nie tylko zarejestrowani użytkownicy.**

**Serwis postawiony został na platformie Windows Azure, wykorzystującej tzw. "Cloud computing", czyli model użytkowania oparty o wykorzystywanie usług dostarczonych z zewnątrz, na platformie udostępniającej środowisko deweloperskie i przestrzeń, w której można uruchamiać stworzone oprogramowanie.** 

**Serwis stworzony jest w kilkunastu wersjach językowych, a tekstowo obsługuje ponad sto języków. Ambicje firmy wykraczają zatem zdecydowanie poza granice Polski.**

**Najbliższy rok pokaże, czy wirtualna wizytówka ze wszystkimi swoimi dobrodziejstwami zacznie wypierać wizytówki papierowe, czy może jednak ludzie są na tyle przyzwyczajeni do formy papierowej, że zbyt trudno będzie im zrezygnować z klasycznej wersji wymiany danych.**

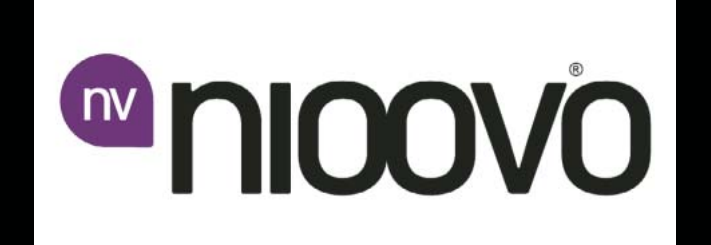

#### MODA NA CHMURY

Ostatnimi czasy dużo słyszy się o "obliczeniach w chmu**rze" (Cloud computing). Do tej pory kojarzyło się to głównie z dużymi korporacjami, które udostępniały swoje zasoby sprzętowe i programowe. Firma Iomega natomiast, jeden z liderów w systemach ochrony danych, prezentuje nową technologię Personal Cloud – rozwiązanie do ochrony i zdalnego dostępu do danych dla małych przedsiębiorstw i użytkowników domowych, umożliwiające łatwą kontrolę nad osobistą 'chmurą', bez konieczności ponoszenia dodatkowych kosztów.** 

**Platforma jest architekturą obliczeniową bazującą na chmurze, która umożliwia podłączenie osobistych pamięci sieciowych do innych urządzeń przez Internet. W przeciwieństwie do większości publicznych i prywatnych aplikacji chmurowych, technologia ta umożliwia pełną kontrolę nad dostępem i udostępnianą zawartością. Firma nie pobiera żadnych opłat za korzystanie z chmury i dostępu do niej.**

Program do definiowania parametrów Personal Cloud, po **zapytaniu o nazwę chmury tworzy odpowiednie środowisko. Do korzystania z chmury można zaprosić do 250 użytkowników (urządzeń), umożliwiając partnerom biznesowym lub znajomym i rodzinie, na całym świecie, możliwość (ustalo-**

**ną przez defi niującego chmurę) kopiowania oraz dzielenie plików między urządzeniami, tak jakby znajdowały się w sieci lokalnej.**

**W związku z tym, wprowadzano w tym miesiącu do sprzedaży jednodyskowy serwer Home Media Network Hard Drive Cloud Edition, o pojemności 1TB i 2TB – który już wkrótce ma zrewolucjonizować podejście do współdzielenia plików i urządzeń.**

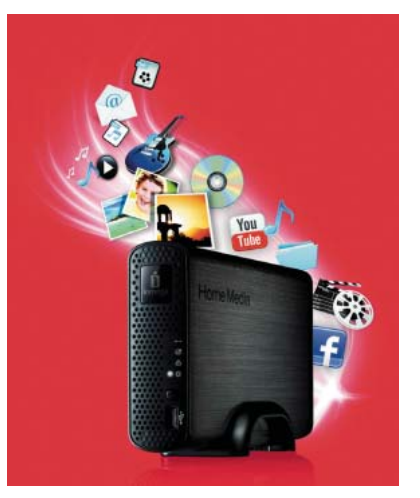

#### HYBRYDOWY MOTOCYKL

**Efektem współpracy Schneider Electric, specjalisty w zarządzaniu energią elektryczną, z firmą Orange County Choppers (OCC – znanej w Polsce z programu telewizyjnego American Chopper) jest pierwszy na świecie hybrydowy motocykl studyjny napędzany silnikiem V-2. Pojazd dysponuje wyższą prędkością maksymalną niż 90% współczesnych samochodów poruszających się po drogach. Hybrydowy motocykl pokazywany jest aktualnie w USA,** 

**ale już w marcu zaczyna swoją podróż po Europie.**

**Motocykl jest zaprojektowany jako seryjny pojazd hybrydowy umożliwiający ładowanie prądem z domowej sieci energetycznej (PHEV). W trybie pracy wyłącznie na zasilaniu elektrycznym, akumulatory A123 zapewniają dość energii, aby przejechać ponad 60 km. W tym trybie wykorzystywany jest tylko 48-konny silnik elektryczny, napędzający tylne koło. W drugim trybie uruchamiany jest silnik spalinowy, pełniący funkcję generato-** **ra, dostarczającego energię do napędzającego koło silnika elektrycznego. Gdy napędzany elektrycznie motocykl przyspiesza do prędkości ok. 10 km/h, uruchomiony zostaje silnik spalinowy. Całkowity moment obrotowy osiąga wartość 400 Nm – więcej niż w wielu silnikach V8 używanych w samochodach i ciężarówkach. Planowane spalanie jest rzędu 3,5–4 litrów/100 km w trybie mieszanym. Motocykl przygotowany do jazdy waży 430 kg.**

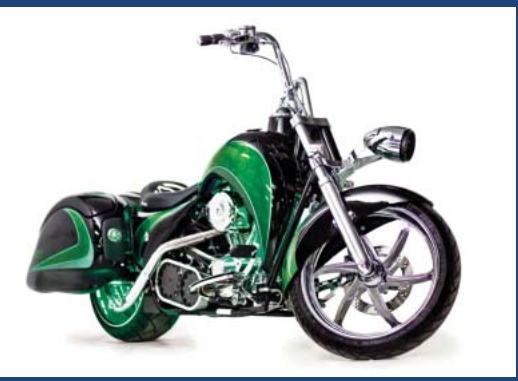

**Ogromną rolę w nowym hybrydowym motocyklu odgrywa elektronika, a konkretnie sterownik PLC, który zarządza energią, na bieżąco analizując dane i dokonując wyboru optymalnego w danej sytuacji źródła energii. Programowany system kontroli zarówno bada na bieżąco zapotrzebowanie na energię, jak też zarządza jej przekazem.**

**Sukces komercyjny niektórych samochodów hybrydowych może wskazywać na to, że za jakiś czas oszczędne hybrydy będą normą nie tylko na japońskich drogach.**

### NOWOŚCI, CIEKAWOSTKI

#### NAJMNIEJSZY I NAJLŻEJSZY

**Miniaturyzacja aparatów fotograficznych z wymienną** optyką podąża wielkimi krokami. Polski oddział firmy Pa**nasonic wprowadził do sprzedaży najmniejszy i najlżejszy aparat należący do rodziny Lumix G – DMC-GF2. Mimo kompaktowej budowy i łatwości obsługi, postawiono nacisk na wysoką jakość zdjęć i fi lmów Full HD.**

**Według danych producenta, nowy Lumix to najmniejszy i najlżejszy na świecie aparat z wymienną optyką (w systemie 4/3). Jest o ok. 19% mniejszy i o ok. 7% lżejszy w porównaniu do swojego poprzednika DMC-GF1. Aparat został wyposażony w matrycę Live MOS o rozdzielczości 12,1 megapiksela i mikroprocesor Venus Engine FHD, dzięki czemu oferuje wysoką jakość obrazu nie tylko w trybie fotograficznym, ale także podczas nagrywania filmów, których rozdzielczość zwiększono do Full HD 1920 x 1080 przy 60i (NTSC) / 50i (PAL) w formacie AVCHD. Model ma wbudowaną lampę błyskową z nowym mechanizmem otwierania, który zapobiega powstawaniu niepożądanego efektu, jaki powstaje z uwagi na małą odległość lampy od wymiennego obiektywu.**

**Konkurencja na rynku cyfrówek dla zaawansowanych amatorów będzie z pewnością rosnąć i być może już wkrótce nawet** 

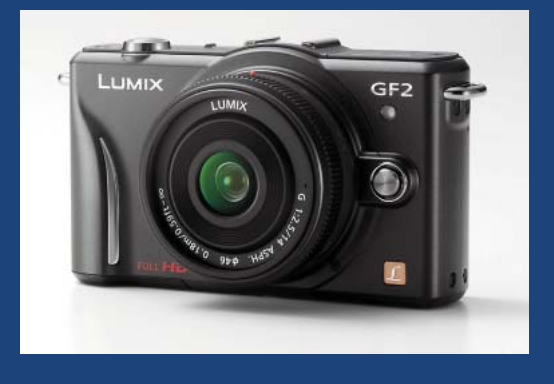

**półprofesjonaliści zac z n ą u ż y w a ć aparatów z wym i e n n ą o p t y k a , ale nie mających lustra.**

#### PROCESORY I ASTRONOMIA

**Brytyjski entuzjasta technologii obliczeniowej, wyposażo**ny w procesor graficzny firmy nVidia z architekturą CUDA, **przyczynił się do odkrycia nowego pulsara w ramach znane**go światowego projektu "obliczeń rozproszonych" nazwane**go Einstein@Home.**

**Pulsar został odkryty w lipcu 2010 r. i otrzymał nazwę identyfi kacyjną PSR J1952+2630. Gwiazda ma ok. 15 kilometrów średnicy i leży ponad 30 000 lat świetlnych od Ziemi, na orbicie gwiazdy towarzyszącej o masie podobnej do masy Słońca. Odkrycie może pomóc naukowcom w poszerzeniu wiedzy na temat rozwoju i powstawania gwiazd oraz zachowania materii o bardzo wysokiej gęstości.**

 **Projekt Einstein@Home wykorzystuje współdzieloną przez użytkowników, dodatkową moc obliczeniową komputerów PC na całym świecie, do przeszukiwania i przetwarzania danych zbieranych przez detektory fal grawitacyjnych i teleskopów radiowych.** 

**Od premiery projektu w 2005 r. zarejestrowano w nim ok. 2 miliony maszyn uczestniczących, a każdego tygodnia ok. 100 000 komputerów nawiązuje połączenie z serwerami. Jeżeli potraktowalibyśmy cały rozproszony system jako pojedynczy komputer, byłby to jeden z najszybszych 20 superkomputerów na całym świecie.** 

**Twórca projektu twierdzi, że w przyszłości ok. 90% wszystkich obliczeń naukowych będzie wykonywanych właśnie**  przez procesory graficzne, a pozostałe 10% przez procesory

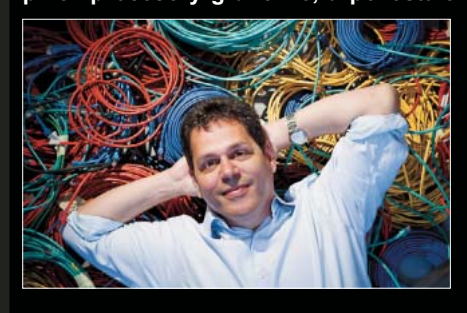

**centralne. Obliczenie zrównoleglone i wiele rdzeni w procesorze to trend, który najprawdopodobniej spowoduje duże zmiany w projektowaniu architektury środowisk obliczeniowych w najbliższych latach.**

#### TELEFONY SPOŁECZNOŚCIOWE?

**Internetowe serwisy społecznościowe (jak Facebook) zdobyły tak wielką popularność, że twórcy telefonów coraz częściej postanawiają tworzyć modele, pozwalające w wyjątkowo prosty sposób obsługiwać najróżniejsze portale i dzielić się ze znajomymi wspólnymi wpisami.**

**HTC, jeden z liderów projektowania urządzeń mobilnych, zaprezentował ostatnio pierwsze na rynku telefony zaprojektowane z myślą o obsłudze serwisów społecznościowych, łączące możliwości serwisu Facebook z łatwością użytkowania HTC Sense. Nowe telefony: HTC ChaCha i HTC Salsa, zawierają przycisk 'Facebook', służący do szybkiego dostępu do funkcji najpopularniejszego serwisu na świecie. Nowe smartfony są częścią portfolio sześciu nowych urządzeń tej tajwańskiej firmy, zaprezentowanych podczas Mobile World Congress.** 

**Przycisk oferuje kontekstową funkcjonalność, dając znać delikatnym światłem zawsze, gdy istnieje możliwość dzielenia się treścią lub wpisami na Facebooku. Pojedyncze wciśnięcie przycisku pozwala uaktualnić status, wysłać zdjęcie, podzielić się artykułem, ulubioną piosenką, podać swoją lokalizację, itp.** 

**Nowe urządzenia wykorzystują najnowszą wersję systemu Android 2.3.3 i najnowszą wersję HTC Sense. W czasie rozmowy telefonicznej ekran wyświetla najnowszy status, zdjęcie i zbliżającą się datę urodzin rozmówcy. Te same** 

**informacje zostaną wyświetlone, gdy zadzwoni osoba będąca znajomym z Facebooka.** 

**HTC ChaCha i HTC Salsa zapewniają bycie w kontakcie ze znajomymi za pośrednictwem komunikatora Facebook i jego poczty elektronicznej. Wiadomości i konwersacje z komunikatora serwisu są zintegrowane w telefonie i pojawiają się razem z pocztą elektroniczną i wiadomościami SMS.** 

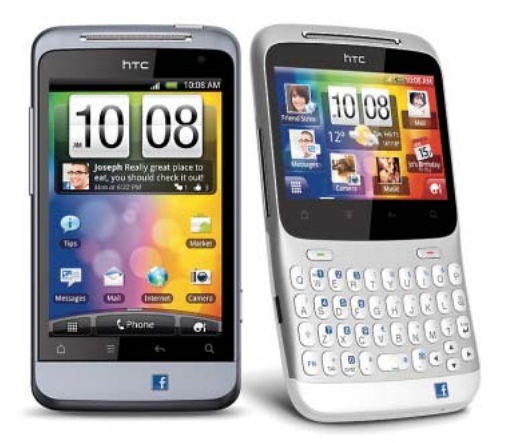

#### Konkurs

## **Jak to dział**

Na rysunku przedstawiony jest nieskomplikowany układ elektroniczny. Jak zwykle zadanie konkursowe polega na rozszyfrowaniu **Jak działa i do czego służy taki układ?**

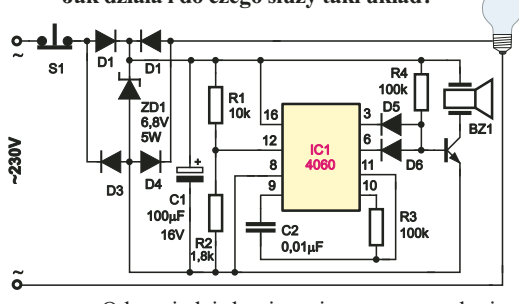

 Odpowiedzi, koniecznie oznaczone dopiskiem **Jak4**, należy nadsyłać w terminie 45 dni od ukazania się tego numeru EdW. Nagrodami w konkursie będą kity AVT lub książki.

#### Rozwiązanie zadania z EdW 12/2010

W numerze 12/2010 przedstawiony był, pokazany na **rysunku B**, prosty układ ze wzmacnia-

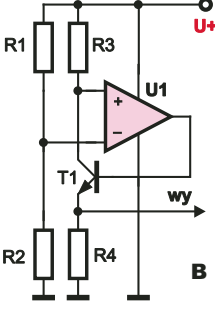

czem operacyjnym. Jest to **U+** monitor prądu obciążenia. Rezystancja R2 to obciążenie, którego prąd jest monitorowany. R1 to rezystor pomiarowy o małej wartości. Natomiast wartość R3 może być znacznie większa od R1, a R4 – jeszcze większa. Wskazówką, do czego

może służyć taki układ, było oznaczenie wyjścia. Aby prawidłowo odpowiedzieć na pytanie, jak działa i do czego służy taki układ, trzeba było określić, jaką rolę odgrywają poszczególne oporności. Być może łatwiej określić działanie układu, jeśli schemat narysowany byłby na przykład tak jak na **rysunku C**. Monitorowany prąd, płynący przez obciążenie R2, przepływa też przez niewielką rezystancję R1 i wywołuje na niej niewielki spadek napięcia U1.

Załóżmy, że prąd obciążenia IL wcześniej był równy zeru, a teraz wzrasta. Rośnie spadek napięcia na R1. Wtedy napięcie na wejściu odwracającym wzmacniacza, mierzone względem masy, zmniejsza się, a to powoduje wzrost napięcia na wyjściu wzmacniacza operacyjnego, czyli na bazie tranzystora. Tranzystor T1 zaczy-

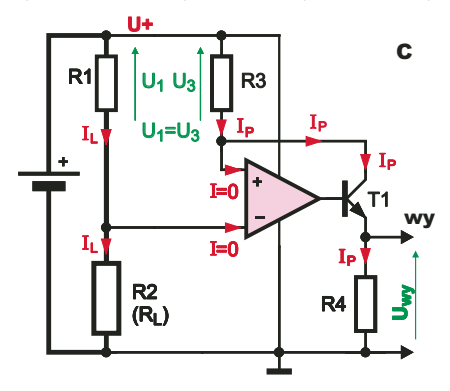

na się otwierać. Płynący przezeń prąd I<sub>P</sub> płynie też przez rezystory R3 i R4. Prąd tranzystora T1 wzrośnie tylko do takiej

wartości, przy której spadek napięcia na R3 zrówna się ze spadkiem napięcia na R1. Napięcie na bazie T1 przestanie rosnąć i wytworzy się stan równowagi. Wzmacniacz operacyjny utrzymuje zerową różnicę napięć między swoimi wejściami. A to oznacza, że jednakowe są spadki napięć na rezystorach R1 i R3. Zachodzi równość  $U_1=I_L*R1$  =

+

R3

U3=IP\*R3, a to oznacza, że

#### $I_L * R1 = I_P * R3$

#### $I_P = I_L * R1/R3$

czyli prąd I<sub>P</sub> jest wprost proporcjonalny do prądu IL ze współczynnikiem R1/R3. Przy większych prądach obciążenia rezystancja R3 powinna być dużo wyższa, niż R1, by prąd I<sub>P</sub> miał sensowną małą wartość.

Jeśli zaniedbamy prąd bazy T1, czyli przyjmiemy, że prąd jego kolektora jest równy prądowi emitera, możemy napisać:

#### **Uwy =R4\*IP**

podstawiamy poprzedni wzór:  $Uwy = R4 * I<sub>L</sub> * R1/R3$ otrzymujemy **Uwy = R4\*R1/R3 \* IL**

Na wyjściu otrzymujemy napięcie, proporcjonalne do prądu IL ze współczynnikiem **R4\*R1/R3**.

Dla prawidłowej pracy, rezystor R1 powinien mieć jak najmniejszą wartość, by przepływ prądu IL nie zmniejszał zbytnio napięcia na obciążeniu R2. Przy prądach rzędu amperów, R1 będzie miał wartość ułamków oma (i stosowną obciążalność). W zasadzie nie ma ścisłych wymagań na wartości R3 i R4, niemniej R3 warto dobrać tak, by prąd I<sub>P</sub> nie przekroczył kilku miliamperów. Dobrze będzie, gdy R4 będzie miał wartość kilkakrotnie większą od R3. Nawet jeśli nie zaniedbalibyśmy prądu bazy, monitor będzie pracował prawidłowo, a we wzorze pojawi się dodatkowy współczynnik korekcyjny, niewiele większy od jedności, równy odwrotności współczynnika α tego tranzystora. W praktyce liniowość wersji ze zwykłym tranzystorem bipolarnym będzie zupełnie wystarczająca, ale kto chciałby zmniejszyć ewentualny błąd, może zastosować układ Darlingtona według **rysunku D**. Natomiast zastosowanie małego MOSFET-a N według **rysunku E** całkowicie likwiduje omawiany błąd, bo prąd bramki jest wtedy równy zeru.

Nieco inaczej jest przy próbie wykorzystania tranzystora polowego JFET N. Otwiera się on już przy ujemnym napięciu bramki względem źródła. W takim przypadku należałoby dodać w obwodzie źródła albo diodę Zenera, albo lepiej

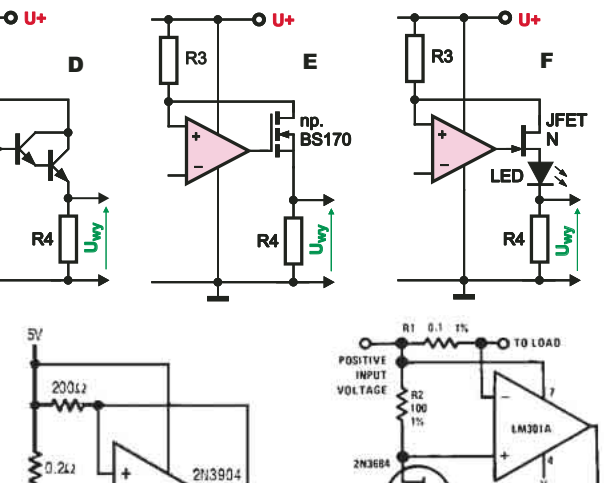

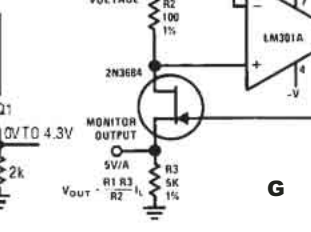

diodę LED według **rysunku F**.

 $\Omega$ 

≸2k

LT1637

 $V_{667} = (2\Omega) (I_{1,3AD})$ 

**20042** 

LOAD

We wszystkich przypadkach trzeba wziąć pod uwagę spodziewany zakres napięć na wejściach i wyjściu wzmacniacza operacyjnego. Na pewno

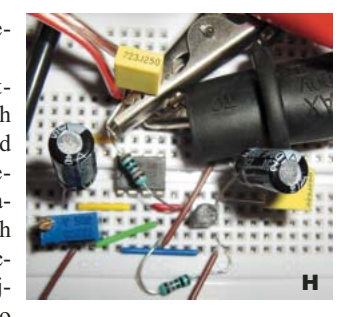

nie wszystkie wzmacniacze nadają się do pracy w takim monitorze, a tylko te, które mogą pracować z napięciami wejściowymi bliskimi dodatniej szyny zasilania. Oprócz wzmacniaczy z wejściami typu rail-to-rail mogą to być wzmacniacze operacyjne z tranzystorami JFET P na wejściach, czyli na przykład popularne TL081, TL071, TL061 albo też starsze LF355, LF356. Tego rodzaju schematy monitorów prądu spotyka się dość często, jednak zwykle rysowane nieco inaczej i często zawierające zamiast zwykłego tranzystora bipolarnego albo układ Darlingtona, albo tranzystor polowy. **Rysunek G** pokazuje schematy z kart katalogowych Linear Technology i National Semiconductor.

Zadanie okazało się bardzo trudne. Większość nadesłanych odpowiedzi była nietrafna. Pojawiły się opinie, że jest to *stabilizator*, *zasilacz*, *ładowarka akumulatorów*, *obwód masy pozornej*, *źródło napięcia odniesienia, źródło prądowe*. Jeden z młodych uczestników zbudował taki układ (**fotografia H**) i podczas testów słusznie zauważył: *(...) Najpierw myślałem, że układ jest stabilizatorem, ale (...) zaobserwowałem (...) jeżeli na wejściu odwracającym jest maksymalne napięcie i zmniejszamy powoli (...) to napięcie na wyjściu układu stopniowo rośnie (...)* Nagrody otrzymują:

**Robert Szolc** – Bytom,

**Damian Jeleń** – Łęki Dolne,

**Stanisław Zając** – Wrocław

Wszyscy uczestnicy zostają dopisani do listy kandydatów na bezpłatne prenumeraty.

# Wyświetlac widmowy  $|\nabla\Delta\mathbf{V}|^2$

Bardzo efektownym układem jest wyświetlacz widmowy. Ponieważ jestem fizykiem, wpadłem na pomysł "samozasilającego" się wyświetlacza widmowego w oparciu o prawo indukcji Faradaya (stąd nazwa projektu). Układ jest pozbawiony elektroniki cyfrowej, a zasada działania jest prosta do zrozumienia nawet dla bardzo początkujących elektroników. Chciałbym dodać, że przy tym projekcie udało mi się zaprosić do współpracy pana Krzysztofa Kruszkę, który zaproponował zadanie 176 Szkoły Konstruktorów i jest współautorem opisywanego układu.

#### Opis układu

W wyświetlaczu widmowym ruchome diody zapalają się cyklicznie w sposób zsynchronizowany z przesunięciem i tworzą w ten sposób czytelny rysunek lub napis. Najnowsze trendy w tej dziedzinie to stosowanie układu mikrokontrolera z czujnikiem położenia i matrycą świecących diod, jak na przykład w artykule "Rowerowy wyświetlacz widmowy" (EdW 07/2010), z którego zaczerpnęliśmy pomysł umieszczenia napisu na kole rowerowym.

Pierwotną koncepcją było umieszczenie na jednej stronie koła rowerowego układu dziesięciu par diod LED D1–D10 ułożonych w linijkę i tworzących obraz, a na drugiej systemu cewek L1–L10, z których każda byłaby połączona równolegle z parą diod (dla zwiększenia intensywności świecenia). Na **rysunku 1** pokazano przykładowo dwie pierwsze sekcje diody – cewki. Założyłem, że jeśli cewki na wirującym kole będą przemieszczać się obok nieruchomych magnesów MW (umieszczonych na "stojanie"), to indukowane napięcia spowodują błyski diod. Ustawienie magnesów w wybranej konfiguracji graficznej powinno zapewnić wyświetlanie określonego obrazu. Jednak aby osiągnąć odpowiednią rozdzielczość obrazu, rozmiary cewek powinny być małe. W praktyce okazało się, że takie małe zwojnice (dławiki), jakie udało nam się zakupić, nie wytwarzały wystarczających ilości energii, aby zaświecać diody.

W kolejnej wersji układu nie zrezygnowaliśmy z "magnetycznego" sterowania wyświetlaniem diod.

Stwierdziliśmy, że małe cewki zastąpimy kontaktronami K1–K10, z których każdy będzie zamykał obwód określonej pary diod LED D1– D10 (**rysunek 2**). Zdecydowaliśmy się na kontaktrony w obudowach z tworzywa sztucznego, ponieważ ich nóżki są wyprowadzone z boku, a nie w osi bańki kontaktronu, co umożliwiło powtarzalny przestrzennie montaż na płytce uniwersalnej. Z powodu potrzebnej "rozdzielczości" obrazu musieliśmy sprawdzić, w jakim zakresie przesunięć i odległości kontaktron reaguje na pole magnetyczne. W eksperymentach użyliśmy neodymowych magnesów walcowych (MW), przypominających szpilki, namagnesowanych zgodnie z dłuższym rozmiarem. W czasie prób okazało się, że zwarcie styków kontaktronów zależy silnie od ich orientacji w stosunku do magnesów. Na przykład, gdy oba elementy były ustawione bokami do siebie (**rysunek 3**) wówczas zdarzało się, że w czasie jednego

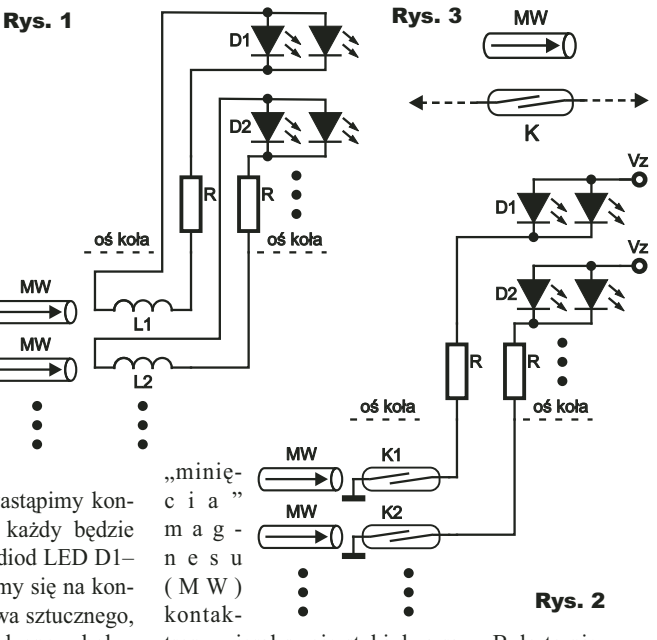

**Projekty AV** 

tron zwierał swoje styki dwa razy. Było to niekorzystne dla naszego projektu. Dodatkowym warunkiem do spełnienia było oddziaływanie jednego magnesu tylko z jednym, odpowiadającym mu kontaktronem, a nie z sąsiednimi. Ostatecznie wypraktykowaliśmy, że przy zastosowanych typach elementów, najlepszym rozwiązaniem będzie umieszczenie kontaktronów w odległościach około 1cm od siebie i "czołowo" w stosunku do odpowiadających

im, nieruchomych magne- Rys. 4 sów (**rysunek 4**). W czasie dalszych prób – już z wirującym kołem – zauważyliśmy ciekawy efekt.

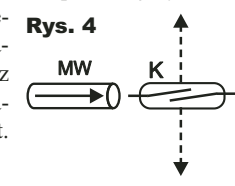

#### Projekty AVT

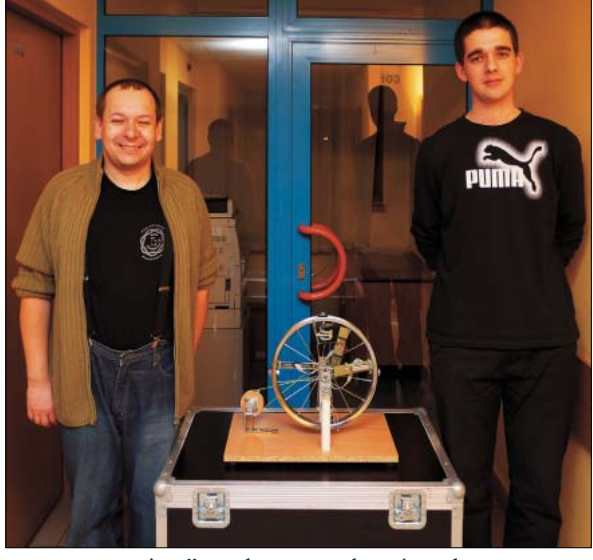

"wygaszające" – aby spowodować szybsze rozwarcie kontaktronów. Oczywiście wymieniając płytki z układami magnesów, można wyświetlać inne grafiki czy napisy.

#### Możliwości zmian

Mamy świadomość, że nasz układ nie jest pozbawiony wad. Za pomocą innych technik można uzyskać obrazy wielobarwne, lepszej jakości oraz łatwiejsze w tworzeniu. Ale chcieliśmy zbudować układ nietypowy, "bezmikroprocesorowy" i cel ten został osiągnięty. Brak potrzeby zewnętrznego zasilania, napęd za pomocą korbki, układ magnesów sterujących trochę przypominających pozytywkę i lekko słyszalne "klikanie" kontaktronów sprawiają, że taki projekt jest atrakcyjnym elementem na wystawach i pokazach. Możliwe są rozmaite modyfikacje. Zwiększając płytkę z magnesami sterującymi lub stosując kilka płytek, można tworzyć większe obrazy. Warte rozważenia jest użycie matrycy małych elektromagnesów zamiast magnesów stałych. Wówczas w sposób bezprzewodowy powinno być możliwe wyświetlanie dowolnych obrazów nie tylko statycznych. Wyzwaniem będzie na pewno uwzględnienie w potencjalnym projekcie nietypowej geometrii układu.

Należy zauważyć, że nasz projekt można traktować jako detektor "skanujący" rozkład pól magnetycznych nad określonym obszarem. Zastąpienie kontaktronów czułymi hallotronami ze wzmacniaczami powinno umożliwić wyrysowanie "mapy" układu pól magnetycznych nad dowolną konfiguracją materiałów magnetycznych. Może to być kolejny ciekawy projekt, służący przykładowo jako wykrywacz metali. W ogólności zastępując detektory pola magnetycznego innymi czujnikami (pól elektrycznych stałych i zmiennych, światła i podczerwieni, tempera-

R E K L A M A

#### Wykaz elementów

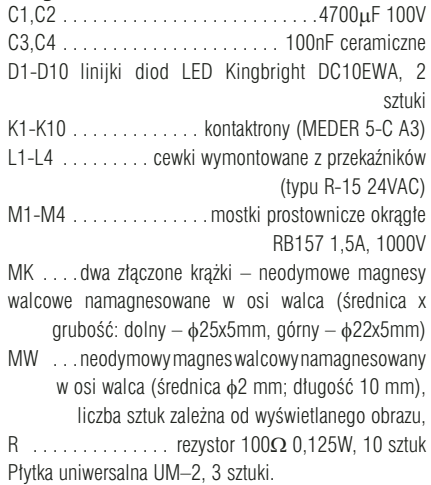

tury, odległości), można próbować monitorować rozkłady przestrzenne odpowiadających im parametrów. W tym kontekście mamy nadzieję, że przedstawiony układ stanie się źródłem inspiracji dla innych elektroników w ich pracy konstrukcyjnej.

Bardzo dziękujemy Panu inż. Bartoszowi Nowakowi za pomoc w wykonaniu zdjęć.

> **Adam Buczek**  adam.buczek@put.poznan.pl

> > **Krzysztof Kruszka**

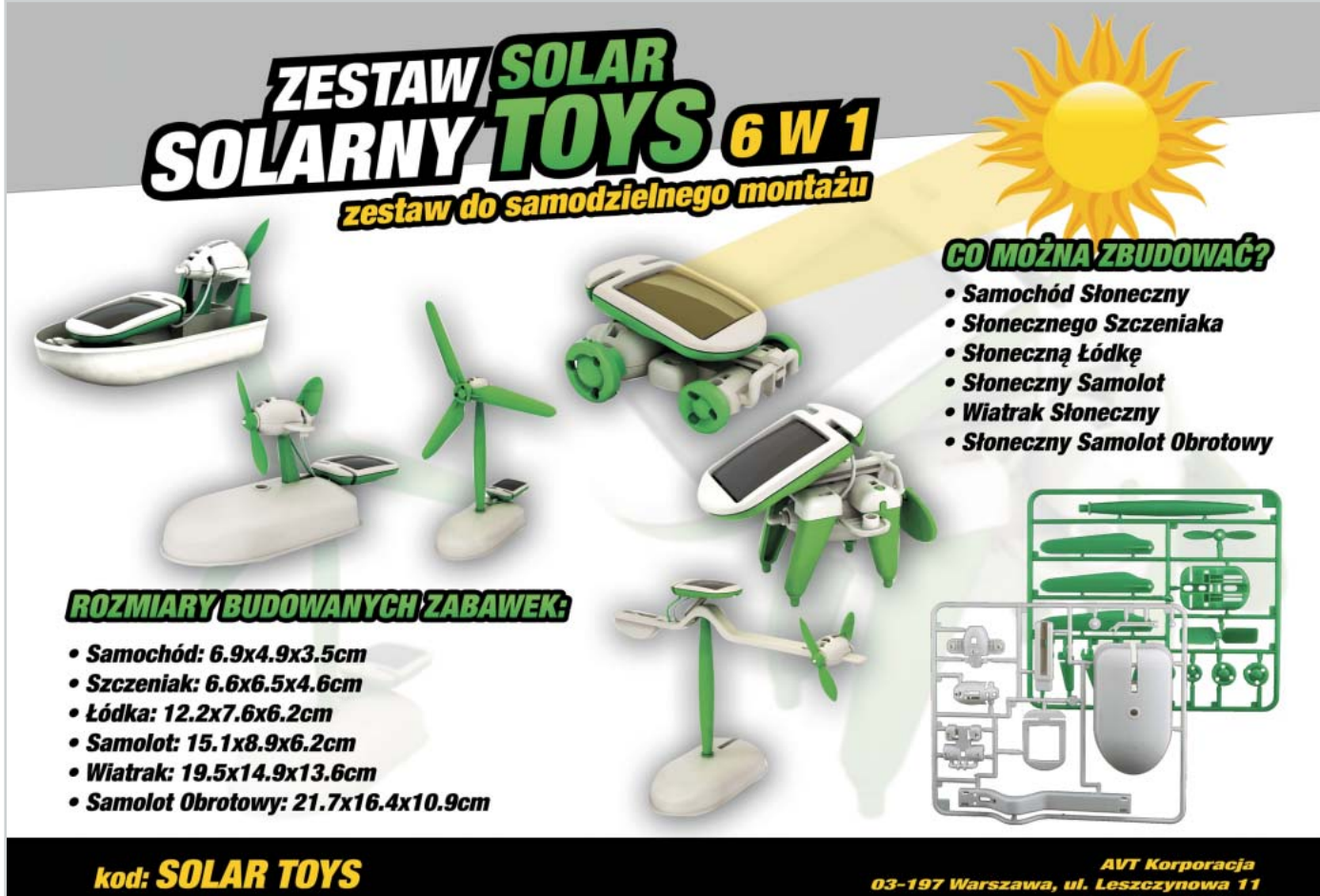

cena: 35,00 zł

www.sl

## Układ do pomiaru zniekształceń intermodulacyjnych

Wielu krótkofalowcom znany jest efekt poprawy jakości odbioru sygnału radiowego, po stłumieniu sygnału z anteny za pomocą tłumika, choć oznacza to obniżenie czułości odbiornika. Wyjaśnienie tego zaskakującego zjawiska jest proste. Załóżmy, że podajemy na wejście odbiornika dwa silne sygnały o niewiele różniących się częstotliwościach Na skutek nieliniowości zastosowanych elementów, sygnały wejściowe mieszają się ze sobą i mogą być odbierane przez odbiornik radiowy! Zjawisko to występuje we wzmacniaczach i mieszaczach częstotliwości. Zniekształcenia tego typu nazywa się modulacją skrośną, krzyżową lub intermodulacją, czyli wzajemną modulacją sygnałów wejściowych. Jeśli mamy dwa sygnały różniące się częstotliwościami np. o 10 kHz, np.  $f1 = 3600$ kHz i  $f2 =$ 3610 kHz. W widmie wyjściowym zauważymy składniki mieszania o częstotliwościach 10kHz (3610–3600kHz = f2–f1), 7210kHz  $(3600+3610kHz = f1+f2) - tzw$ . zniekształcenia intermodulacyjne drugiego rzędu, a także częstotliwości harmoniczne (7200kHz–2\*f1), (7220kHz+2\*f2), itd. W praktyce najwięcej problemów przysparzają jednak zniekształcenia intermodulacyjne trzeciego rzędu, czyli u nas sygnały o częstotliwościach 3590kHz i 3620kHz ( $2*f1-f2 = 2*3600kHz-3610kHz$  $=$  3590kHz oraz  $2*f2-f1 = 2*3610-3600 =$ 3620kHz). Obie te częstotliwości znajdują się bardzo blisko częstotliwości odbieranej i nie mogą być odfiltrowane ani odróżnione w jakikolwiek sposób od "prawdziwego" sygnału radiowego, więc poddawane są one "obróbce" przez dalsze części odbiornika, jak każdy inny sygnał wejściowy! Zniekształcenia te nazywamy zniekształceniami intermodulacyjnymi trzeciego rzędu, ponieważ suma mnożników przed częstotliwościami ulegającymi mieszaniu ze sobą wynosi trzy  $(2f2 - f1 i 2f1 - f2)$ . Natomiast zniekształcenia intermodulacyjne drugiego rzędu są dużą przeszkodą w przypadku stosowania układów szerokopasmowych z przemianą częstotliwości "w górę" i z prostym filtrem dolnoprzepustowym na wejściu odbiornika – układy tego typu stosuje

się np. w analizatorach widma. Według przedstawionej wyżej zasady, można wyznaczyć częstotliwości znie-

kształceń intermodulacyjnych 4. 5. 6. i wyższych rzędów, przy czym ich moc maleje ze wzrostem rzędu intermodulacji. Najbardziej w odbiorze przeszkadzają zniekształcenia intermodulacyjne nieparzystych rzędów, ze względu na fakt, że znajdują się w niewielkiej odległości od sygnałów właściwych. Graficzne przedstawienie wymienionych zależności pokazane jest na **rysunku 1**. Odporność na wystąpienie zjawiska intermodulacji opisuje parametr nazwany IP (ang. *interception point*). Jego graficzną reprezentację pokazano na **rysunku 2**, skala obu osi jest logarytmiczna i podana jest w jednostkach dBm. Gdy podamy na wejście wzmacniacza, mieszacza lub odbiornika sygnał o jednej częstotliwości i będziemy zwiększać powoli poziom sygnału użytecznego od bardzo małej wartości, to zaobserwujemy w pewnym momencie, że sygnał na wyjściu układu nie przyrasta proporcjonalnie do przyrostu poziomu sygnału na wejściu. Punkt, w którym zmiana przyrostu sygnału na wyjściu – względem sygnału na wejściu – wynosi 1dB, nazywa się punktem kompresji jednodecybelowej i jest bardzo często podawana w katalogach jako moc, dla której następuje kompresja sygnału o 1dB (P–1dB). Dla mocy wyjściowej równej P–1dB wzmacniacz jest już nieliniowy i nie powinien służyć do wzmacniania sygnałów, dla któ-

rych musi być zachowana **Rys.2** liniowość, np. nie nadaje się do wzmacniania sygnałów SSB przy takim poziomie mocy wyjściowej.

Współczynnik nachylenia prostej, reprezentującej nachylenie sygnału wyjściowego w funkcji sygnału wejściowego w linowym zakresie, wynosi 1, a w przypadku produktów intermodulacji trzeciego rzędu aż 3. Oznacza to w praktyce, że produkty intermodulacji trzeciego rzędu rosną znacznie szybciej niż sygnał użyteczny. Przedłużając obie proste, przyrostu sygnału użytecznego i sygnałów intermodulacji trzeciego rzędu, z zakresu małosygnałowego (liniowego) poza zakres, w którym następuje kompresja sygnału, otrzymujemy punkt, w którym obie proste się przetną – punkt ten nazywa się *punktem przechwytu intermodulacji trzeciego rzędu* i oznaczany jest jako IP3. W analogiczny sposób możemy też wyznaczyć punkty przechwytu wyższych rzędów. W punkcie przecięcia (przechwytu) sygnał użyteczny przyjmuje wartości równe produktom intermodulacji, natomiast powyżej niego

2976

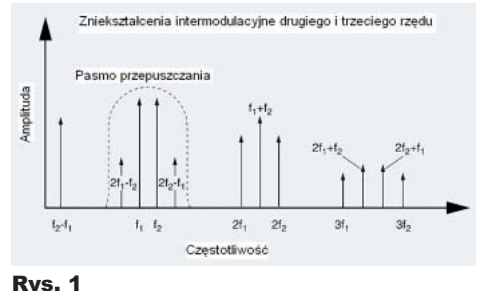

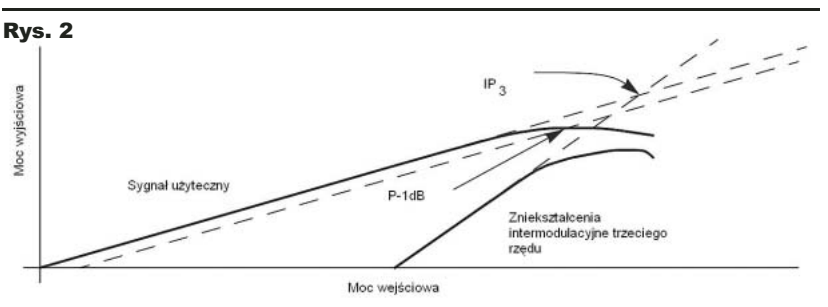

### Kuchnia Konstruktora

część 11 Taki zwyczajny zasilacz...

Ostatnio testowaliśmy stabilizator z tranzystorem mocy MOSFET N oraz ze wzmacniaczami operacyjnymi NE5532 oraz bardzo szybkim AD817. W zasadzie moglibyśmy już przejść do prób realizacji praktycznego stabilizatora. Chcemy jednak jeszcze bardziej zgłębić temat i sporo się przy tym nauczyć. Zauważyliśmy bowiem, że zastosowanie kostki AD817, prawie czterdzieści razy szybszej

od NE5532, poprawiło sytuację, ale mniej, niż można byłoby się spodziewać. Wszystko wskazuje, że po zastosowaniu bardzo szybkiego wzmacniacza operacyjnego ograniczeniem stała się szybkość przełączania tranzystora MOSFET T1. Choć wzmacniacz operacyjny AD817 ma stosunkowo duży prąd wyjściowy, co najmniej 50mA, a prąd zwarcia wyjścia 90mA, jednak nie jest w stanie natychmiast przeładować pojemności wejściowej MOSFET-a. Sprawdźmy, jaki wpływ będzie miało zmniejszenie oraz zwiększenie wydajności prądowej wzmacniacza operacyjnego.

Aby poznać szczegóły, dodałem w naszym stabilizatorze szeregowy rezystor w obwodzie bramki T1. Na **rysunku 105** jest to zaznaczony kolorem niebieskim rezystor R<sub>S</sub> (później dodałem też tranzystory T2, T3, ale o tym za chwilę). **Rysunek 106** pokazuje przebiegi napięcia na wyjściu wzmacniacza operacyjnego (kolor czerwony) oraz przebieg napięcia wyjściowego (kolor niebieski) dla różnych wartości rezystora Rs. Zwiększanie rezystancji szeregowej Rs nie tylko spowalnia układ i zwiększa przerzuty podczas przełączania, ale też powoduje pojawienie się oscylacji, czyli zwiększa skłonność do samowzbudzenia. Potwierdziło się,

Co=0uF

 $Rs = 0$ 

bez tranzystorów

że zwiększanie rezystancji nie jest dobrym kierunkiem zmian. Spróbujmy więc pójść w przeciwnym kierunku i przyspieszyć przeładowanie pojemności wejściowej MOSFET-a przez dodanie dwóch tranzystorów wspomagających T2, T3, zaznaczonych na rysunku 105 kolorem czerwonym. Pozostawiamy R<sub>S</sub> o wartości 100Ω. Dodajemy tranzystory średniej mocy BD139/BD140 albo BD243/

BD244, co pozwoli uzyskać prądy wyjściowe powyżej 1 ampera. Uzyskane przebiegi pokazane są na **rysunku 107**. Nie wskazują one, żeby dodanie tranzystorów i zwiększenie wydajności prądowej przyniosło radykalną poprawę. **Rysunek 108** pokazuje szczegóły – zwróć uwagę na skalę czasu – mamy tu 200ns, czyli 0,2us na działkę. Niebieskie krzywe to przebiegi napięcia wyjściowego, nato-

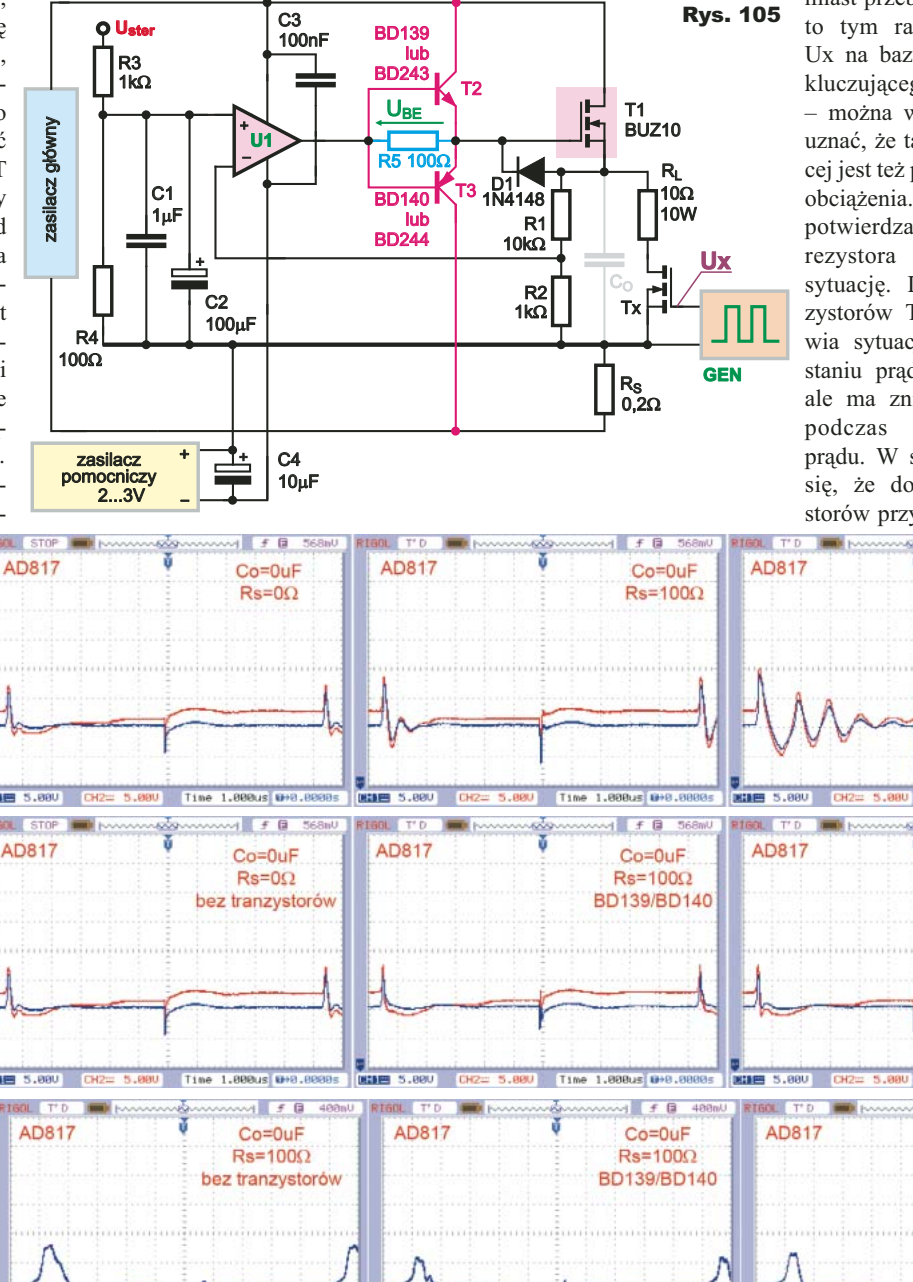

miast przebiegi czerwone to tym razem napięcie Ux na bazie MOSFET-a kluczującego obciążenie – można w przybliżeniu uznać, że taki mniej więcej jest też przebieg prądu obciążenia. Rysunek 108 potwierdza, że dodanie rezystora R<sub>S</sub> pogarsza sytuację. Dodanie tranzystorów T2, T3 poprawia sytuację przy narastaniu prądu obciążenia, ale ma znikomy wpływ podczas przerywania prądu. W sumie okazuje się, że dodanie tranzystorów przyspieszających

Rys. 106

 $Rs = 470\Omega$ 

 $Rys. 107$ <br>Co=0uF

 $Rs=100\Omega$ 

BD243/BD244

Rys. 108

 $Rs = 1000$ 

BD243/BD244

Kwiecień 2011 Elektronika dla Wszystkich

 $AD817$ 

### Vironika WWW.Cyfronika COM.pl slektronika dla wszystkic elektronika dla wszystkich

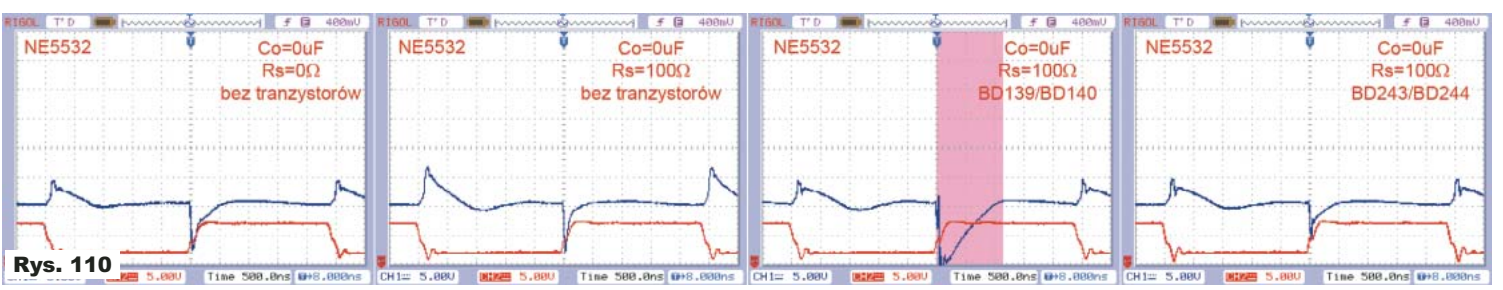

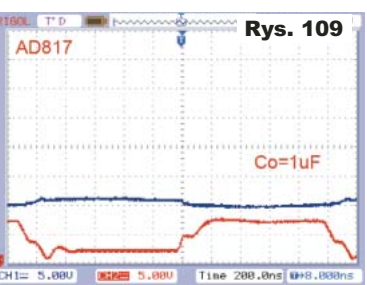

i znaczne zwiększenie wydajności prądowej wzmacniacza ma niewielki wpływ na właściwości tego stabilizatora. Rysunki

106...108 dotyczą sytuacji bez kondensatora wyjściowego Co. Tymczasem dodanie już niewielkiego kondensatora C<sub>o</sub> likwiduje takie przerzuty – wtedy przebiegi wyjściowe, niezależnie od obecności Rs i tranzystorów T2, T3 są praktycznie jednakowe, takie jak na **rysunku 109**. Wszystko to wskazuje, że dodawanie tranzystorów wspomagających T2, T3 to gra niewarta świeczki.

Trzeba też wziąć pod uwagę, że używaliśmy tu bardzo szybkiego wzmacniacza AD817 i analizujemy przerzuty o czasie trwania ułamka mikrosekundy tylko po to, żeby dokładniej zbadać problem. W praktyce tak duża szybkość nie jest konieczna i możemy zastosować stosunkowo szybkie, tanie i popularne wzmacniacze operacyjne w rodzaju NE5532 czy TL081. Choćby tylko dla ciekawości warto sprawdzić, jak tranzystory wspo-

 $C_L = 0;$ <br>Without  $C_{Ad}$ 

 $2.0$ 

 $\overline{1}$ 

 $C_L = 1.0 \mu F$ ;<br> $C_{\text{Adj}} = 10 \mu F$ 

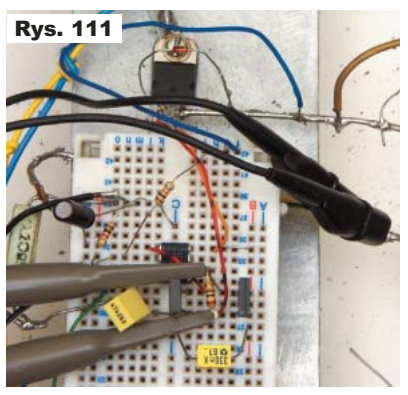

kiwaniami zwiększa przerzut przy zmieszaniu prądu obciążenia, ale o dziwo, skraca czas przerzutu przy wzroście prądu. Dodanie tranzystorów BD243/BD244 praktycznie nie zmienia przerzutu przy zmniejszaniu prądu i trochę zmniejsza przerzut przy wzroście prądu – to akurat nie budzi większego zdziwienia. Natomiast w wersji z BD139/BD140 obserwujemy zaskakujące pogłębienie problemu przy wzroście prądu: przerzut jest wtedy większy i trwa znacznie dłużej, co jest wyróżnione różową podkładką. Na pierwszy rzut oka wygląda to na jakiś błąd pomiaru i nie widać logicznego wytłumaczenia. Jednak nie jest to pomyłka. Ja zrealizowałem pomiary w układzie pokazanym na **fotografii 111**. Istnienie problemu potwierdza **rysunek 112**, pokazujący w coraz większym powiększeniu kluczowy fragment przebiegu, zaznaczony na różowo

na rysunku 110. Trzy zrzuty pokazują ten sam przebieg, tylko podstawa czasu jest inna, na co wskazują niebieskie strzałki. Krzywe niebieskie to tym razem przebieg napięcia wyjściu wzmacniacza operacyjnego i na bazach tranzystorów T2, T3. Krzywe czerwone to przebieg napięcia

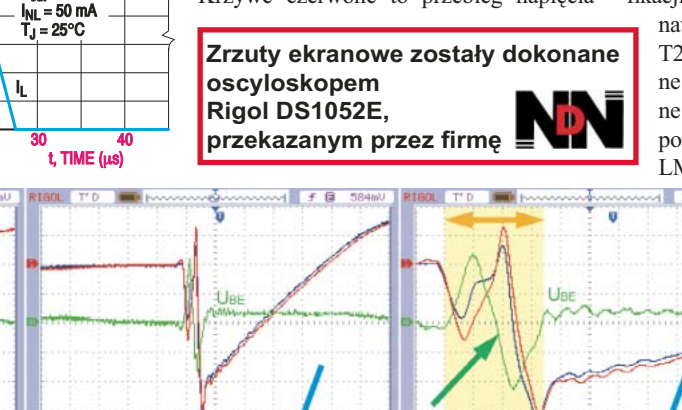

magające T2, T3 będą współpracować z takimi wzmacniaczami, powolniejszymi i o mniejszej wydajności prądowej.

I oto **rysunek 110** przynosi niemałe zaskoczenie! Dodanie rezystora 100Ω zgodnie z oczena bramce MOSFET-a, czyli na emiterach T2, T3. Dodatkowo kolorem zielonym zaznaczona jest na tym rysunku różnica tych napięć, czyli napięcie na rezystorze R<sub>S</sub>, będące napięciem baza-emiter obu tranzystorów (UBE).

Mamy tu do czynienia z dość skomplikowaną sytuacją. Pojawiła się oscylacja, wyróżniona na żółtym tle i żółtą strzałką. Jest to jeden sinusoidopodobny cykl o czasie trwania około 70ns, czyli o częstotliwości około 14MHz i zaskakująco dużej amplitudzie, przekraczającej 2Vpp. Jak wskazuje zielona strzałka, to napięcie baza- -emiter tranzystorów (UBE) zmienia się bardzo szybko – w ciągu około 20ns zmniejsza się o 2V, więc szybkość zmian jest ogromna i wynosi 100V/us. A więc ten przebieg nie jest spowodowany przez wzmacniacz operacyjny, którego szybkość zmian jest dziesięciokrotnie mniejsza. Przebieg ten jest wynikiem interakcji tranzystorów T2, T3 (BD139/BD140) z MOSFET-em T1, a także z MOSFET-em kluczującym Tx i pojemnościami tych tranzystorów.

Problem dotyczy narastania prądu obciążenia i teoretycznie powinien się wtedy uaktywnić tylko tranzystor T2, który powinien przyspieszyć ładowanie pojemności wejściowej T1, by szybciej otworzyć T1. Wygląda jednak na to, że omawiana oscylacja otwiera też na drobny ułamek sekundy tranzystor T2 i przepływ przezeń prądu i opóźnienie wyłączenia T3 powoduje zwiększenie ujemnego przerzutu. Jak wskazuje rysunek 110, efektu tego nie ma przy tranzystorach BD243/BD244, a to z uwagi na nieco inne ich właściwości.

Nie będziemy drążyć tego problemu. Wyniki pomiarów pokazują, że stosując zwiększające prąd tranzystory bipolarne T2, T2 niewiele zyskujemy, a możemy napotkać rozmaite dziwne problemy. Rezygnujemy więc z takiej modyfikacji. I nie jest to wcale porażka. Przecież

nawet z kostką NE5532 bez tranzystorów T2, T3 osiągnęliśmy parametry dynamiczne znacznie lepsze niż popularne fabryczne stabilizatory scalone, o czym świadczy porównanie pochodzącego z katalogu kostki LM317 **rysunku 113** z naszymi rysunka-

mi 99...112. W tym odcinku nauczyliśmy się, że nawet na pozór prosty obwód wspomagający z tranzystorami T2, T3 może stać się przyczyną kłopotów. W następnym odcinku wrócimy do tematu LDO.

**Piotr Górecki**

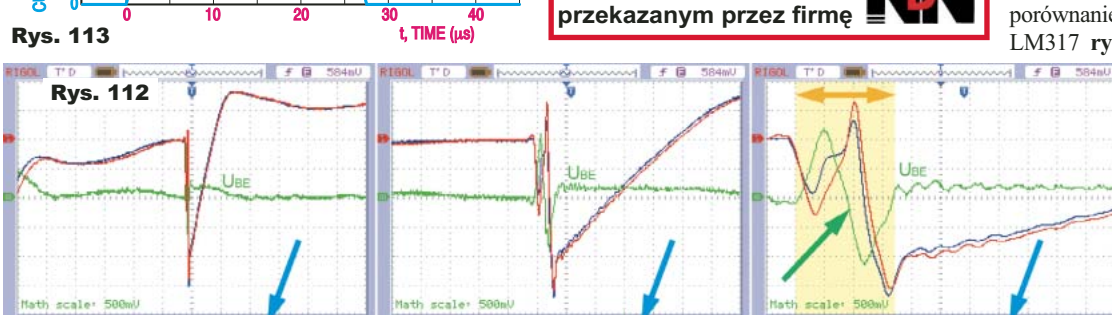

 $V_{in}$  = 15  $V_{out}$ <br> $V_{out}$  = 10 V

Elektronika dla Wszystkich Kwiecień 2011 Kwiecień 2011 Kwiecień 2011 Kwiecień Konstantinopolita († 1838)

## awy elektron Materiały magnetyczne

#### Wykresy wskazowe

W poprzednim odcinku zapoznałeś się w skrócie z różnymi rodzajami przenikalności. Nie trzeba się ich bać między innymi dlatego, że bardzo rzadko wykorzystujemy w praktyce wszystkie takie informacje. Mają one duże znaczenie dla zawodowych konstruktorów, którzy starają się "wydusić" z danych elementów indukcyjnych maksymalne parametry. Hobbyście wystarczy, że będzie rozumiał, czego z grubsza dotyczą. Chodzi w sumie o to, żeby te wykresy nie straszyły i nie zniechęcały do poznawania elementów indukcyjnych.

Problem dotyczy też wykresów wskazowych. O ile charakterystyki przenikalności bywają przydatne do praktycznych obliczeń, o tyle nie można tego powiedzieć o wykresach wskazowych. A dla wielu elektroników wykresy wskazowe i schematy zastępcze, takie jak na **rysunku 33** są wręcz przerażające. Trzeba przyznać, że takie schematy mają niewątpliwą wartość edukacyjną. Ale trzeba też pamiętać, że zazwyczaj to są uproszczone schematy o znikomej przydatności praktycznej. Wszystko dlatego, że prawie wszystkie niekorzystne właściwości rdzenia, o których teraz mówimy, są tam reprezentowane przez rezystancję R<sub>Fe</sub>. Ta jedna jedyna rezystancja ma odzwierciedlać większość wad rdzeni. A przecież wartość tej rezystancji zastępczej RFe zależy od wielu czynników, nie tylko od właściwości materiału, ale też od rozmiarów i kształtu rdzenia.

Dla praktyka ważne jest, **Rys. 33** jakie właściwości uzyska, wykorzystując konkretny rdzeń.

#### Konkretne rdzenie

Otóż jedna sprawa to właściwości samego *materiału*, a inne sprawa to dodatkowe parametry *konkretnych rdzeni o określonych kształtach i rozmiarach*. Na przykład **fotografia 34** pokazuje rdzenie typu RM (*rectangular module*). Katalogi zawierają dodatkowe informacje o parametrach konkretnych rdzeni. Jak pamiętasz, gdy w naszej wcześniejszej analizie przechodziliśmy od prądu I i przepływu do natężenia

pola H oraz od strumienia Φ do indukcji B, uwzględnialiśmy długość drogi magnetycznej **l** oraz przekrój rdzenia **S**. Konstruktor czasem potrzebuje przejść tę drogę w odwrotną stronę – od właściwości materiału do konkretnego obwodu magnetycznego i wtedy musi do obliczeń użyć wartości **l** oraz **S** danego rdzenia. Nic więc dziwnego, że jak pokazuje **rysunek 35**, w opisie konkretnych rdzeni, jednymi z kluczowych parametrów są właśnie: efektywna długość drogi magnetycznej **le** (*effective length*) oraz efektywny przekrój, który jednak zwykle nie jest oznaczany literą S, tylko **Ae**. Teoretyczne rozważania, laboratoryjne eksperymenty, a także charakterystyki przenikalności zwykle dotyczą rdzeni, które mają najdoskonalszą postać, mianowicie postać toroidu, a nawet torusa (w uproszczeniu dętki). Tymczasem rzeczywiście wykorzystywane rdzenie zwykle mają nieregularny kształt i trzeba podać nie tylko efektywną (średnią, zastępczą) długość **le**, ale też przekrój **Ae** ekwiwalentnego rdzenia toroidalnego. Z uwagi na nieregularny kształt, podaje się też przekrój minimalny (Amin), potrzebny do obliczenia maksymalnej indukcji. Oprócz tego podaje się również objętość **Ve** (*effective volume*) oraz masę, które są pomocne m.in. przy obliczaniu strat, a także parametr zwany *core factor*, który oznaczany jest **C1** lub Σ**(l/A)**,

a którego jednostką jest odwrotność metra. Aby przybliżyć sens tego parametru, należałoby wrócić do wcześniej

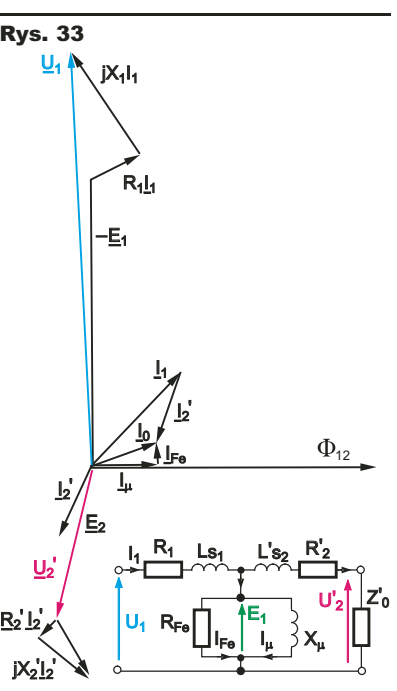

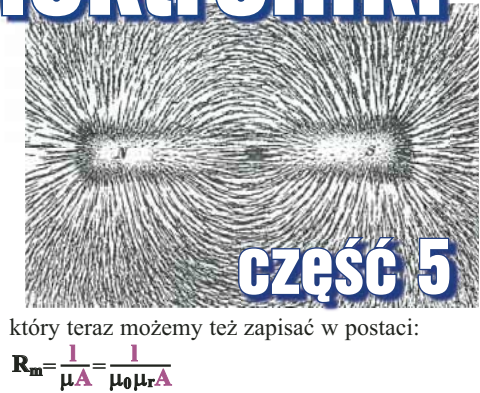

Dla konkretnego rdzenia, długość drogi magnetycznej **l** oraz powierzchnia przekroju **A** mają jakieś konkretne, niezmienne wartości. Więc dla tego rdzenia można określić współczynnik kształtu jako stosunek tych wartości:

#### $C1 = 1/A$

Znając współczynnik kształtu danego rdzenia (C1), można jego reluktancję obliczyć z następującego wzoru:

#### **C1 C1**  $\mathbf{R}_{\mathbf{m}} = \frac{\mathbf{C}\mathbf{1}}{\mu} = \frac{\mathbf{C}\mathbf{1}}{\mu_0 \mu_r}$  $\overline{\mu}$  –  $\overline{\mu_0 \mu}$

Dla rdzenia toroidalnego długość drogi magnetycznej **l** oraz powierzchni przekroju **A** są łatwe do określenia, natomiast większość rdzeni ma inny, nieregularny kształt, dlatego we wzorach zamiast określenia **C1**= **l / A**, stosuje się zapis **C1**= Σ(**l / A**), gdzie duża grecka litera sigma wskazuje na sumowanie, a w tym wypadku na swego rodzaju uśrednianie. W praktyce wartość parametru C1 wynika z katalogowych wartości **le** i **Ae**:

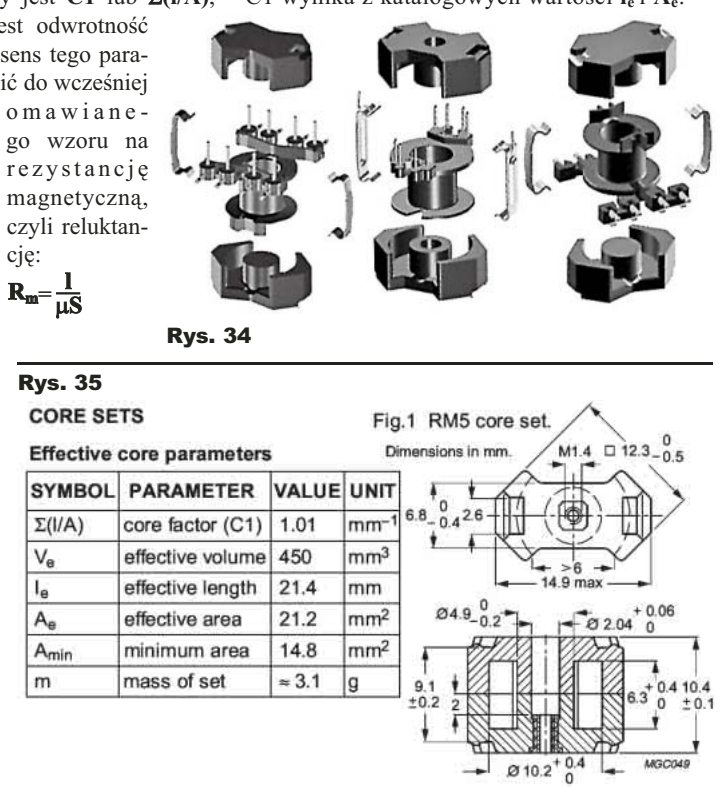

#### Podstawy

właściwie zasygnalizowanie istoty problemu, związanego z materiałami magnetycznymi, a z drugiej strony już teraz chciałbym choć trochę oswoić Cię z tymi zagadnieniami, które od zawsze były i są zmorą ogromnej większości elektroników. A jeżeli materiał z tego cyklu ma spowodować, że lepiej zrozumiesz elementy indukcyjne, a może je nawet polubisz, powinniśmy nieco bardziej zagłębić się w temat. W następnym odcinku zostanie przedstawiony materiał, pokazujący kolejne specyficzne zjawiska, charakterystyczne dla

 $2 \times 92.2$ 

**Piotr Górecki**

**CSV-RM5-2S-4P** 

elementów magnetycznych.

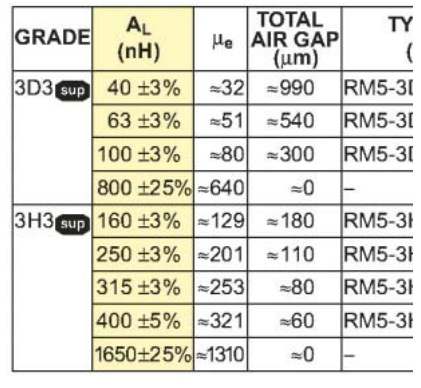

Rys. 36

 $C1 = I_e / A_e$ 

Może on być użyty do obliczenia indukcyjności według zależności:

٦

$$
L = \frac{\mu_0 \times N^2}{\frac{1}{\mu_e} \times \Sigma \frac{1}{A}} = \frac{\mu_0 \times N^2}{\frac{1}{\mu_e} \times C1}
$$

W praktyce tak nie robimy. Dla rdzeni, które mogą być wykorzystane do realizacji cewek, w katalogach podaje się dodatkowe informacje, jak pokazuje **rysunek 36**, będący fragmentem karty katalogowej. Takie rdzenie w większości mają szczelinę powietrzną (*air gap*), co oprócz pewnych wad, ma też istotne zalety, jak zasygnalizował już rysunek 25. W katalogach podana jest m.in. szerokość tej szczeliny, zwykle w mikrometrach. Podana jest też efektywna przenikalność takiego rdzenia ze szczeliną μ. Ale do łatwego obliczania indukcyjności wprowadzono kolejny parametr, oznaczany **AL** lub **AL**, który na rysunku 36 wyróżniony jest na żółtym tle. Współczynnik **A**<sub>L</sub> to wartość:

$$
A_L = \frac{\mu_0 \mu_e}{\Sigma (1/A)} = \frac{\mu_0 \mu_e}{C1}
$$

O ile wcześniej mówiliśmy, że niektóre parametry dotyczą *materiału* rdzenia, w przypadku **AL** jest inaczej. *Podana w katalogu wartość AL dotyczy rdzenia o konkretnym kształcie i wielkości, wykonanego z określonego materiału, mającego szczelinę o konkretnej szerokości*. Znając wartość współczynnika **AL** danego rdzenia, można błyskawicznie obliczyć indukcyjność cewki o liczbie zwojów N z zależności:

 $L = N^2 * A$ 

W praktyce wzór ten jest rzadko wykorzystywany. Częściej bowiem obliczamy potrzebną liczbę zwojów **N**, by na danym rdzeniu zrealizować cewkę o potrzebnej indukcyjności **L**.

A oto bardzo pożyteczny wzór, którym się dość często posługujemny:

$$
N\!=\!\!\sqrt{\frac{L}{A_L}}
$$

UWAGA! Trzeba zwrócić uwagę, że standardowo **wartość AL podawana jest w nanohenrach, czyli miliardowych częściach henra, więc wartość indukcyjności też trzeba podać w nanohenrach**. Przykładowo żeby na rdzeniu o **AL**=250 zrealizować cewkę

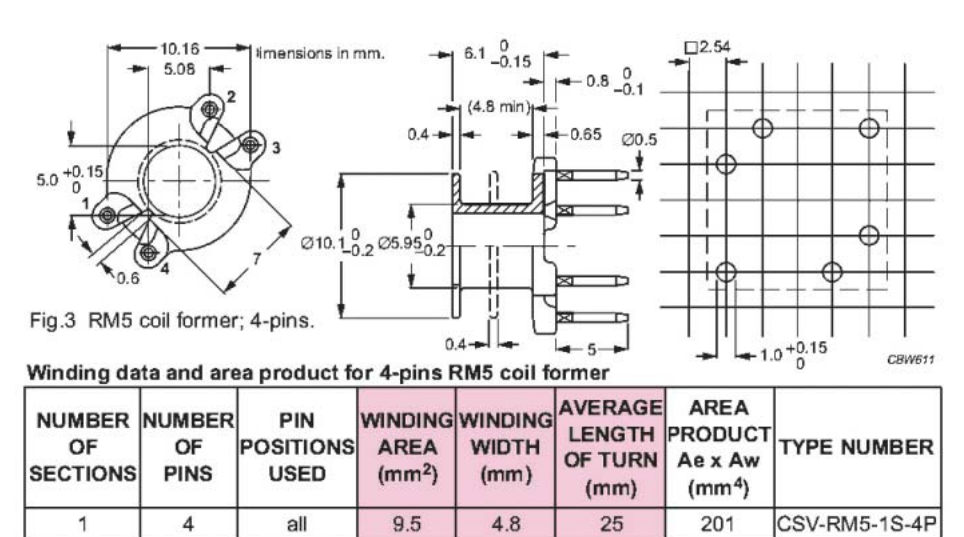

 $2 \times 2.2$ 

 $25$ 

 $2 \times 4.35$ 

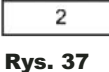

o indukcyjności 10mH, należy nawinąć 200 zwojów. Oto obliczenia:

 $\mathbf{a}$ 

 $\overline{4}$ 

$$
N = \sqrt{\frac{10mH}{250}} = \sqrt{\frac{10000000nH}{250}} = \sqrt{40000} = 200
$$

Dla wygody konstruktorów, w katalogach są też podane informacje o karkasach, czyli ogólni biorąc – szpulkach, przeznaczonych do nawinięcia uzwojeń dla danych rdzeni. I tak na **rysunku 37** podane są wskazówki dotyczące jedno- i dwusekcyjnych karkasów do rdzeni RM5. Na różowym tle wyróżnione są informacje, przydatne do projektowania uzwojeń i dobierania grubości drutu.

Ponadto wartość powierzchni efektywnej rdzenia **Ae** jest potrzebna przy obliczeniach maksymalnej indukcji w rdzeniu (szczytowej wartości indukcji). Dla przebiegu sinusoidalnego:

$$
\hat{B}\!=\!\frac{U\sqrt{2}}{\omega A_e N}\!=\!\frac{U}{\pi\sqrt{2}\times f N A_e}
$$

Dla przebiegu prostokątnego:

$$
\hat{B} = \frac{\hat{U}}{4 \times fNA_e}
$$

I to byłyby najważniejsze elementarne informacje, dotyczące parametrów spotykanych w katalogach. Jeszcze raz podkreślam, że całe to zamieszanie dotyczące cewek i transformatorów wynika ze skomplikowanych, kapryśnych właściwości materiałów ferromagnetycznych rdzeni. W obecnym stanie techniki występuje silna tendencja i nacisk, by także elementy indukcyjne miniaturyzować i produkować coraz taniej, a to jeszcze bardziej komplikuje sytuację. My w cyklu "szkolnym" nie uczymy się projektowania cewek i transformatorów. To wyższa szkoła jazdy i chyba już widzisz, iż trzeba do tego niemałej wiedzy. Celem tego materiału jest z jednej strony pokazanie, a

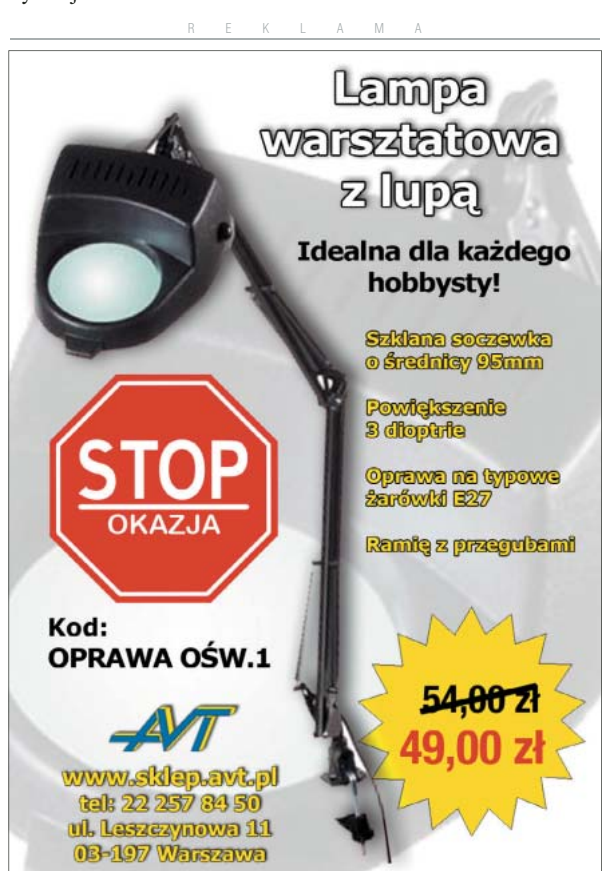

Pod lupą

### Wzmacniacz Część 26. Wzmocnienie w funkcji częstotliwości

#### Wzmocnienie – inny punkt widzenia

Dla napięć stałych i dla sygnałów o małej częstotliwości można przyjąć, że przesunięcie fazy jest równe zeru i że wzmocnienie ma ustaloną wartość:  $K = K<sub>S</sub>$ . I wtedy wzmocnienie, czyli stosunek Uwy/Uwe można wyrazić jedną zwykłą liczbą – liczbą rzeczywistą.

W poszczególnych stopniach wzmacniacza, gdzie dają o sobie znać pasożytnicze obwody RC, wzmocnienie zmniejsza się ze wzrostem częstotliwości i pojawia się przesunięcie fazy. Zależność, wyrażoną każdym z poznanych wcześniej, poniższych wzorów:<br>K= <del>Ks</del><br><sup>1+i2πΩ</sup>C

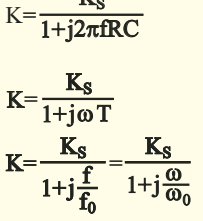

można w zaskakująco prosty sposób przedstawić graficznie, jak pokazuje **rysunek 194**  (gdzie dla jasności pominięta jest kwestia niezmiennego wzmocnienia Ks). Taki elegancki wykres uzyskujemy wtedy, gdy częstotliwość i wzmocnienie przedstawimy w skali logarytmicznej.

Często przedstawiamy charakterystyki w postaci jeszcze prostszej linii łamanej, jak na **rysunku 195**. Wtedy przy częstotliwości charakterystycznej **f0 = 1 / 2**π**RC** zaznaczamy ostre załamanie charakterystyki, choć wiemy,

że w rzeczywistości wzmocnienie zmniejsza się wtedy o 3dB. Kluczowe znaczenie ma tu też fakt, że dla częstotliwości **f**<sub>0</sub> przesunięcie fazy wynosi dokładnie 45 stopni.

 $&$  M42AL

Klasyczny wzmacniacz audio składa się z kilku stopni, a stałe czasowe **RC**, a także odpowiadające im częstotliwości graniczne  $(f_0 = 1 / 2\pi RC)$  poszczególnych stopni mogą się znacząco różnić. Jak wiemy z wcześniejszych rozważań, matematycznie sprawa się mocno komplikuje, jednak nadal łatwo można przedstawić graficznie przebieg wzmocnienia własnego K, zwłaszcza za pomocą uproszczonej linii łamanej.

Na **rysunku 196** pokazane są przykładowe charakterystyki trzech stopni wzmacniacza, wyrażone w skali logarytmicznej. Celowo różnice między częstotliwościami charakterystycznymi f<sub>1</sub>, f<sub>2</sub>, f<sub>3</sub> dobrałem takie duże, żeby pokazać istotę sprawy. Fakt, że  $f_1 > f_2$ nie ma znaczenia, a co najwyżej odzwierciedla sytuację w prawdziwych wzmacniaczach. Narysowanie uproszczonej wypadkowej charakterystyki takiego trzystopniowego wzmacniacza jest naprawdę proste – patrz **rysunek 197**. Oczywiście rzeczywista charakterystyka nie będzie miała "ostrych kantów" (porównaj rysunki 195 i 194), ale kanciasta charakterystyka uproszczona lepiej pokazuje istotę sprawy.

Zwróć uwagę, że poniżej częstotliwości f<sub>2</sub>, wzmocnienie jest praktycznie niezmienne i równe "spoczynkowej" wartości

 $K_S = K_1 * K_2 * K_3$ . Przy częstotliwości f<sub>2</sub>, przesunięcie fazy staje się równe 45 stopni. Jest to też punkt (częstotliwść) pierwszego załamania charakterystyki, gdzie w rzeczywistości wzmocnienie

się o 3dB. Powyżej czę-APLITUDE stotliwości f2 wzmocnienie maleje z prędkością 20dB/dekadę (czyli 6dB na oktawę), a przesunięcie

fazy dąży do 90 stopni. Te zmiany powoduje obwód R2C2 w drugim stopniu wzmocnienia. Dopiero przy dalszym wzroście częstotliwości zaczyna dawać o sobie znać obwód R1C1. Przy częstotliwości f<sub>1</sub> występuje drugi punkt załamania, a przesunięcie fazy wynosi wtedy 135 stopni (90°+45°). Powyżej częstotliwości f1 oddziałują dwa obwody (R2C2 i R1C1), więc charakterystyka opada z podwójną szybkością 40dB/dekadę (12dB/okt), a przesunięcie fazy dąży do 180 stopni. Przy dalszym zwiększaniu częstotliwości zaczyna dawać o sobie znać obwód R3C3. Przy częstotliwości trzeciego załamania charakterystyki (f<sub>3</sub>) przesunięcie fazy wynosi 225° (180°+45°). Powyżej częstotliwości f<sub>3</sub> charakterystyka amplitudowa opada z potrójną prędkością 60dB/dek (18dB/okt), a przesunięcie fazy dąży do 270 stopni.

Analogicznie będzie, jeśli częstotliwości f1, f2, f3 będą do siebie zbliżone. Wtedy jednak w pewnym zakresie częstotliwości nastąpi nałożenie na siebie charakterystyk, przez co uzyskana krzywa byłaby trudniejsza do interpretacji i analizy. Tylko dlatego w omówionym przykładzie znacznie rozsunąłem częstotliwości charakterystyczne poszczególnych ogniw.

W literaturze dość często spotyka się podobne wykresy, a przebieg fazy zwykle jest rysowany tuż pod osią częstotliwości. Na przykład **rysunek 198** (na podstawie materiałów Intersil) pokazuje tak zobrazowaną charakterystykę wzmacniacza z dwoma obwodami RC z zaznaczonymi punktami charakterystycznymi.

Ogólnie biorąc, sprawa jest więc dość prosta i łatwa do intuicyjnego zaakceptowania. Zauważ, że te proste do zrozumienia wykresy reprezentują z sensownym przybliżeniem wcześniej omawiane skomplikowane wzory. We wzorach sprawa się mocno komplikowała ze wzrostem liczby stopni, a Rys. 198

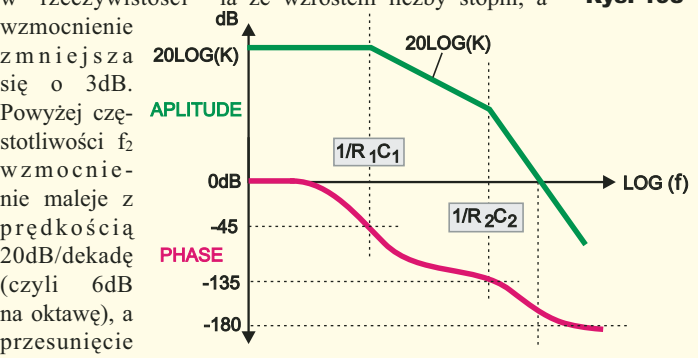

26 Kwiecieñ 2011 Kwiecieñ Elektronika dla Wszystkich

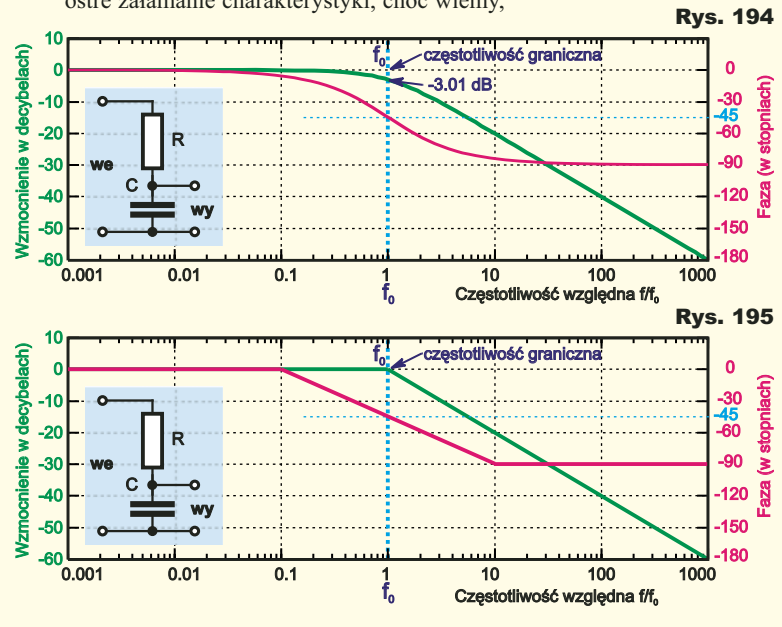

**Top www** 

### www.e-alarmy

,<br>wizja przemysłow<br>kontrola dostępu sklep internetowy<br>schematy montażowe<br>instrukcie, podglad z kamer on-line

tu dzięki zastosowaniu skali logarytmicznej mamy zaskakująco proste zależności graficzne.

Moglibyśmy dodać kolejne stopnie wzmocnienia, które wprowadziłyby kolejne punkty załamania charakterystyki, a każdy z nich wprowadzałby przesunięcie fazy o 90 stopni. Charakterystyka fazowa miałaby więcej "schodków", a charakterystyka amplitudowa byłaby coraz bardziej stroma. Tu jednak ważna uwaga praktyczna: w skali logarytmicznej (decybelowej) spadek o 100 czy nawet o 200 decybeli można przedstawić bez problemu, ale warto przypomnieć, że spadek o 120dB to milionkrotne, a o 180dB to miliardkrotne zmniejszenie wzmoc-

tyce obrazowanie spadków wzmocnienia i poziomu sygnału większych niż 130dB nie ma sensu, bo wkroczymy wtedy w zakres szumów i zakłóceń. Ponadto jednocześnie wkraczamy w coraz większe częstotliwości, rzędu mega- i gigaherców, a tam dają o sobie znać tzw. zjawiska falowe, co zupełnie zmienia sytuację i takie teoretyczne wykresy przy tak wysokich częstotliwościach zupełnie tracą sens, ale to już zupełnie inna historia. W każdym razie przedstawione rysunki dobrze pokazują istotę zagadnienia: każdy obwód RC w torze wzmocnienia zwiększa szybkość opadania charakterystyki o 20dB/dekadę i wprowadza przesunięcia fazy o 90 stopni.

#### Wykresy Bodego i Nyquista

Rys. 196 nienia (poziomu sygnału). W prak-**K1 Faza**  $f<sub>1</sub>$ spadek -20dB/dekade 50dB **wzmocnienie Faza Faza Faza** 0o 40dB 30dB 45<sup>o</sup> R1 20dB **we** K1 -90<sup>o</sup> 10dB **wy** częstotliwość C1 f1  $^{5d}$  $_{0,1}^{1}$ 1Hz 10 100 1kHz 10 100 1MH<sub>2</sub> 100 1GHz trzy stopnie oddzielnie ttrzy stopnie połaczone kaskadowo trzy stopnie oddzielnie spadek -20dB/dekade **K2**  $f<sub>2</sub>$ 40dB R2 **wzmocnienie we** o d d 0o 30dB K2 **wy** 20dB C2  $-45^{\circ}$ 10dB nie częstotliwość  $f<sub>2</sub>$  $f_1$  $-90^\circ$ 0<sub>d</sub>E 10 sto p 0,1 1Hz 10 100 1kHz 100 1MHz 10 100 1GHz  $-10d$ f3 spadek -20dB/dekadê spadek  $\geq$ **K3**  $f<sub>2</sub>$  $f_1$  $\sum_{1}^{12}$   $\sum_{1}^{10}$  odB  $\frac{1}{1}$   $\sum_{1}^{12}$   $\frac{1}{10}$   $\frac{1}{100}$ 0dB 100 1kHz **wzmocnienie** 100 10 1MHz 10 100 1GHz 0o -10dB -20dB  $-45^{\circ}$ R3 -30dB **we** f٩  $-90^\circ$ -40dB K3 **wy** C3 -50dB Rys. 197  $f<sub>2</sub>$ lf. f3 0o 90dB spadek -20dB/dekade **wzmocnienie** 80dB  $-45^{\circ}$ 70dB  $-90^\circ$ 60dB 50dB -135<sup>o</sup> o 40dB kaskadow  $180^\circ$ 30dE × **wzmocnienie wypadkowe K**  $f_1$ 20dB  $225^{\circ}$ 10dB f<sub>2</sub> f<sub>1</sub> f<sub>3</sub> częstotliwość -270<sup>o</sup> 0dB 100 1kHz f10 1Hz 10 100 1MHz 10 100 1GHz -10dB spadek -40dB/dekade -20dB n e -360<sup>o</sup> -30dB połaczo -40dB -50dB 450<sup>o</sup> -60dB -70dB  $T_1 = R1 \cdot C1$   $T_2 = R2 \cdot C2$   $T_3 = R3 \cdot C3$ nie -80dB -540<sup>o</sup> -90dB R1|| ||R2 |||R3 sto p -100dB **Uwe**  $K_1$   $\rightarrow$   $K_2$   $\rightarrow$   $\rightarrow$   $K_3$ -110dB wy -630<sup>o</sup> C1 C2 C3 -120dB  $\geq$ -130dB -140dB -720<sup>o</sup> -150dB spadek -60dB/dekade -160dB -170dB  $810^{\circ}$ -180dB -190dB

Warto wiedzieć, że przedstawione w skali logarytmicznej wykresy wzmocnienia i fazy, takie jak na rysunkach 194...198, nazywane są *wykresami Bodego*, od nazwiska Henrika Wade'a Bodego, amerykańskiego naukowca pochodzenia holenderskiego, który zajmował się teorią sterowania i w latach 30. XX wieku zaproponował praktyczny sposób wykorzystywania takich właśnie wykresów. Ale nie jest to jedyny sposób przedstawienia zmian wzmocnienia i fazy. Warto też wspomnieć o *wykresie Nyquista*. Harry Nyquist 1889-1976, amerykański naukowiec pochodzenia szwedzkiego, też zajmował się kwestią stabilności. Na wykresie Nyquista wzmocnienie, a ściślej i wzmocnienie, i fazę, dla danej częstotliwości, zaznacza się po prostu na płaszczyźnie zespolonej jako liczbę zespoloną – jako punkt. Dla idealnego wzmacniacza, bez obwodów RC, cały wykres byłby jednym punktem A, jak na **rysunku 199a**, bo dla każdej częstotliwości wzmocnienie byłoby tam jednakowe. *Ciąg dalszy na stronie 35*

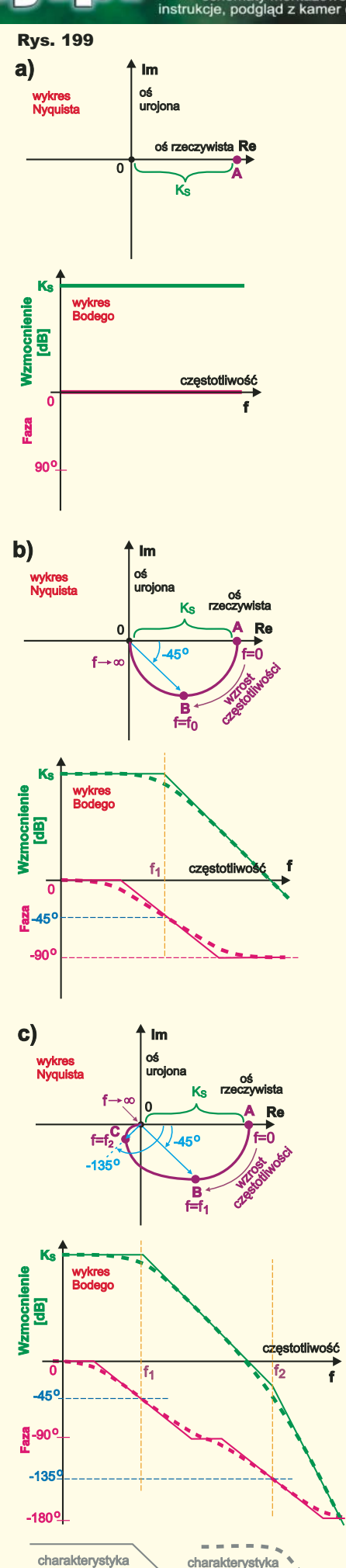

uproszczona

rzeczywist

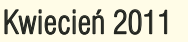

## **Rasimpulso** Sterowniki PWM

Po omówieniu podstawowych podobwodów zasilaczy impulsowych można przystąpić do opisu ich połączenia w kompletny układ. Najprostszy schemat blokowy i przykładowe przebiegi napięć w sieciowym zasilaczu impulsowym przedstawia **rysunek 1**. Można w nim wyróżnić następujące podukłady:

- Prostownik sieciowy, który przekształca przemienne napięcie sieci energetycznej na tętniące napięcie stałe.

- Filtr wejściowy najczęściej składa się z kondensatorów elektrolitycznych o znacznej pojemności (kilkadziesiąt do kilkuset μF) oraz kondensatora stałego MKT lub MKP o pojemności poniżej 1μF. Zadaniem kondensatorów elektrolitycznych jest zmniejszenie amplitudy tętnień do wartości umożliwiającej prawidłową pracę stopnia przełączającego. Kondensator stały zmniejsza impedancję filtra dla wyższych częstotliwości.

- Stopień przełączający, gdzie następuje przekształcenie napięcia stałego na prostokątne napięcie przemienne o znacznej częstotliwości, na ogół 20…500kHz.

- Transformator impulsowy, działa analogicznie do transformatorów sieciowych (obniża napięcie i wprowadza izolację galwaniczną), jednak dzięki zastosowaniu innego rdzenia, może pracować przy nieporównywalnie większych częstotliwościach, co pozwala na jego miniaturyzację.

- Prostownik wyjściowy, przekształca przemienne napięcie z uzwojenia wtórnego transformatora na pulsujące napięcie stałe o pożądanej wartości.

ī

- Filtr wyjściowy, zmniejszający tętnienia napięcia wyjściowego.

- Generator sterujący, w rzeczywistości jest to zwykle złożony układ, który na podstawie wyjściowego napięcia i/lub prądu i napięcia odniesienia wytwarza przebiegi prostokątne sterujące stopniem przełączającym.

W przypadku, gdy układ jest zasilany ze źródła napięcia stałego, np. akumulatora, prostownik sieciowy (wejściowy) nie jest potrzebny.

#### Popularne topologie

Amatorzy najczęściej konstruują zasilacze impulsowe, gdy chcą uniknąć stosowania dużego i ciężkiego transformatora sieciowego. Oznacza to, że najczęściej budowane są zasilacze o znacznych mocach, dlatego na nich chciałbym się skupić. Rysunek 1 obrazuje w dużym uproszczeniu zasadę działania zasilaczy impulsowych, jednak nie daje żadnej informacji na temat konfiguracji stopnia przełączającego. Biorąc pod uwagę, że praktycznie całą topologię zasilacza impulsowego determinuje konstrukcja stopnia przełączającego, opisy topologii dotyczą tylko tej części układu. Spośród najczęściej spotykanych konfiguracji można wymienić:

- Układ mostkowy – **rysunek 2**. Wykorzystuje on mostek z czterech tranzystorów i transformator z pojedynczym uzwojeniem pierwotnym. Tranzystory są załączane parami po przekątnych mostka. Do zalet układu można zaliczyć: możliwość zasilania napięciem asymetrycznym oraz pracę przy stosunkowo niewielkich prądach. Wady konfiguracji mostkowej to: skomplikowana budowa, wysoki koszt oraz najczęściej mniejsza sprawność niż w innych topologiach.

- Układ półmostkowy – **rysunek 3**. Jak sama nazwa wskazuje, transformator sterowny jest za pomocą połowy mostka tranzystorowego. Tranzystory są włączane na przemian. Główne korzyści wynikające z zastosowania tej konfiguracji to: prosta konstrukcja i możliwość uzyskania wysokiej sprawności. Wadami są: konieczność stosowania kondensatora (lub ich połączenia), separującego składową stałą, oraz praca z prądami dwukrotnie większymi niż w układzie mostkowym.

- Układ push-pull – **rysunek 4**. Składa się z transformatora z dzielonym uzwojeniem pierwotnym oraz dwóch tranzystorów. Podobnie jak w układzie półmostkowym tranzystory pracują naprzemiennie. Największą zaletą tego rozwiązania jest proste sterowanie tranzystorów, niewymagające przeniesienia przebiegów sterujących na różne potencjały. Na niekorzyść układu przemawiają: konieczność stosowania transformatora z odczepem i występowanie dużego napięcia na tranzystorach (ponaddwukrotnie większego od napięcia zasilania).

- Układ forward 2 tranzystorowy – **rysunek 5**. Zbudowany jest z dwóch tranzystorów przełączanych jednocześnie, transformatora o pojedynczym uzwojeniu pierwotnym i diod rozmagnesowujących rdzeń. Jako zalety tego rozwiązania można wymienić: dość prostą i tanią konstrukcję. Do wad układu zaliczyć można konieczność pracy z niewielkim współ-

ī

Rys. 6

**V+**

**V+**

czynnikiem wypełnienia (poniżej 50%), co wiąże się z przepływem dużych prądów impulsowych.

 - Układ flyback – **rysunek 6**, jest izolowaną wersją (zawiera transformator) topologii buck-boost. Pojedynczy tranzystor powoduje, że napięcie zasilające uzwojenie pierwotne jest asymetryczne. Podczas pracy, w jednym cyklu (tranzystor otwarty)

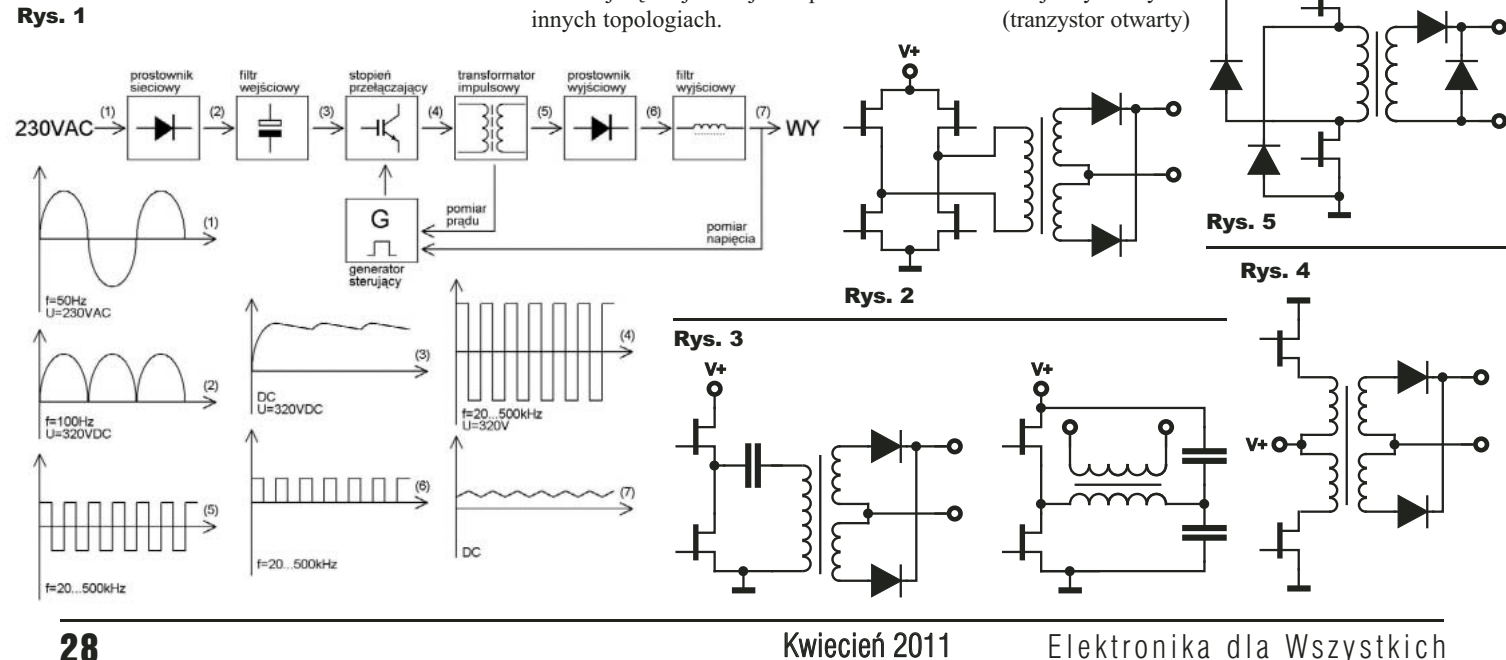

SEMICON.COM.PL/SKLEP/ **Top www** 

podzespoły elektroniczne akcesoria pomiarowe materialy chemiczne<br>Ediody laserowe<br>Pamontaż SMT **SEMICON** 

energia zostaje zmagazynowana w uzwojeniu pierwotnym, a w drugim cyklu, kiedy tranzystor jest wyłączony, energia jest oddana do obciążenia. Magazynowanie energii w rdzeniu sprawia, że trudno tu mówić o występowaniu prawdziwego transformatora, są to raczej sprzężone magnetycznie cewki.

#### Kontroler PWM

Głównym zadaniem kontrolera PWM jest wytwarzanie impulsów o stałej częstotliwości i różnym wypełnieniu. Wypełnienie zależy od napięcia odniesienia i sygnału sprzężenia zwrotnego. Na kontroler PWM najczęściej składa się kilka podukładów:

- Oscylator RC, wytwarzający główny sygnał taktujący pozostałe elementy.

- Komparator PWM wytwarzający impulsy o zmiennej szerokości.

- Przerzutnik zatrzaskujący (latch) zapobiegający niepożądanym zmianom stanów na wyjściach układu.

- Wzmacniacz błędu, najczęściej wykorzystywany w pętli sprzężenia zwrotnego w układach z napięciowym sprzężeniem zwrotnym, lub pomiarem średniego prądu.

- Przerzutnik typu T, implementowany w układach z dwoma wyjściami. Zapewnia naprzemienną pracę buforów wyjściowych.

- Bufory wyjściowe, umożliwiające wysterowanie zewnętrznych tranzystorów – kluczy.

Dodatkowe układy pomocnicze, np.: wewnętrzny stabilizator napięcia, źródło napięcia odniesienia.

- Dodatkowe układy zwiększające niezawodność, np.: obwód "miękkiego startu" (soft start), zabezpieczenia nadprądowe i nadnapięciowe.

- Bramki logiczne, łączących wyżej wymienione bloki.

**Rysunek 7** przedstawia przykład uproszczonego schematu kontrolera PWM zawierającego główne podzespoły.

 Na polskim rynku można znaleźć kilka podstawowych układów tego typu w różnych odmianach. Najpopularniejsze z nich to UC3845, TL494, SG3525 oraz UC2825. Wymienione układy występują w różnych wersjach: o różnym progu zadziałania zabezpieczeń podnapięciowych, o różnym maksymalnym współczynniku wypełnienia, o różnych zakresach temperatur pracy. Kilka

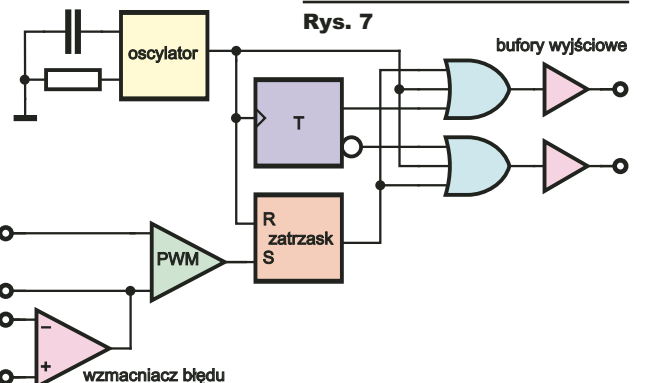

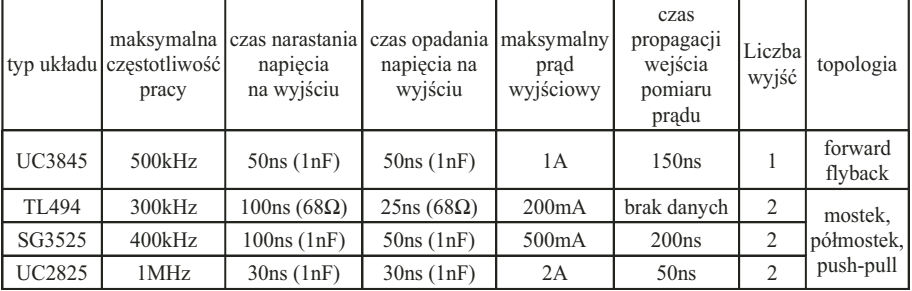

#### Tabela 1

podstawowych danych wspomnianych kontrolerów zostało zestawionych w **tabeli 1**.

Najbardziej rozbudowany jest kontroler UC2825, pozostałe są do niego podobne i można w nich znaleźć zbliżone podukłady. Kompletny schemat wewnętrzny układu UC2825 widoczny jest na **rysunku 8**. W celu łatwiejszego zrozumienia zasady działania i właściwości układu można posłużyć się opisem jego wyprowadzeń:

1, 2 – są to odpowiednio wejście odwracające i wejście nieodwracające wzmacniacza błędu.

3 – wyjście wzmacniacza błędu i jednocześnie wejście głównego komparatora PWM.

4 – wyjście sygnału oscylatora. Wyprowadzenie to może służyć do synchronizacji większej liczby układów lub wykonania układu usuwającego impulsy szpilkowe z sygnału sprzężenia zwrotnego w aplikacjach z regulacją prądu.

5 – służy do podłączenia rezystora ustalającego częstotliwość oscylatora.

6 – służy do podłączenia kondensatora ustalającego częstotliwość oscylatora.

7 – jest drugim wejściem komparatora PWM. W celu zapewnienia możliwości pracy z napięciami wejściowymi bliskimi potencjałowi masy, szeregowo z tym wejściem włączone jest źródło napięcia o wartości 1,25V. Konieczność zastosowania tego źródła prawdopodobnie jest spowodowana budową głównego komparatora w konfiguracji różnicowej z tranzystorami NPN oraz występowaniem niezerowego napięcia nasycenia wzmacniacza błędu.

8 – umożliwia wprowadzenie tzw. mięk-

włączeniu układu. Zabieg ten ma za zadanie minimalizację udaru prądowego powstającego w pierwszych chwilach pracy transformatora. Żeby wprowadzić "miękki start", należy między omawiane wyprowadzenie a masę włączyć kondensator. Czas, po którym układ zaczyna normalną pracę, wyznacza głównie pojemność zastosowanego kondensatora oraz wydajność wewnętrznego źródła prądowego wynosząca 9μA. Najczęściej pojemność kondensatora wynosi od 10nF do 10μF. Zbyt mała pojemność może spowodować, że układ nie spełni swojej funkcji, zbyt duża z kolei wprowadzi niepotrzebnie, znaczne opóźnienie przy wyłączeniu układu za pomocą wyprowadzenia 9.

9 – jest to ważne wyprowadzenie zabezpieczające, mogące posłużyć do ochrony nadprądowej. Odgrywa podwójną rolę: w przypadku, gdy napięcie na nim wzrośnie powyżej 1V nastąpi natychmiastowe skrócenie aktualnego impulsu PWM, a przekroczenie 1,4V dodatkowo spowoduje stopniowe rozładowanie (prąd wynosi około 250μA) kondensatora "miękkiego startu" i całkowite wstrzymanie pracy układu.

10 – główna końcówka masy (potencjał 0V).

11 – wyjście bufora A.

12 – wyprowadzenie masy buforów, w praktyce prawie zawsze na potencjale głównego wyprowadzenia masy.

13 – zasilanie buforów, jego oddzielenie od głównego napięcia zasilającego umożliwia

kiego startu, ī Rys. 8  $Clock$ <sup>4</sup> czyli stop- $RT$ <sup>5</sup> niowy wzrost osc współczyn-PWM Latch<br>(Set Dom.)  $CT$ <sup>6</sup> nika wypeł-.<br>R nienia po Ramp<sup>7</sup>  $E/A$  Out  $3$ Wide Bandwidth<br>Error Amp Error  $N1$ <sub>2</sub> Amp  $|$  INV  $\mathbb{Q}$  9µA Toggle F/F  $13Vc$ 11 Out A Soft Start 8 **LIM**<br>CPRTR 14 Out B  $1V -$ Shutdown<br>CPRTR 12 Pwr Gnd ILIM/SD<sub>9</sub> **1.4V** "Output<br>"Inhibit Vcc 15 Internal<br>Bias  $9V - C$  $4v-d$ UVLO REF<br>Ger Gnd 10 **VREE**  $16$  $\mathbf{v}$  - Vcc Good

Szkoła Konstruktorów ma trzy klasy (Zadanie główne, Co tu nie gra? i Policz). Każdy Czytelnik "Elektroniki dla Wszystkich" może nadesłać rozwiązane jednego, dwóch lub wszystkich trzech zadań Szkoły z danego numeru, zwykłą pocztą lub w postaci e-maila. Paczki z modelami i koperty zawsze adresujcie: **AVT – EdW ul. Leszczynowa 11 03-197 Warszawa** i *koniecznie* podawajcie na kopercie czy paczce zawartość, np. *Szko182, NieGra182, Policz182,* (na innych analogicznie *Jak4, #4*, *CoTo4*, *Projekt*, itd).

17m

Rozwiązania nadsyłane e-mailem, powinny być kierowane na adres: *szkola@elportal.pl* (*szkola*, a nie *szkoła*). Bardzo proszę: w tytule e-maila i w nazwie każdego złącznika, oprócz *nazwy konkursu* i numeru zadania, umieśćcie *swoje nazwisko*  (najlepiej bez typowo polskich liter), na przykład: *Szko182Kowalski, Policz182Zielinski, NieGra182Malinowski, Jak4Krzyzanowski*. Chodzi o to, żeby w tytule e-maila i w nazwach wszystkich załączników, była zarówno informacja o zadaniu, jak i o Autorze. Bardzo też proszę, żeby jeden e-mail zawierał rozwiązanie tylko jednego konkursu, a nie kilku, co mi znacznie ułatwi segregowanie poczty.

Regularnie potwierdzam otrzymanie rozwiązań, kierowanych na adres *szkola@elportal.pl* Jeśli po wysłaniu e-maila w terminie pięciu dni nie otrzymacie mojego potwierdzenia, prześlijcie pliki jeszcze raz (do skutku).

 Bardzo proszę, by każdy uczestnik zadania głównego, podawał *imię, nazwisko, adres zamieszkania oraz rok urodzenia, a w przypadku uczniów, także informacje o szkole i klasie, do której uczęszcza*. Jest to pomocne przy opracowywaniu rozwiązań, ocenie prac oraz wysyłce upominków, nagród i dyplomów (dane osobowe będą wykorzystane wyłącznie w związku z oceną prac i nagrodami). Jeśli na łamach czasopisma nie chcecie ujawniać swoich danych – napiszcie, a zachowam dyskrecję, podając albo pseudonim, albo imię i pierwszą literę nazwiska, ewentualnie miejscowość zamieszkania. Autorzy rozwiązań zadania głównego jeśli chcą, mogą też przysyłać fotografie swej osoby (portret), które będą zamieszczone przy rozwiązaniu zadania.

Mam też prośbę dotyczącą kwestii technicznych. Nie umieszczajcie ilustracji w tekście! Wszystkie ilustracje (fotografie i rysunki) powinny być przesłane jako oddzielne pliki. Bardzo proszę też o przysyłanie schematów, projektów płytek i wszelkich innych rysunków w popularnych formatach, na przykład PDF, JPG, GIF czy PNG, i to także wtedy, gdy przysyłacie oryginalny, źródłowy plik z danego programu projektowego (sch, pcb, brd, itp.).

Wystarczy przysłać e-mailem postać elektroniczną rozwiązania, nie jest konieczny papierowy wydruk ani płyta CD/DVD. Ale jeżeli ktoś pisze tekst na komputerze i przysyła do mnie wydruk w kopercie, to niech także przyśle e-mail z plikiem tekstowym (.DOC, .TXT, .ODT), co znacznie ułatwi zacytowanie całości lub fragmentu rozwiązania oraz przygotowanie do ewentualnej publikacji. Jeśli jednak nadsyłacie w paczce model lub płytę z dokumentacją, zawsze dołączajcie papierowy wydruk własnoręcznie podpisanego i opatrzonego datą oświadczenia: *Ja, niżej podpisany, oświadczam, że projekt/artykuł pt.:………………………………………………………………………………………………………………, który przesy-*

*łam do redakcji "Elektroniki dla Wszystkich", jest moim osobistym opracowaniem i nie był wcześniej nigdzie publikowany*. Jeśli natomiast przysyłacie fotografie modelu pocztą elektroniczną, takiej samej treści oświadczenie powinno się znaleźć w treści e-maila.

#### Zadanie główne nr 182

Rozwiązane dalej zadanie 177 dotyczyło sygnalizatorów obecności wody i wilgoci. Kolejne zadanie też wiąże się z wodą. Tym razem chodzi jednak o racjonalizację zużycia wody. Nie tylko jednak wody, ale też prądu. Oto treść zadania 182:

Szkoła

**Zaproponuj układ monitorujący zużycie wody lub prądu w domu/mieszkaniu**.

Pierwotną ideą przy planowaniu tego zadania, było zapobieganie marnotrawstwu wody i prądu. W przypadku wody sprawa jest chyba prostsza. Generalnie woda nie jest pobierana cały czas, tylko w ciągu dość krótkich okresów. Wystarczyłoby więc monitorować zachowanie głównego licznika wody. Przy normalnym, prawidłowym gospodarowaniu wodą wskazanie głównego licznika wody

przez większość czasu powinno pozostawać niezmienne. Licznik wody będzie zmieniać wskazania tylko podczas poboru wody na czas mycia, zmywania, prania. W praktyce domowy licznik rzadko będzie pracował przez dłuższy czas. Generalnie woda jest pobierana przez krótkie okresy, rzędu sekund (nabieranie wody do czajnika), najwyżej minut (mycie, praca zmywarki, pralki),

#### **Sponsorem nagród są firmy:**

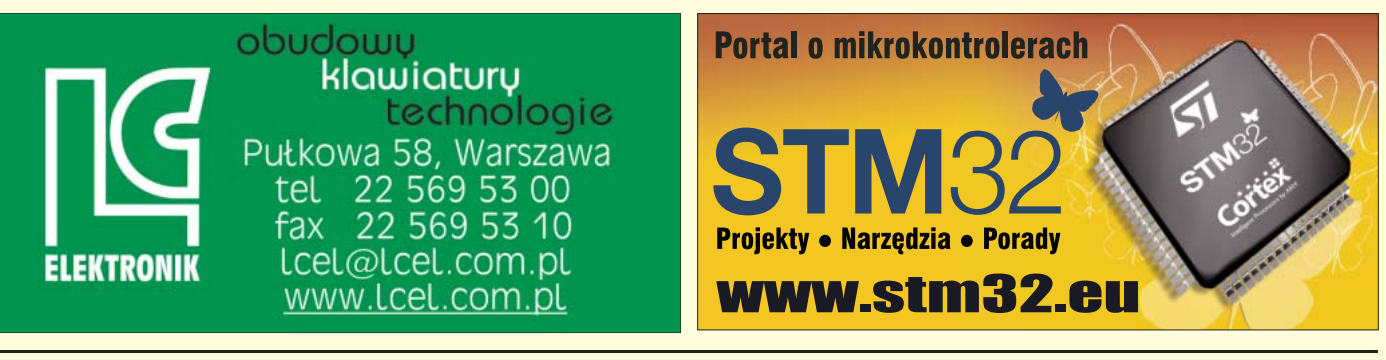

Top www

#### **Mikrokontrolery, wyświetlacze LCD, diody LED i wiele innych**

 $S$ POL $C$ O

**ISpol.com** F.H.U.P. "LIS POL" ul. Rzemieślnicza 2 32-400 Myślenice E-mail: lispol@lispol.pl

przy czym najdłuższe okresy ciągłej pracy licznika, na przykład podczas napuszczania wody do wanny, też nie przekraczają kilkunastu minut. Inna sprawa to np. podlewanie ogródka z sieci wodociągowej, ale do takich celów powinien być zainstalowany oddzielny licznik, za który opłata obejmuje tylko wodę, bez kanalizacji.

W każdym razie podczas normalnej eksploatacji domowy licznik wody przez większość czasu będzie pozostawał w spoczynku. A nawet gdyby był często włączany, to równie często będzie się zatrzymywał. Co ważne, zatrzymanie głównego licznika wody jest więc świadectwem, że wszystko jest w porządku.

Licznik będzie cały czas pracował tylko wtedy, gdy nastąpi niekontrolowany wypływ wody, np. z niedomkniętego kranu czy zepsutej spłuczki.

#### **Uwaga!**

**Każdy Autor nadsyłając rozwiązanie zadania głównego, może dołączyć też swoją fotografię (portret). Fotografia zostanie opublikowana w artykule, omawiającym nadesłane rozwiązania.**

I właśnie jednym z bardzo dobrych rozwiązań zadania 182 byłby układ, monitorujący stan głównego licznika wody. Idea jest bardzo prosta: trzeba zbudować obwód wykrywający zmianę wskazań (ruch) licznika oraz obwód czasowy, sprawdzający czas ciągłej pracy licznika. Jeśli licznik będzie zmieniał wskazania np. przez pół godziny bez przerwy, jest to świadectwo, że występuje jakaś awaria.

W przypadku popularnych liczników o budowie jak na **fotografii 1**, sprawa jest o tyle prosta, że w środku tarczy jest "wiatraczek" (wskazany zieloną strzałką), który obraca się podczas przepływu wody. Czy wystarczyłaby dioda LED lub IRED oraz element odbiorczy, fotodioda lub fototranzystor, gdzie z przebiegu prądu fotoelementu wydzielana byłaby składowa zmienna, o częstotliwości proporcjonalnej do prędkości obrotowej "wiatraczka"?

Obecność przebiegu zmiennego świadczyłaby o poborze wody, a jego częstotliwość można byłoby ewentualnie wykorzystać do pomiaru chwilowego poboru, wyrażanego w litrach na minutę.

W przypadku takich liczników sprawa jest o tyle prosta, że prędkość obrotowa "wiatraczka" jest znaczna. Natomiast w przypadku nowszych konstrukcji zadanie może być trudniejsze i ryzykowne z kilku powodów. **Fotografia 2** pokazuje licznik innej konstrukcji. On także ma obrotową tarczę (wskazaną czerwoną strzałką), która obraca się podczas poboru wody. Jednak prędkość obrotowa jest dużo mniejsza niż "wiatraczka" z fotografii 1. W takim przypadku trzeba byłoby wykrywać dużo powolniejszy ruch, co znacząco komplikuje budowę czujnika.

Nieprzypadkowo na obudowie pojawiła się naklejka z wzmianką o magnesie neodymowym. Otóż powszechnie wiadomo, że liczniki starszej konstrukcji można było zatrzymać, umieszczając w pobliżu silny magnes, co powodowało zaniżenie wskazań oraz opłat za wodę (i kanalizację). W związku z tym, nowsze liczniki mają zabezpieczenia przed próbą takiego oszustwa.

WWW

Nas w Szkole Konstruktorów nie interesują żadne niedozwolone metody ingerencji, jednak może pojawić się problem. Otóż jeżeli ktoś w ramach Szkoły Konstruktorów zbudowałby jak najbardziej nieinwazyjny monitor stanu licznika i zużycia wody, to i tak może mieć nieprzyjemności. Otóż może się okazać, że przy najbliższym odczycie stanu licznika, niezorientowany pracownik wodociągów niesłusznie nabierze podejrzeń o jakieś oszustwo. Pół biedy, jeśli trzeba byłoby tłumaczyć się tylko jemu – gorzej, gdyby zgłosił to na policję jako podejrzenie oszustwa.

Piszę o tym dlatego, żeby nie narazić nikogo na nieprzyjemności. Zadanie w Szkole Konstruktorów ma na celu przede wszystkim zmierzenie się z technicznym problemem, a niekoniecznie finałem ma być urządzenie zainstalowane przy liczniku. Dlatego jeśli nawet ktoś taki układ monitorujący zrealizuje, niech zamontuje go na prywatnym, niezaplombowanym liczniku, który nie służy do urzędowych rozliczeń. Wtedy można pozwolić sobie na większą ingerencję i na przykład na wbudowanie czujnika fotoelektrycznego do wnętrza licznika, co na pewno pozwoli uzyskać bardziej "czysty" sygnał i zwiększy tym niezawodność systemu.

Ogólnie biorąc, w przypadku licznika wody cele stosowania dodatkowego układu monitorującego mogą być różne i różne może być też działanie oraz ewentualna sygnalizacja. Czy ma to być układ sygnalizatora dźwiękowego, który odezwie się, gdy pobór wody będzie się utrzymywał przez ponad 20 czy 30 minut? A może miałby to być bardziej skomplikowany rejestrator, zliczający obroty "wiatraczka", który na tej podstawie obliczy i zapisze chwilowe zużycie wody w ciągu dłuższego czasu, na przykład doby?

W każdym razie idea monitorowania stanu fabrycznego licznika, na przykład fotoelektrycznie, jest interesująca i warto ją wziąć pod uwagę. Dotyczy to nie tylko licznika zużycia wody. Tak samo można sprawdzać stan innych pokrewnych liczników, na

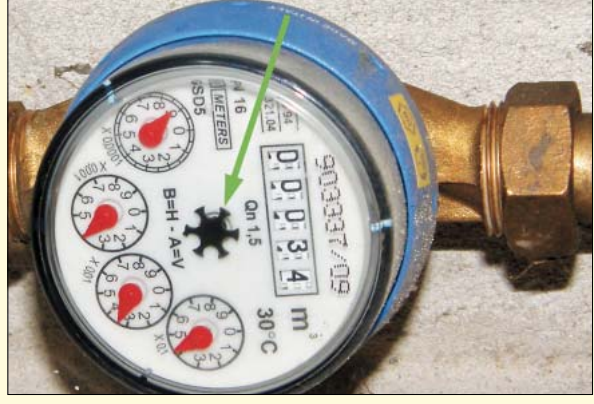

Fot. 1 Klasyczny licznik wody

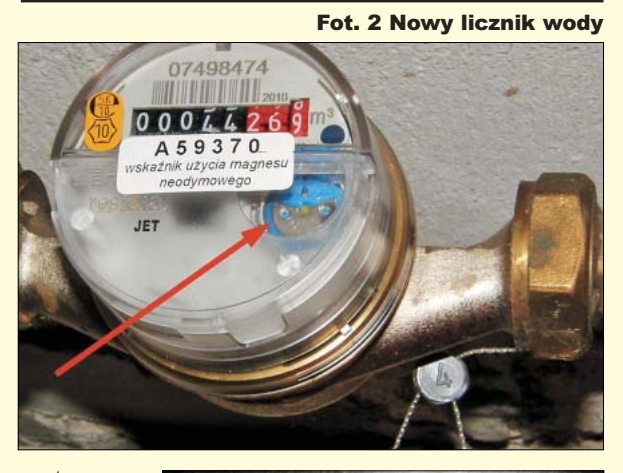

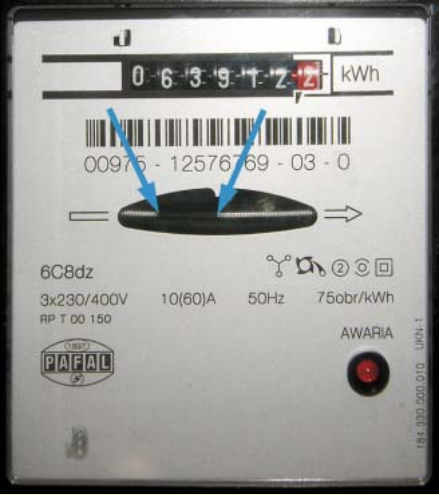

Fot. 3 Licznik energii elektrycznej

przykład zużycia gazu. Jednak w przypadku gazu, sens budowy elektronicznego czujnika i monitora byłby wątpliwy.

Sens może mieć natomiast analogiczny układ dodatkowego monitora do klasycznego licznika energii elektrycznej. Takie znane od dawna liczniki energii mają okrągłą tarczę aluminiową, której prędkość obrotowa jest proporcjonalna do ilości aktualnie zużywanej energii. Na jasnej krawędzi takiej tarczy jest czarny lub czerwony znacznik, pasek, który może być wykorzystany do pomiaru – na **fotografii 3** wskazany jest niebieskimi strzałkami.

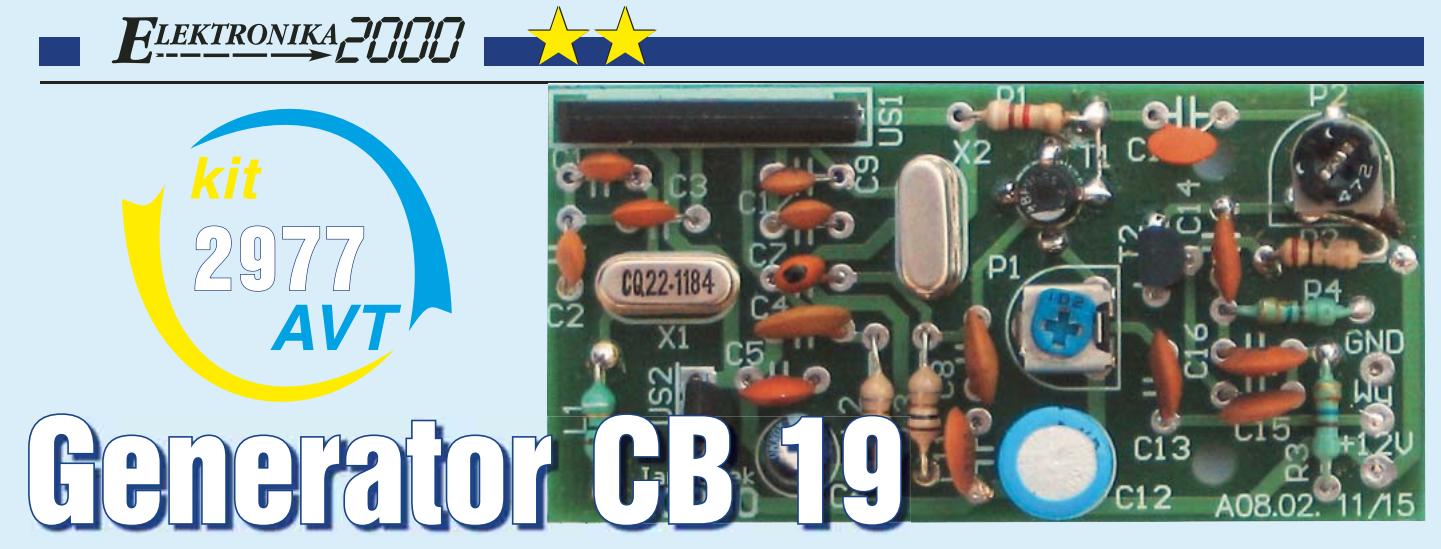

#### Do czego to służy?

Pomysł skonstruowania prostego generatora częstotliwości 27,180MHz (19 kanał CB) z modulacją amplitudy zrodził się na prośbę Czytelników. Na rynku jest wiele wspaniałych generatorów o szerokich możliwościach, zarówno jeśli chodzi o zakres częstotliwości, jak i przebiegi wyjściowe. Niestety są to urządzenia drogie i często zbyt skomplikowane w obsłudze, nawet jak na serwisy CB–Radia.

W ostatnim czasie łączność radiotelefoniczna CB w samochodzie ogranicza się w zasadzie do kanału drogowego. Użytkownicy tych sieci łączności często są zdania, że na rynku przydałyby się jednokanałowe radiotelefony i dużo tańsze urządzenia wyłącznie odbiorcze, przystosowane właśnie do pracy na częstotliwości 27,180MHz. Udając się do serwisu CB, użytkownicy radiotelefonów często proszą o dokładne zestrojenie urządzenia na kanał 19. Bywa, że taka kontrola czy strojenie odbiornika odbywa się bez serwisowego generatora z modulacją amplitudy, a jedynie na słuch i stąd czasami słyszane zapytania *jak mnie słychać?*. Także nabywcy kitów prostych odbiorników CB-19 (np. AVT-2807) mają problemy z zestrojeniem układu, czyli uzyskaniem maksymalnej czułości na środku kanału. Wymienione problemy użytkowników pasma drogowego i konstruktorów odbiorników CB z pewnością może rozwiąPowód jest prosty – brak na rynku rezonatorów o wyżej wymienionej wartości częstotliwości. Co prawda zakład OMIG może na zamówienie wyprodukować rezonatory o potrzebnej częstotliwości, ale cena jednostkowa przy zamówieniu minimum 10 sztuk wynosi ponad 30 zł. W prezentowanym układzie zostały użyte łatwo dostępne rezonatory w cenie około 1 zł/szt.

Schemat ideowy urządzenia jest pokazany na **rysunku 2**. Do budowy generatorów i mieszacza wykorzystano strukturę układu scalonego TA7358. Wewnętrzny generator jest sterowany rezonatorem 5,068MHz, zaś pojedynczy tranzystor przeznaczony do wzmacniacza wejściowego został zaadaptowany do drugiego generatora z rezonatorem 22,118MHz. Dzięki dzielnikom pojemnościowym, zapewniającym dodatnie sprzężenie zwrotne, można eksperymentować także z innymi wartościami rezonatorów. Na wyjściu mieszacza znajduje się dwuobwodowy filtr L2C4-L3C8 dopasowany do zakresu CB. Odfiltrowany sygnał w zakresie częstotliwości 27MHz jest skierowany na pierwszą bramkę tranzystora MOSFET T1 (BF966 lub inny z tej serii). Dzięki temu, że na drugą bramkę tranzystora jest skierowany sygnał z generatora akustycznego, układ pełni funkcję modulatora. Potencjometrem P1 można ustalić poziom sygnału wyjściowego

(dalsze zmniejszenie sygnału może odbywać się dodatkowym, zewnętrznym tłumikiem rezystorowym). Tranzystor T2 pracuje w układzie generatora akustycznego. Elementy C14-R4-C16-R3-C15 zostały tak dobrane, aby częstotliwość wyjściowa wynosiła około 1kHz. Poprzez zmianę potencjometrem P2 wartości sygnału podawanego na bramkę T1, można ustawić głębokość modulacji AM sygnału wyjściowego.

Układ jest zasilany napięciem 12V (13,8V), przy czym do zasilania US1 jest wykorzystany układ scalony US2 78L05.

#### Montaż i uruchomienie

Cały układ jest zmontowany na małej płytce drukowanej o wymiarach 66x33mm (**rysunek 3**). Jeśli zastosowano sprawne elementy

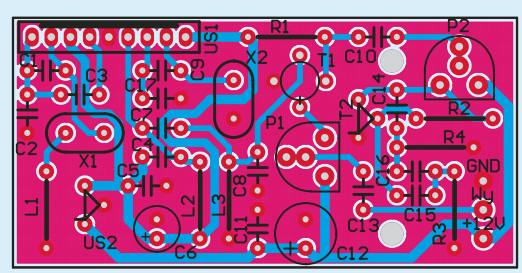

Rys. 3

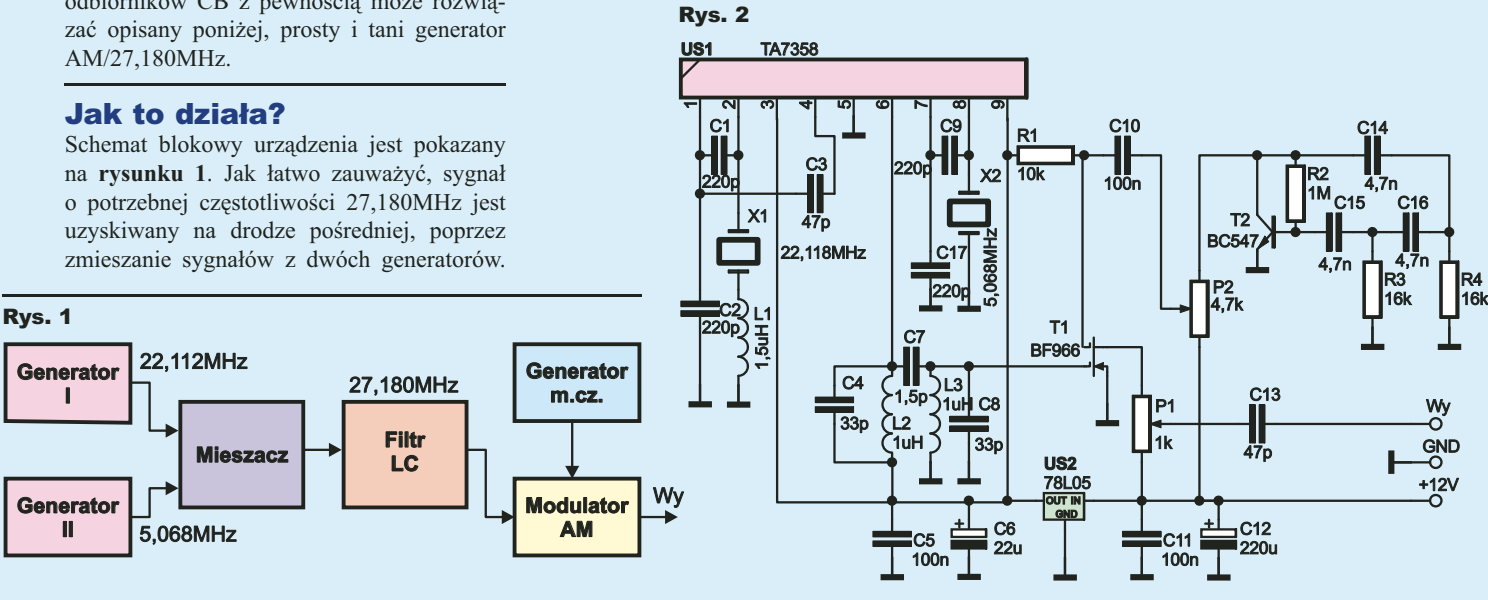

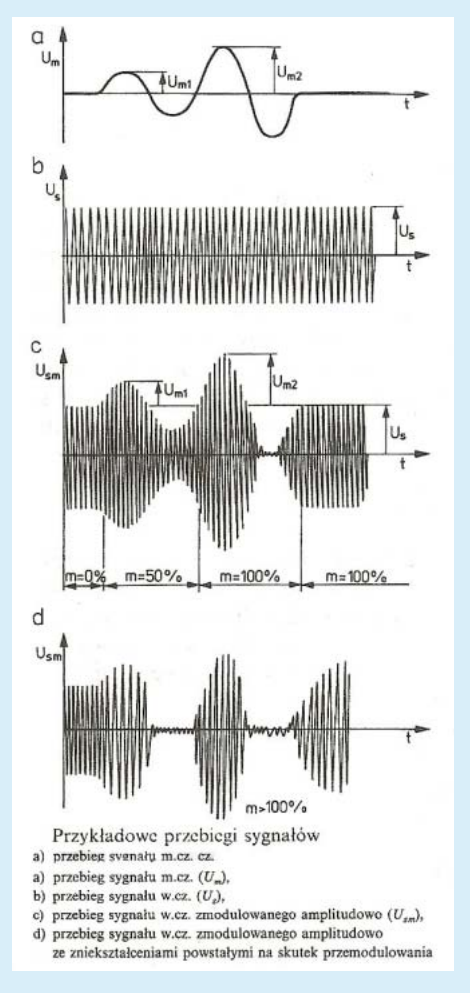

#### Rys. 4

– będzie pracował od razu po włączeniu zasilania.

Oczywiście zmieniając elementy C14– C16–C15 lub R3–R4 można uzyskać inną potrzebną wartość częstotliwości modulującej (w układzie modelowym wynosiła około 960Hz). Częstotliwość sygnału wyjściowego należy skontrolować miernikiem częstotliwości i w przypadku odchyłki większej niż 300Hz od wartości 27,180MHz należy skorygować wartość indukcyjności L1, włączonej w szereg z rezonatorem X1. Bez tego dodatkowego elementu (po połączeniu punktów lutowniczych zworą z drutu) częstotliwość sygnału będzie większa od wymaganej o ponad 2kHz. W przypadku, gdyby potrzebna była wartość 27,185MHz (kanał 19 wersji "piątkowej"), należy w miejsce cewki L1 wlutować dobrany kondensator o wartości około 47pF (można na początku wstawić trymer 60pF). Mając do dyspozycji oscyloskop, warto ustawić potencjometr P2 w taki sposób, aby wyjściowy sygnał miał głębokość modulacji zbliżoną do 100%. W każdym razie lepiej jest dać mniejszą głębokość, ponieważ sygnał przemodulowany jest zniekształcony i może utrudniać strojenie odbiornika CB (a na pewno może wprowadzić błąd w ocenie kontrolowanego odbiornika).

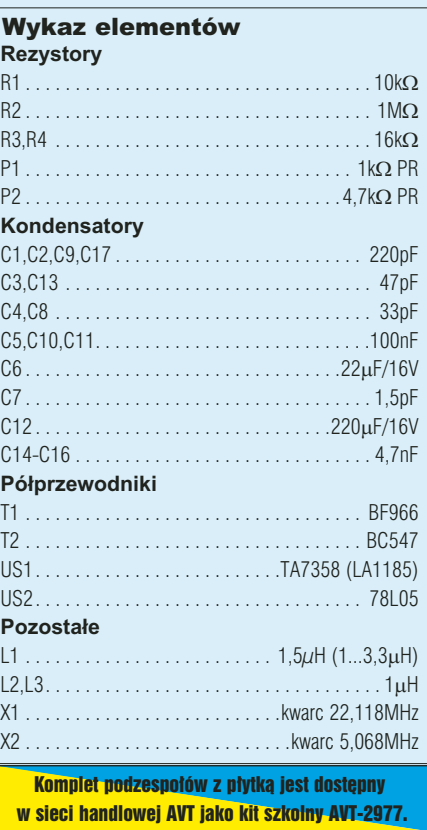

Zjawisko przemodulowania jest zobrazowane na **rysunku 4** (rysunek pochodzi z książki "CB-Radio", Andrzej Janeczek, WKiŁ)

Na podstawie powyższego opisu można z powodzeniem wykonać generator na inne kanały CB. Używając innej pary rezonatorów, np. równie łatwo dostępne o wartościach 20MHz i 7,2MHz, uzyskuje się sygnał 27,200MHz, czyli kanał "20" CB. W zależności od użytego rezonatora 20MHz i indukcyjności jest szansa i w tym przypadku na uzyskanie dobrej jakości sygnału 17,180MHz. Jak wynika z praktyki, nie wszystkie rezonatory z napisem 20MHz dają się przeciągnąć aż o 20kHz (u autora wśród kilkunastu sztuk różnych firm był jeden taki, z którym udało się zmniejszyć aż o tak dużą wartość). Również z pierwszą parą rezonatorów, czyli 22,118 i 5,068MHz, może udać się uzyskanie z dobraną indukcyjnością kanału "18", czyli 27,170MHz (na pewno 27,175MHz).

Dołączając do wyjścia generatora odcinek przewodu czy jeden z przewodów pomiarowych miernika (drugi przewód na wejściu antenowym radiotelefonu CB) uzyskujemy możliwość kontroli czy korektę strojenia odbiornika CB w zasięgu kilku metrów. Podłączenie generatora wprost na wejście antenowe radiotelefonu daje zbyt silny sygnał (mimo skręcenia potencjometru P1 na minimum) i w zasadzie powinno odbywać się poprzez zewnętrzne tłumiki rezystorowe, np. 60dB i 40dB.

**WJ**

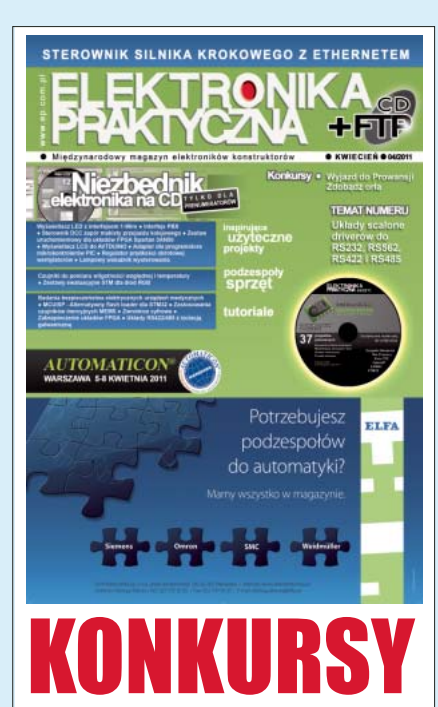

**TLEKTRONIKA** 201

Elektronicy Konstruktorzy! W Elektronice Praktycznej konkursy, w których można wygrać popularny program Eagle w wersji Professional oraz wyjazd do Prowansji do fabryki ST! Grzechem byłoby nie poddać próbie szczęścia i umiejętności!

#### Kurs programowania mikrokontrolerów PIC

Nie przeoczcie też ciekawych artykułów i projektów w siostrzanym czasopiśmie! A wśród nich:

- Przeglad układów interfejsowych dla RS232, 562, 422 i 485.
- Pierwszy artykuł z cyklu poświęconego Linux'owi Embedded.
- Kurs programowania energooszczędnych mikrokontrolerów EFM32.
- Układy driverów RS485/422 z izolacją galwaniczna.

Kurs projektowania płytek za pomocą Altium Designer'a.

- Sterownik silnika krokowego
- z Ethernetem.

R E K L A M A

- System telefoniczny dla domu lub firmy.
- Moduł wyświetlacza do AVTDuino.
- Adapter do programowania mikrokontrolerów PIC.
- Regulator predkości obrotowej
- wentylatora 230 VAC.
- Lampowy wskaźnik wysterowania.

Sterownik zapór i sygnalizacji do makiety kolejowej.

EP można nabyć we wszystkich EMPIK-ach i większych kioskach z prasą. Zamówienia pojedynczych egzemplarzy,<br>kioskach z prasą. Zamówienia pojedynczych egzemplarzy,<br>a także założenie prenumeraty należy kierować do Działu Handlowego AVT: handlo tel.: 022 257 84 50, fax: 022 257 84 55 Działu Prenumeraty: prenumerata@avt.pl<br>tel.: 022 257 84 22, fax: 022 257 84 00 a także listownie lub bezpośrednio: **AVT KORPORACJA Sp. z o.o.** 03-197 Warszawa, ul. Leszczynowa 11

## Przystawka do pomiaru małych rezystancji

Układ jest przystawką do woltomierza, która umożliwia pomiar bardzo małych rezystancji, do 6Ω. Może również służyć jako tester diod prostowniczych 1A i powyżej. Po dołączeniu na wyjście kondensatorów 100μF/16V, 100nF i diody prostowniczej 1N4007 w kierunku zaporowym, układ można wykorzystać jako prymitywny, niedoskonały zasilacz (około 8V) z ograniczeniem prądowym do 1A. Model wymaga zasilania od 12V do 20V napięcia stałego o wydajności prądowej min 1,5A.

#### Opis układu

Schemat ideowy przedstawiony jest na **rysunku 1**. Jak widać, układ zrealizowałem z użyciem wzmacniacza operacyjnego LM358, który porównuje napięcia (U2) i (U3) i odpowiednio steruje tranzystorami T1 i T2. W sytuacji, kiedy pomiędzy punktami (A i B) nie podłączono żadnej rezystancji, tranzystory są w pełni otwarte – nasycone. Przez rezystor R7 nie płynie prąd, więc i napięcie na nim (U3) jest równe 0V, które podane jest przez R5 na dodatnie wejście komparatora, natomiast na wejście ujemne podane jest napięcie (U2) ustalone przez dzielnik (R1 i R2). Rezystory te należy dobrać tak, aby napięcie na R2 wynosiło 1V, ale jak je dobrać, napisałem później. W takiej sytuacji, gdy na dodatnim wejściu mamy 0V, a na wejściu ujemnym 1V, wyjście LM358 będzie praktycznie zwarte z masą układu. Spowoduje to, że tranzystory T1 i T2 będą otwarte, a na wyjściu układu (A, B) będzie maksymalne napięcie bliskie Uz. Jeżeli jednak do wyjścia układu podłączymy jakąś małą rezystancje (RO) o wartości do 6Ω, to wtedy przez nią i przez R7 popłynie prąd. W takiej sytuacji napięcie (U3) wzrośnie i jeżeli przekroczy 1V, to komparator zadziała odwrotnie i na jego wyjściu pojawi się napięcie dodatnie.

Tranzystory T1 i T2 będą stopniowo zatykane, wtedy napięcie (A, B) na rezystorze R7 spadnie i jeśli to napięcie U3 będzie niższe od 1V, to znów komparator zareaguje i spowoduje przewodzenie tranzystorów T1 i T2. W ten sposób układ dokonuje stabilizacji napięcia (U3) na R7, a ponieważ ta rezystancja R7 wynosi 1Ω, płynący prąd wynosi 1A. W ten sposób układ jest źródłem prądowym (1A) i taki też właśnie

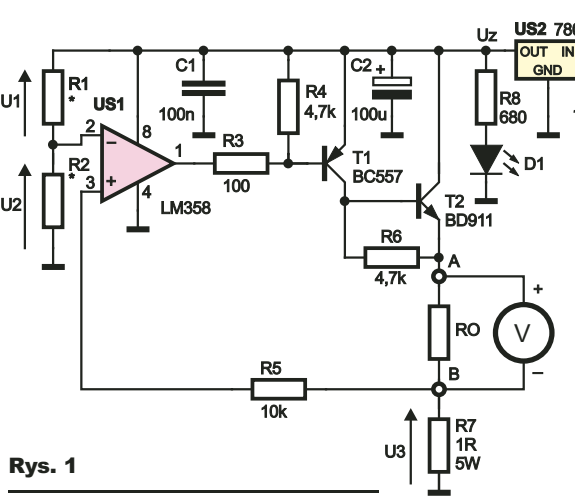

prąd płynie przez każdą rezystancje w zakresie do 6Ω, podłączoną na wyjście układu. Pomiarów dokonujemy na zakresie miernika 20VDC lub 2VDC, w zależności od rezystancji i dokładności, z jaką chcemy ją zmierzyć. US2 stabilizuje napięcie do 9V, dioda LED D1 sygnalizuje pracę układu, kondensatory C1...C4 filtrują napięcie zasilające, dioda D2 zabezpiecza przed odwrotną polaryzacją zasilania. Aby dobrać R1 i R2, po zmontowaniu układu na razie bez montażu tych rezystorów, należy dokładnie zmierzyć napięcie na wyjściu US2 (Uz), rezystor R1 dobrać w przedziale 22kΩ–100kΩ i dokładnie zmierzyć jego wartość, a rezystor R2 należy obliczyć ze wzoru R2=R1\*1/U1, gdzie U1=Uz–1. Po dobraniu i zamontowaniu R1 i R2 należy zmierzyć

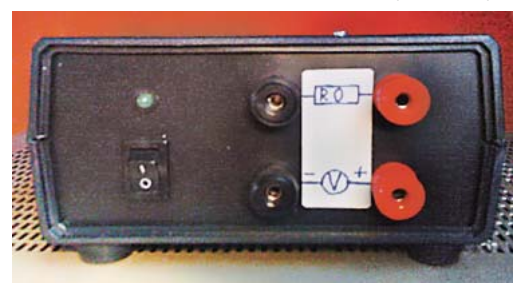

napięcie na R2 – powinno wyno-+C4  $C3$ 100n 100u  $D<sub>2</sub>$ 1N4007 1,6A B1 W1 **VCC** 12...20V **US2** 7809

sić 1V; trzeba też zmierzyć wartość prądu na wyjściu (A, B) – powinien wynosić 1A.

#### Montaż i uruchomienie

Układ można zmontować na płytce uniwersalnej. Montaż jest typowy. Elementy US2 i T2 (oddzielone przekładkami izolacyjnymi) należy umieścić na radiatorze.

#### **Krzysztof Młynarski**

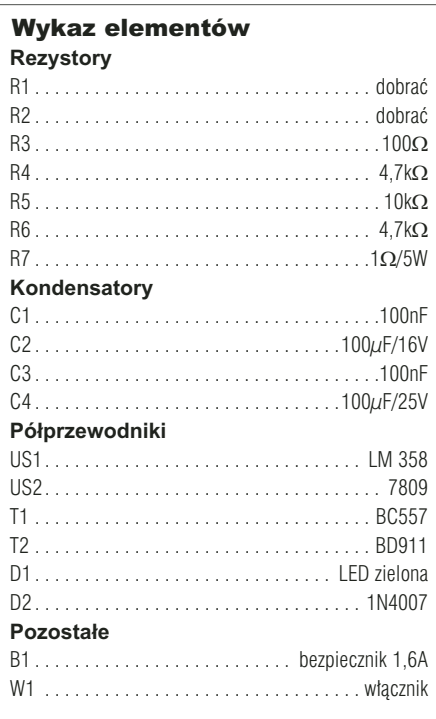

Forum Czytelników

## Sterownik MP3  $M$ ka do odtwarzacza

Prezentowany układ służy do zdalnego sterowania odtwarzacza MP3. Można go obsługiwać każdym pilotem podczerwieni, który nadaje impulsy sterujące w popularnym standardzie RC5.

#### Opis układu

Schemat układu znajduje się na **rysunku 1**. Układ IC1 to mikrokontroler ATtiny2313. Odczytuje on sygnał z pilota dzięki scalonemu odbiornikowi podczerwieni TSOP (IC2) i poprzez tranzystory steruje czterema przekaźnikami. Ich wyjścia NO powinny być podłączone równolegle do styków przycisków w odtwarzaczu mp3. Diody D1-D4 zabezpieczają układ przed przepięciami, natomiast LED-y sygnalizują stan przekaźników. Przełącznik S1 służy do wejścia do trybu nauki komend. W modelu został zastąpiony dwoma pinami i jumperem, umożliwiającym zwarcie wyjścia do masy. Kondensatory C1–C3 filtrują napięcie. Zasilanie należy podłączyć do złącza JP6. Układ trzeba zasilać napięciem 5V.

Program został napisany w języku BASCOM. Kod źródłowy można ściągnąć z Elportalu. Na początku następuje konfiguracja portów. Później mikrokontroler odczytuje komendy sterujące z pamięci EEPROM. Kolejnym krokiem jest sprawdzenie, czy zerowy pin portu B jest zwarty

do masy. Oznacza to, że układ ma wejść do **Rys. 1** trybu nauki i czekać sekundę. Następnie zaświeca pierwszą diodę, czeka 500ms i próbuje odebrać dwa razy pod rząd tę samą komendę. Później gasi LED, zapisuje nową komendę do pamięci EEPROM i po upływie 3 sekund powtarza tę sekwencję dla kolejnego przekaźnika. Procedura taka nie

jest zbyt wygodna, gdyż należy najpierw przemyśleć, jakich klawiszy chcemy używać, a potem szybko, zaraz po zaświeceniu odpowiedniej diody, nacisnąć je, ale procedurę tę wystarczy wykonać tylko raz, więc nie powinno być to zbyt uciążliwe. Ważne jest, aby po nauczeniu komend, od razu zdjąć zworę, gdyż w przeciwnym razie przy następnym uruchomieniu urządzenia zaprogramowane komendy zostaną nadpisane.

Ostatnią częścią programu jest nieskończona pętla, w której następuje odbiór kodu RC5, a następnie porównanie z czterema zapisanymi w pamięci komendami. Jeżeli kod odebrany zgadza się z zaprogramowanym, mikrokontroler na sekundę zewrze styki prze-

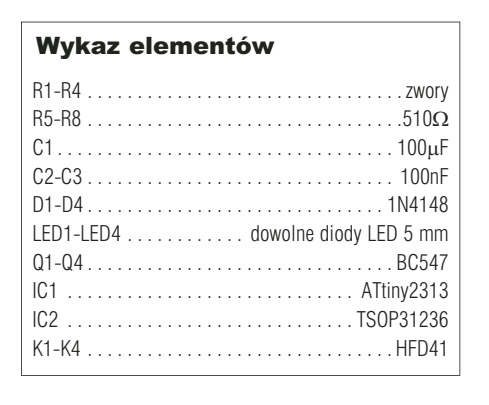

kaźnika i tym samy "naciśnie" odpowiedni przycisk na odtwarzaczu.

#### Montaż i uruchomienie

Układ został zamontowany na płytce drukowanej pokazanej na **rysunku 2**. Po zlutowaniu, zaprogramowaniu i nauczeniu komend, układ jest gotowy do pracy. Należy tylko pamiętać, aby wyłączyć w fusebitach mikrokontrolera dzielenie częstotliwości przez 8.

*Ciąg dalszy na stronie 64*

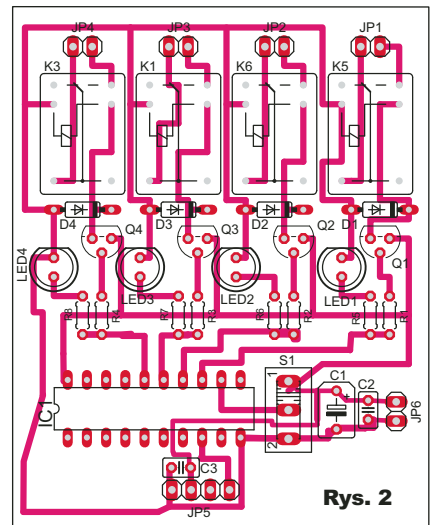

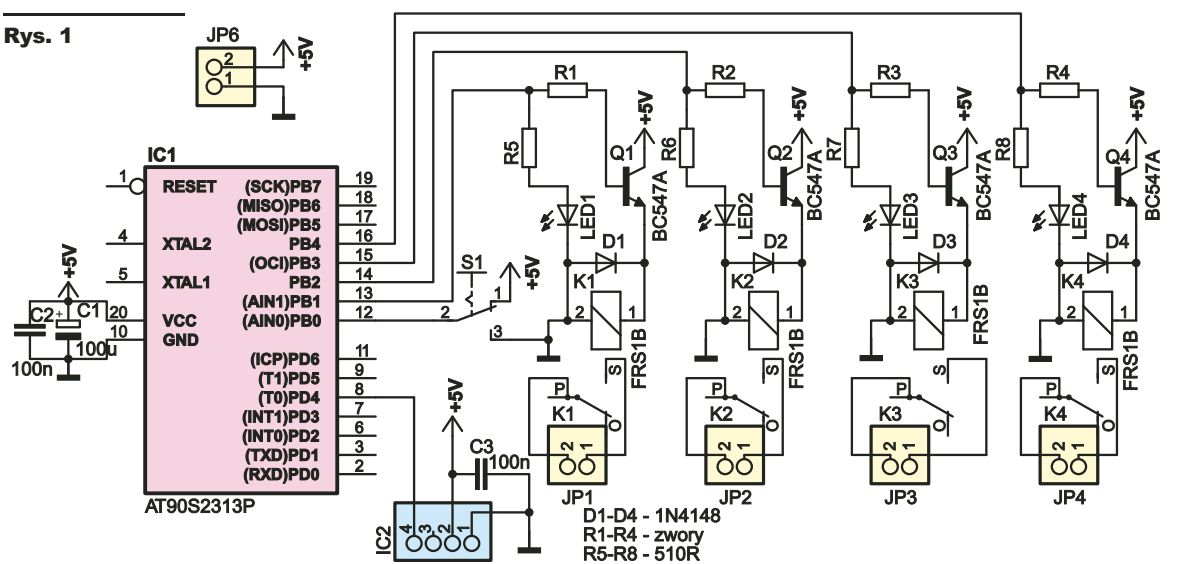

#### Forum Czytelników

# Zasilacz 50V 5A

Zadanie główne Szkoły Konstruktorów 162 było dobrą motywacją, by zbudować zasilacz inny niż wszystkie. I mimo, że konstrukcyjnie niewiele różni się od innych zasilaczy liniowych, to zakres napięcia wyjściowego został poszerzony do 50V przy wydajności prądowej na poziomie 5A. Zasadniczo nic nie stoi na przeszkodzie, aby zwiększyć ten zakres do 8A czy nawet 10A.

#### Opis układu

*Układ regulacji napięcia.* Sercem zasilacza jest wzmacniacz błędu, zrealizowany na precyzyjnym wzmacniaczu operacyjnym OPA551. Wyjątkowość tego wzmacniacza polega na tym, że można go zasilić napięciem, którego różnica potencjałów między 4 a 7 nóżką (V–, V+) wynosi aż 60V. Schemat układu regulacji jest przedstawiony na **rysunku 1**. Na wejście nieodwracające wzmacniacza jest podawane napięcie odniesienia. Jest ono regulowane potencjometrem podłączonym do zacisków X2-1, X2-2, X2-3 o wartości 10kΩ, którego

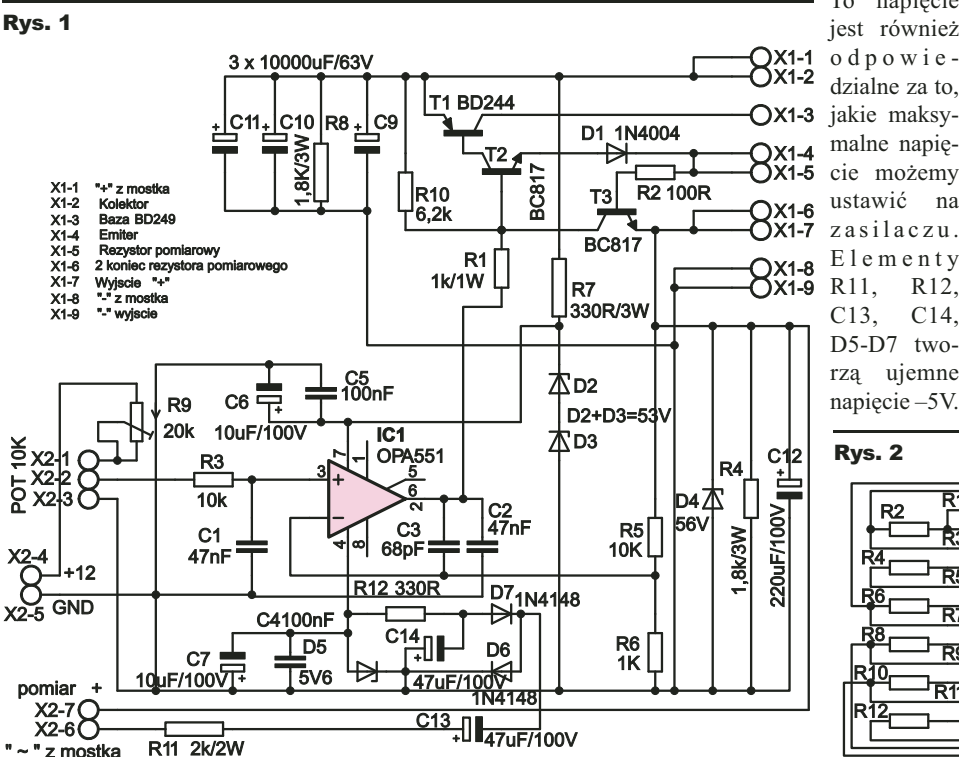

górny próg regulacji możemy ograniczyć potencjometrem R9. Na wejście odwracające jest podawane napięcie z dzielnika napięcia, złożonego z rezystorów R5 i R6. Napięcie, jakie tam występuje jest około 10 razy mniejsze niż ustawione napięcie wyjściowe, które "dąży do równości" z napięciem odniesienia. Wyjście wzmacniacza steruje, poprzez rezystor R1, darlingtonem złożonym z tranzystorów T1 i T2, te zaś tranzystorem mocy BD249 podłączanym do zacisków X1-2, X1-3, X1- 4. Rezystor R10 stanowi sprzężenie zwrotne. Rezystor R1, ograniczający prąd bazy T2, powinien być przynajmniej 1W, podczas testów miał wartość 330Ω 1/4W i się zwęglił, a to powoduje pojawienia się pełnego napięcia na wyjściu. Kondensatory C2 i C5 tłumią oscylacje pasożytnicze. Natomiast kondensator C1 niweluje niedoskonałości potencjometru. Rezystor R7 i diody D2, D3 tworzą stabilizator dodatniej szyny zasilania wzmacniacza. Diody Zenera powinny być dobrane tak, by suma napięć nie przekraczała 55V. To napięcie

mniej 2W, gdyż przy ustawionym niskim napięciu wyjściowym może się mocno nagrzewać. Dioda D4 tłumi przepięcia, jakie powstają przy obciążeniach indukcyjnych i powinna mieć moc minimum 5-10W. Kondensator C12 pokrywa zapotrzebowanie na prąd przy obciążeniu impulsowym, natomiast równoległy rezystor R4 stanowi obciążenie potrzebne, gdy zmniejszamy wartość napięcia, a do zasilacza nie jest nic podłączone. Kondensatory C9-C11 wygładzają napięcie sieciowe. Dla prądów na poziomie 5A łączna pojemność tych kondensatorów powinna mieścić się w granicach 20–50mF – odpowiednio dla tętnień na poziomie 1,25–0,5V. Rezystor R8 rozładowuje kondensatory filtrujące, gdy zasilacz jest wyłączony. Zasilacz jest także wyposażony w ogranicznik prądowy ze skokową regulacją progu zadziałania. Ograniczenie prądowe jest zrealizowane na tranzystorze T3 + rezystor R2, ograniczający prąd bazy. Do zacisków jest podłączony rezystor pomiarowy, który jest dobrany tak, by płynący przez niego prąd spowodował spadek napięcia 0,6–0,7V, to zaś spowoduje otwarcie T3 i spadek napięcia wyjściowego. Na **rysunku 2** jest pokazany sposób połączenia rezystorów, natomiast ich wartości wyliczamy ze wzoru Rp=0,65/Io – lecz należy zwrócić uwagę na to, iż dla przełącznika na pierwszej pozycji jest to suma rezystorów R1 do R12, jak również uwzględnić moc strat, którą możemy wyliczyć ze wzoru P=R x I²

Rezystor R11 powinien mieć moc przynaj-

*Układ przełączania.* Właściwie bez tego układu zasilacz byłby ładnym grzejnikiem na zimowe wieczory, a dzięki takiemu rozwiązaniu jest dobrą alternatywą zasilaczy

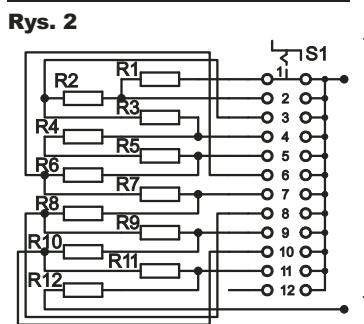

impulsowych. Schemat jest przedstawiony na **rysunku 3**. Cała idea opiera się na czterech komparatorach z kostki LM324. Napięcie odniesienia, tworzone przez diodę Zenera D1 i rezystor R13, jest podawane na wejście nieodwracające, natomiast do wej-

jest również odpowiedzialne za to,

malne napię-

ustawić na zasilaczu. E l e m e n t y

C13, C14, D5-D7 tworzą ujemne napięcie –5V.

54 Kwiecieñ 2011 Kwiecieñ Elektronika dla Wszystkich

Top www LARO WWW. 8FO.COMPTO elektroniczne części

ścia odwracającego podawane jest napięcie wyjściowe zasilacza. Potencjometry R9–R12 tworzą swego rodzaju dzielnik napięcia i służą do regulacji progu przełączania poszczególnych uzwojeń transformatora. Komparatory pracują z tak zwaną odwrotną logiką, to znaczy, że jeśli napięcie mierzone jest mniejsze od porównywanego, to na wyjściu jest stan wysoki. Dopiero po przekroczeniu wartości napięcia odniesienia, następuje zmiana stanu na niski. Cztery bramki NAND z przerzutnikiem Schmitta zapewniają histerezę i pewne przełączenie, zapobiegają też drganiu styków przekaźników. Diody LED są bardzo pomocne przy ustawianiu progów przełączania.

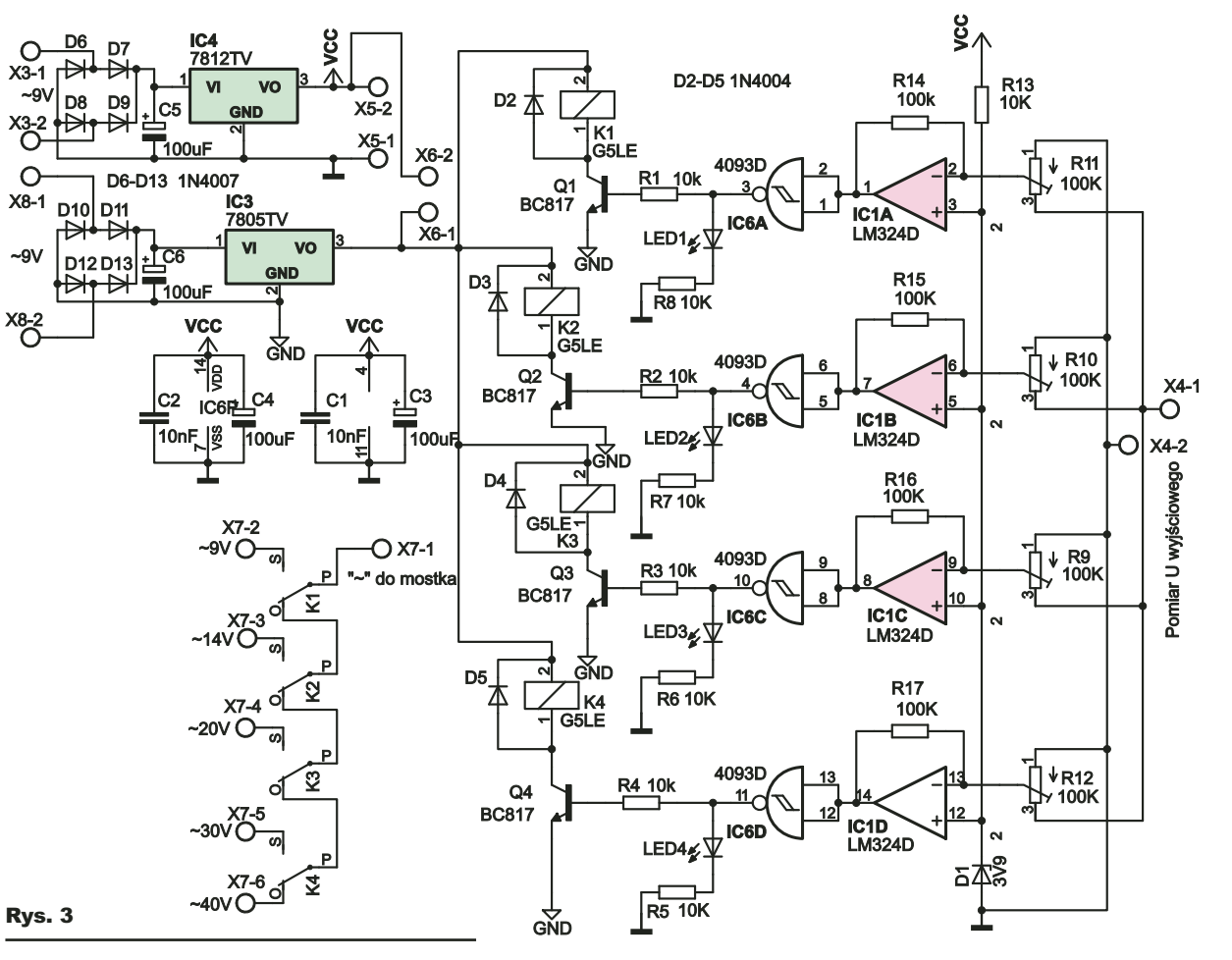

Przekaźniki są sterowane tranzystorami Q1– Q4. Diody D2–D5 tłumią przepięcia powstające podczas przełączania. Należy zwrócić uwagę na to, że przekaźniki są zasilane napięciem +5V, takie tylko posiadałem. Nic nie stoi na przeszkodzie by zastosować przekaźniki o napięciu nominalnym +12V. Wtedy należy nie montować elementów: IC3, D10–D13, C6 a złącza x6-1 /x6-2 połączyć kawałkiem przewodnika.

*Transformator.* Transformator, jaki zastosowałem ma rdzeń EI i moc 250W podaną przez producenta. Po zmierzeniu środkowej kolumny wychodzi około 310W. Zrobiłem kilka prób obciążeniowych z oryginalnym uzwojeniem. Okazało się, że napięcie spada o około 3–4V przy 5A. Mając to na uwadze, przewinąłem transformator, robiąc odczepy na:  $~14V,~20V,~20V$ ,  $~30V$  i  $~40V.$  Nawinałem także uzwojenie pomocnicze 2x~9V, cieńszym drutem, do zasilania elektroniki [+12V]

i przekaźników [+5V]. Jeśli ktoś nie wie jak lub nie ma do dyspozycji transformatora, który można przewinąć, może zastosować dwa duże transformatory 2x9V, lecz powinien zwrócić uwagę na to, by miały możliwie

Elektronika dla Wszystkich Kwiecień 2011

33 1. 23 1 1 *3 4 3* 4 5 6 7 6

R3 C1 n.  $\overline{\phantom{a}}$ C5 C6 C7

R2 R5

T1  $\bf{Z}$ R1 T3

X1

R9

1 2 3 4 5 6 7 8 9

Rys. 4 Skala 50%

D2 R7

R4 D4

 $\frac{1}{2}$  and  $\frac{1}{2}$  contribution  $\frac{1}{2}$  contribution  $\frac{1}{2}$  contribution  $\frac{1}{2}$  contribution  $\frac{1}{2}$ 

**R**<br>Particular

 $\overline{\phantom{a}}$  $R12$ C14

tę samą moc i będą wtedy też tylko 3 stopnie przełączania.

#### Montaż i uruchomienie

Płytka zasilacza (**rysunek 4**), jak i komparatora (**rysunek 5**) zostały zaprojektowane pod układy scalone w wersji SMD, niektóre rezystory są również w wersji SMD. Podyktowane to było tym, iż takie elementy posiadam w zbiorach, a i płytka po części została przez to zminimalizowana. Montaż elementów na płytce zasilacza jest klasyczny i nie powinien sprawiać kłopotów, nawet gdyby nie uwzględniać kolejności montażu. Jedynie należy zwrócić szczególną uwagę na polaryzację diod i kondensatorów. Należy także pogrubić ścieżki zasilające kondensatory C9–C11, gdyż będzie płynął przez nie prąd dochodzący do 5A. Można dolutować na

nie kawałek drutu lub

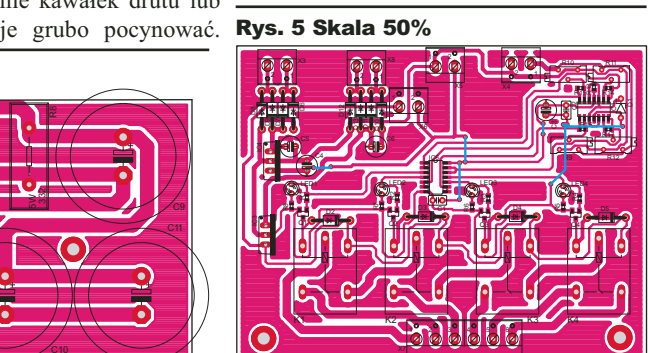

Wszystkie kondensatory powinny być przynajmniej na napięcie 63V, jest to zależne od transformatora, jaki się zastosuje. Lecz jeśli na wyjściu chcemy osiągnąć 50V, to napięcie wejściowe będzie miało ponad 50V i może dochodzić nawet do 55V. Na płytce są przewidziane dwie listwy zaciskowe X1 i X2. Zastosowałem je dlatego, by zrezygnować z lutowania przewodów do elementów, które będą na przednim panelu lub zamocowane na radiatorze. Do wejścia X1-1 podłączamy ", \*" mostka prostowniczego, a do X1-8 ", -" mostka prostowniczego. Mostek prostowniczy zastosować najlepiej na większy prąd, np. 15A, w metalowej obudowie, przykręcany do radiatora. Jak już było wspomniane, do wejść X1-2, X1-3, X1-4 podłączamy analogicznie do tranzystora mocy BD249: kolektor, bazę i emiter. Tranzystor powinien być przykrę-

> cony do radiatora, który potrafi rozproszyć 60- 70W mocy, mimo iż maksymalnie może wydzielić się tam około 50W ciepła. Do złącza X1-5 należy podłączyć jeden koniec z przełącznika ograniczenia prądowego, do X1-6 drugi koniec. Do X1-7 podłączamy "+" woltomierza, jest to także

5<br>M  $\frac{2}{3}$ 

٦

## Lampy CCFL i EEFL

**W rubryce** *Porady koleżeńskie* **prezentowane są różnorodne materiały, dotyczące dowolnej dziedziny elektroniki, nadsyłane przez Czytelników, którzy chcą podzielić się swoim doświadczeniem. Materiały do tej rubryki (i ewentualne pytania w tej sprawie) należy nadsyłać na adres** *redakcja@elportal.pl*

W *Skrzynce porad* pojawiło się pytanie, dotyczące lamp CCFL, EEFL oraz transformatorów piezoelektrycznych. Na prośbę Redakcji EdW mogę przedstawić Autorowi tego pytania garść wiedzy na ten temat. A temat, choć wcale nie nowy, nadal jest interesujący dla elektroników. Wyjaśnianie zagadnienia należałoby rozpocząć od rozszyfrowania skrótu CCFL. Zacznijmy od końca: *FL* to *Fluorescent Lamp*, czyli *lampa fluorescencyjna*. Lampami fluorescencyjnymi są wszystkie świetlówki, a więc i tzw. żarówki energooszczędne. Są to odmiany lamp wyładowczych, czyli takich, w których prąd płynie przez gaz, będący zasadniczo izolatorem. Jednak pod wpływem pola elektrycznego następuje jonizacja gazu, wystąpienie kontrolowanego wyładowania i przepływ prądu w zjonizowanym gazie – plazmie. W lampach fluorescencyjnych prąd płynący przez rozrzedzony, zjonizowany gaz, zwykle argon z oparami rtęci, powoduje wytwarzanie niewidzialnego promieniowania ultrafioletowego o długości fali około 250nm. To promieniowanie powstające wewnątrz szklanej lampy jest zamieniane na światło widzialne przez luminofor, którym pokryte jest wnętrze szklanej bańki/rury. W zależności od użytego luminoforu lampa może świecić światłem widzialnym o różnych kolorach. Kolor zależy tylko od użytego luminoforu.

Lampy fluorescencyjne zasadniczo składają się ze szklanej bańki, zwykle w postaci rurki oraz dwóch elektrod, pomiędzy, którymi występuje przepływ prądu. Tak działające lampy można podzielić na dwie grupy: z gorącym i z zimnym zapłonem.

#### Zapłon gorący i zimny

W niepracującej świetlówce gaz wewnątrz rury nie przewodzi prądu. Aby nastąpiło wyładowanie, czyli zapłon gazu i przepływ prądu, stosuje się dwa sposoby:

*1. Gorący zapłon* – wstępne podgrzanie elektrod i otaczającego ich gazu, co ułatwia jonizację i przepływ prądu.

*2. Zimny zapłon* – zwiększenie napięcia między elektrodami, by nastąpiła jonizacja pod wpływem silnego pola elektrycznego.

Znane od dziesiątków lat klasyczne świetlówki (pierwsza świetlówka została zaprezentowana pod koniec lat 30. XX wieku), a także większość żarówek energooszczędnych ma tzw. gorący zapłon. Dlatego mają nie dwa, tylko cztery wyprowadzenia – **fotografia 1**. Między dwoma sąsiednimi wyprowadzeniami, pełniącymi funkcję jednej z dwóch elektrod, umieszczony jest grzejnik. Gorący zapłon polega na tym, że w chwili włączenia przez te grzejniki przepuszczany jest znaczny prąd, który je rozgrzewa. Dawniej świetlówki były sterowane za pomocą tzw. startera oraz dławika według **rysunku 2**. Starter to była mała lampka – neonówka o specyficznej konstrukcji,

z dodatkowym stykiem, **Rys. 2** który w pierwszej chwili po włączeniu przepuszczał przez grzejniki prąd o znacznej wartości. Potem na cały czas świecenia starter rozwierał swe styki. Wtedy następował zapłon gazu w świetlówce i grzejniki stygły. Po wystąpieniu

pierwszego wyładowania gaz wewnątrz rurki rozgrzewał się na tyle, że kolejne półokresy przemiennego napięcia zasilającego powodowały zapłon, przepływ prądu wewnątrz lampy między elektrodami-grzejnikami i świecenie lampy. Dławik, czyli cewka o dużej indukcyjności była potrzebna dlatego, że lampa fluorescencyjna, jak każda lampa wyładowcza, po zapłonie gazu ma ujemną rezystancję. Oznacza to, że czym większy prąd, tym mniejszy jest spadek napięcia na niej. Aby prąd nie wzrastał nadmiernie, trzeba go ograniczyć. Ogranicznikiem mógłby być rezystor, ale wtedy występowałyby duże straty w postaci ciepła, co obniżyłoby sprawność. Dławik ma małą rezystancję uzwojeń, dzięki czemu straty ciepła są małe, a prąd jest skutecznie ograniczony przez dużą reaktancję indukcyjną XL.

W nowych rozwiązaniach rolę dławika i startera odgrywają rozmaite ukła-

dy elektroniczne, w angiel- **Rys. 3** skojęzycznej literaturze określane ogólnie jako *ballast*. Elektronicznie układy do gorącego startu, po włączeniu najpierw na chwilę rozgrzewają grzejniki, a potem następuje przepływ prądu między elektrodami przez gaz w rurze.

#### **CCFL**

Obok czterokońcówkowych lamp fluorescencyj-

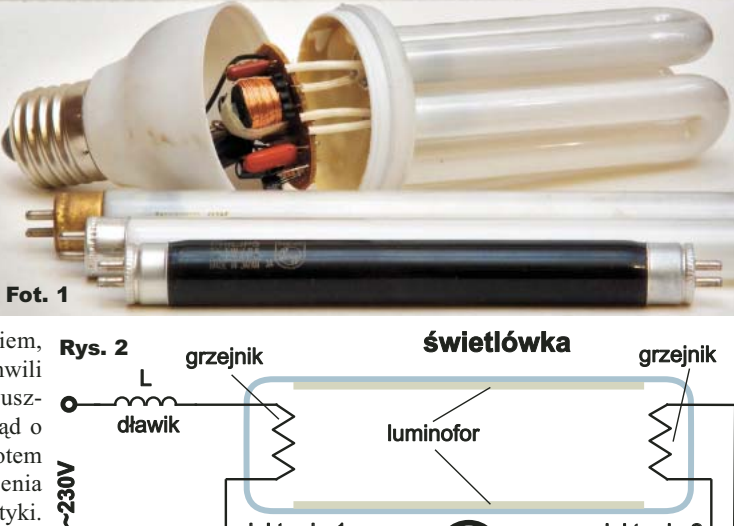

część 1

nych, przeznaczonych do gorącego zapłonu (świetlówek), od dawna dostępne są też lampy dwukońcówkowe, co widać na **ilustracji 3**. Dwukońcówkowe lampy fluorescencyjne mają taką samą zasadę świecenia, jak klasyczne świetlówki, tylko zaświecane są "na zimno". Nie są jednak nazywane świetlówkami, tylko są znane jako **CCFL** – *Cold Cathode Fluorescent Lamp*. Dlatego też u nas takie lampy nazywane są potocznie "katodami". Jednak skojarzenie z katodą, jako elektrodą ujemną jest mylące. Zapewne ma to uwarunkowanie historyczne i związek z klasycznymi próżniowymi lampami elektronowymi, gdzie elektroda ujemna, katoda jest żarzona, a w niektórych, tzw. bezpośrednio żarzonych, funkcję katody pełni grzejnik. W próżniowych lampach elektronowych katoda jest zawsze gorąca. Natomiast w czterokońcówkowych lampach fluorescencyjnych

elektroda 1 **elektroda** 2

starter

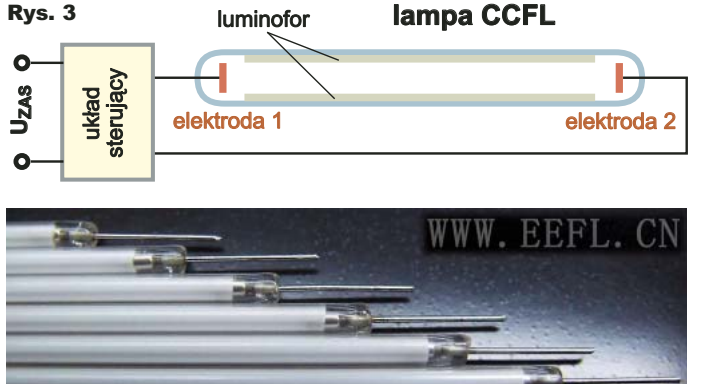

**Top www** 

## **MP** www.mselektronik.com.pl

dystrybu

grzejnik, a właściwie grzejniki rozgrzewane są tylko na chwilę.

Tak naprawdę to w świetlówkach nie można mówić o katodzie, bo lampy te praktycznie zawsze pracują przy napięciu przemiennym. Dotyczy to tym bardziej dwukońcówkowych lamp CCFL, które prawie zawsze zasilane są zmiennym napięciem sinusoidalnym, gdzie żadna z elektrod nie jest wyróżniona. Nie można więc mówić o katodzie i anodzie, jednak "z rozpędu" lampy CCFL są nazywane ..katodami".

Warto też nadmienić, że

określenie "zimna katoda" dotyczy warunków zapłonu. Natomiast podczas pracy lamp z zimną katodą (CCFL) ich elektrody nagrzewają się i mogą być gorące, co jednak dla użytkownika nie ma znaczenia.

Lampy CCFL nie mają grzejnika, więc muszą być zaświecane na zimno, przez podanie w chwili startu odpowiednio wysokiego napięcia zasilającego. Podczas normalnej pracy napięcie na lampie CCFL wynosi zwykle tylko kilkadziesiąt woltów, jednak do jej zapłonu potrzebne jest przez chwilę napięcie rzędu kilkuset, a nawet ponad 1000V, zależnie od długości rurki.

W zasadzie lampy CCFL nie muszą mieć żadnych specjalnych układów zapłonowych. Wystarczy, że układ zasilający ma odpowiednią charakterystykę prądowo-napięciową. Mianowicie przy braku obciążenia, gdy nie płynie prąd, czyli w pierwszej chwili po włączeniu zasilania, napięcie zasilające lampę powinno wzrastać do poziomu 500...2000V, potrzebnego do zapłonu. Gdy zapłon nastąpi i popłynie prąd, napięcie zasilające powinno spaść do poziomu tych kilkudziesięciu woltów, na przykład przez spadek napięcia na dużej rezystancji wewnętrznej zasilacza.

Na marginesie warto wspomnieć, że "gorące" lampy czterokońcówkowe też mogą być zaświecane na zimno, z niewykorzystanym grzejnikiem.

Lampy fluorescencyjne większej mocy (klasyczne świetlówki i tzw. żarówki energooszczedne), które mają cztery końcówki i przewidziane są do gorącego zapłonu, są najczęsciej zasilane z sieci 230V. Natomiast "zimne" lampy CCFL są mniejsze, mają mniejszą moc i zazwyczaj nie są zasilane z sieci (choć są też dostępne układy sterujące do CCFL, zasilane napięciem sieci 120V lub 230V).

Wiele lamp CCFL pracuje w urządzeniach bateryjnych i służy do podświetlania kolorowych wyświetlaczy (ekranów) LCD różnej wielkości.

Zasadniczo lampy CCFL mogłyby pracować przy prądzie stałym, ale z różnych wzglę-

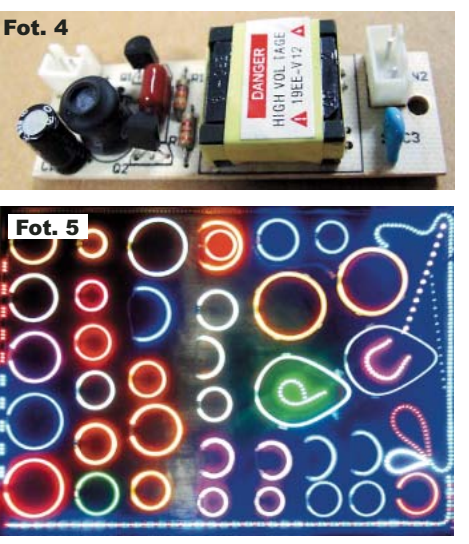

dów do ich sterowania służą **B** przetwornice dające napięcie i prąd zmienny, zazwyczaj sinusoidalny. Takie przetwornice

nazywane są potocznie inwerterami – prosty inwerter pokazany jest na **fotografii 4**.

W urządzeniach bateryjnych, a także w urządzeniach zasilanych z sieci, stosowane są przetwornice CCFL – inwertery, o specjalnie ograniczonej wydajności prądowej, które w pierwszej chwili, gdy przez lampę nie płynie prąd, wytwarzają wysokie napięcie, które powoduje zapłon i przepływ prądu. Płynący prąd powoduje spadek napięcia przetwornicy i wytwarza się stan równowagi.

O ile klasyczne świetlówki mają średnice ponad 10mm, o tyle lampy CCFL to najczęściej rurki o średnicy 1,3...3mm. Wprawdzie są też wersje duże, a ściślej długie: metrowe i dłuższe lampy CCFL, służące do podświetlania banerów reklamowych oraz dużych telewizorów LCD, jednak większość lamp CCFL ma długość kilku do kilkudziesięciu centymetrów. Białe lampy CCLF do niedawna były powszechnie wykorzystywane do podświetlania ekranów LCD w telewizorach, monitorach, laptopach, tabletach i telefonach oraz w skanerach, a kolorowe o róznych krształtach (**fotografia 5**) m.in. przy modingu komputerów. **Fotografia 6** pokazuje zestaw do modingu z inwerterem i dodatkowym sterownikiem akustycznym. Dziś lampy CCFL są wprawdzie powoli wypierane przez diody LED, ale nadal są często wykorzystywane.

#### EEFL

Lampy EEFL (*External Electrode Fluorescent Lamp*) są odmianą lamp CCFL, gdzie zgodnie z nazwą elektrody nie są umieszczone wewnątrz szklanej bańki, tylko na zewnątrz – **rysunek 7**. Wygląd tych lamp pokazuje **fotografia 8**. Lampy EEFL mają dłuższą żywotność niż CCFL. Jednak główną różnicą jest to, że lampy CCFL mają dużą ujemną rezystancję dynamiczną, czyli napięcie na lampie zmniejsza się ze wzrostem prądu. Aby prąd nie narastał nad-

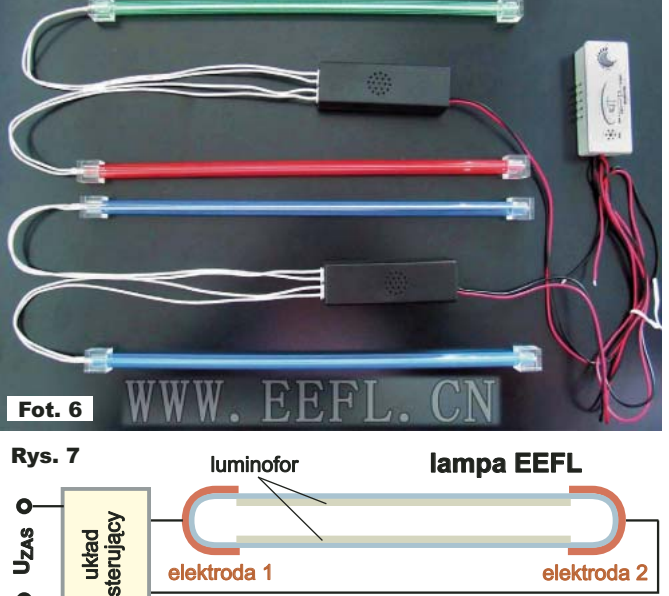

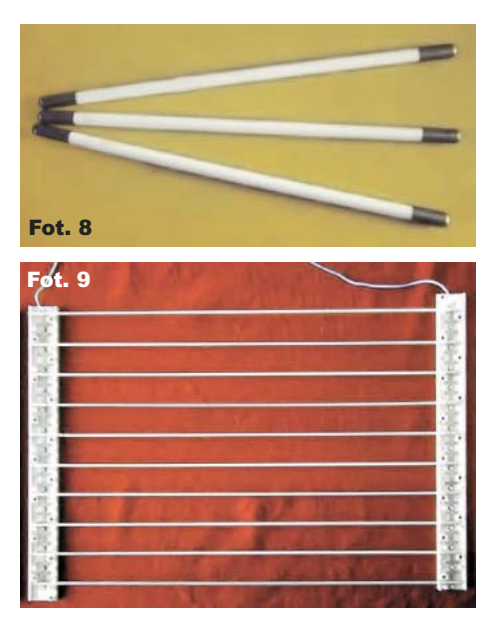

elektroda 1 elektroda 2

miernie, trzeba indywidualnie ograniczać prąd każdej lampy CCFL. Jeśli w jakimś urządzeniu ma pracować kilka lamp CCFL, to trzeba stosować indywidualne obwody sterowania i ograniczania prądu dla każdej lampy. Komplikuje to układy sterowania i zwiększa koszty.

W lampie EEFL elektrody nie mają bezpośredniego kontaktu z gazem. W obwodzie występuje dodatkowa szeregowa pojemność między elektrodami i gazem. Choć sam gaz po zapłonie też wykazuje ujemną rezystancję dynamiczną, jednak znaczna reaktancja Xc wspomnianej pojemności stanowi wewnętrzny ogranicznik prądu w lampie. Co bardzo ważne, dzięki takiemu wewnętrznemu ogranicznikowi prądu, lampy EEFL można łączyć równolegle i zasilać napięciem zmiennym z jednego zasilacza – inwertera – **fotografia 9**. Jest to istotna zaleta w stosunku do lamp CCFL, których nie można łączyć równolegle.

**Leszek Potocki**

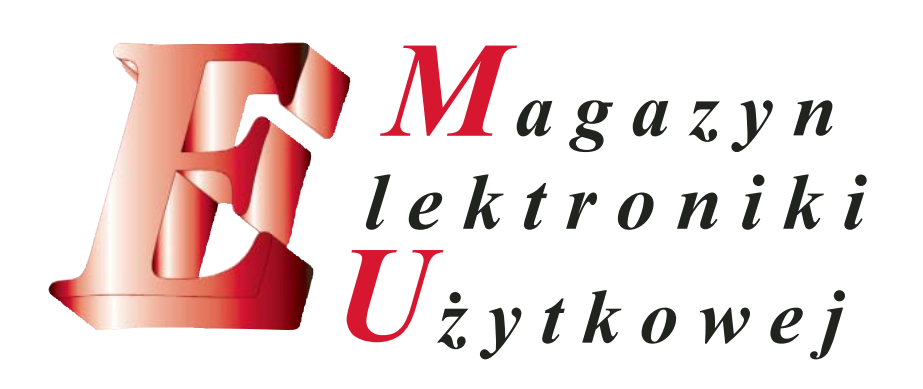

#### dodatek do miesięcznika **TYDE ROWLKA** dla wszystkich

część 3

## Poznać i zrozumieć sprzęt Energy harvesters, czyli wieczne baterie

#### TEG – moduły termoelektryczne

Pojedyncze ogniwa termoelektryczne (patrz wcześniejszy rysunek 9) są znane od dawna jako termopary i wykorzystywane bywają głównie do pomiaru temperatury. W roli źródeł energii wykorzystywano je w starszych piecach gazowych, gdzie termopara podgrzewana płomieniem pilotującym, tzw. świeczki, zasilała cewkę elektrozaworu. Zgaśnięcie płomienia i wystygnięcie termopary powodowało zanik prądu w cewce elektrozaworu i zamknięcie dopływu gazu do pieca. Termopara, pracując przy dużej różnicy temperatur, może dostarczyć znaczących ilości energii, jednak główny problem w tym, że pojedyncza termopara daje napięcie stałe rzędu mikrowoltów, a co najwyżej miliwoltów, natomiast prąd może być duży, rzędu amperów. Trzeba połączyć w szereg wiele termopar, by uzyskać napięcie, użyteczne dla układów elektronicznych. W praktyce potrzebne parametry, w tym napięcie o sensownej wartości, zapewnia zespół takich ogniw. Elementy takie są bardziej znane jako ogniwa Peltiera, ponieważ częściej pracują jako pompy ciepła – pod wpływem prądu następuje przenoszenie ciepła z jednej strony na drugą. W takim elemencie poszczególne termopary połączone są niejako w zygzak: pod względem elektrycznym szeregowo, a cieplnym – równolegle, co ilustruje **rysunek 10**. Materiałami czynnymi ogniw termoelektrycznych TEG (czyli modułów Peltiera) są

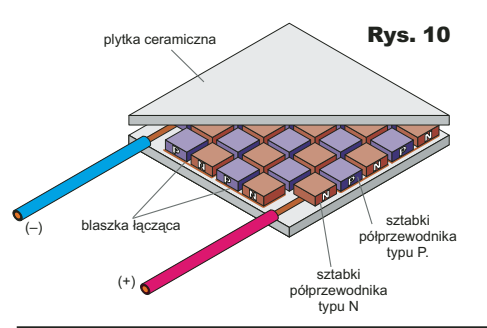

zazwyczaj tellurek bizmutu Bi<sub>2</sub>Te<sub>3</sub> i tellurek antymonu Sb<sub>2</sub>Te<sub>3</sub>.

Dużymi zaletami ogniw TEG są: stosunkowo niewielkie gabaryty, brak części ruchomych, wysoka niezawodność, trwałość ponad 25 lat oraz całkowicie bezobsługowa praca. Pewną wadą, a właściwie wyzwaniem dla konstruktora baterii termoelektrycznej, jest zapewnienie i utrzymanie różnicy temperatur pomimo przepływu ciepła. Wydajność jest bowiem zależna od różnicy temperatur między dwoma stronami ogniwa, jak pokazuje **rysunek 11**, dotyczący dużego ogniwa Tellurex o wymiarach 56x56x4,3mm.

Każde ogniwo Peltiera może być źródłem energii elektrycznej – trzeba tylko utrzymywać różnicę temperatur między dwoma stronami ogniwa. **Fotografia** 12 pokazuje, że typowy 12-woltowy moduł Peltiera 40x40mm, podgrzany świeczką, bez problemu zaświeca diodę LED (uwaga! nie przekraczać +250°C, by nie stopiły się wewnętrzne połączenia modułu!).

Do działania generatorów TEG niezbędna jest różnica temperatur, a takowa naturalnie pojawia się w wielu sytuacjach lub można ją sztucznie wytworzyć za pomocą źródła ciepła. Na przykład koncepcja radioizotopowych ogniw termoelektrycznych dla sztucznych satelitów wykorzystywana jest co najmniej od roku 1961, gdy USA wystrzeliły wojskowego satelitę Transit4A z generatorem termoelektrycznym SNAP-3A o mocy 2,4W. Jedna

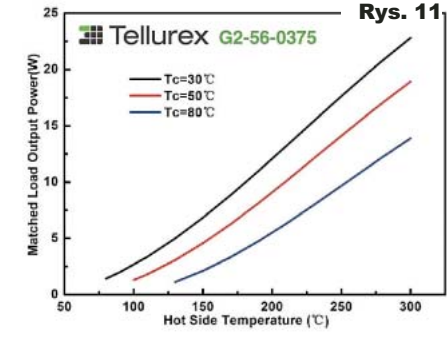

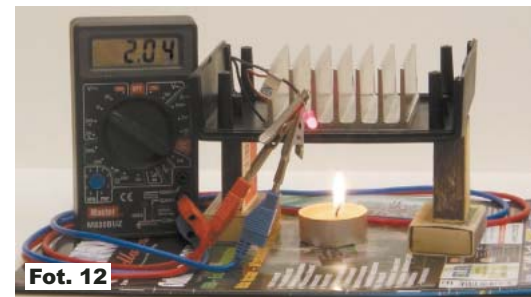

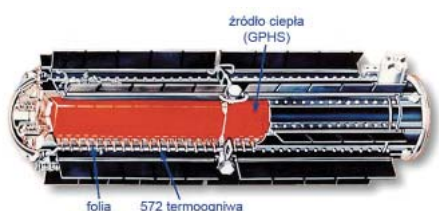

572 termoogniwa<br>SiGe Rys. 13 izolacyjna

strona ogniwa jest podgrzewana przez rozpad materiału promieniotwórczego, zwykle izotopu plutonu (238Pu). Wysokotemperaturowe radioizotopowe generatory TEG, oznaczane w skrócie RTG, wykorzystano w wielu sondach kosmicznych, zwłaszcza gdy użycie baterii słonecznych było utrudnione, np. Pioneer 10, Pioneer 11, Voyager 1, Voyager 2, Galileo, Ulysses, Cassini-Huygens, New Horizons, Viking i w misjach programu Apollo 12... Apollo 17 (**rysunek 13**).

Także na naszym globie różnice temperatur w urządzeniach przemysłowych mogą być duże, rzędu kilkudziesięciu czy nawet kilkuset stopni. Przykładem jest silnik spalinowy, gdzie jedna trzecia energii paliwa jest zamieniana na pracę, a większość jest tracona w postaci ciepła. Od lat trwają próby odzyskania energii gorących spalin w samochodach. Oprócz badań uniwersyteckich, poważne badania prowadzą takie koncerny jak BMW czy General Motors. I już dziś, przy sprawności ogniw termoelektrycznych rzędu 5...10%, można z układu wydechowego samochodu odzyskać moce rzędu setek watów, a nawet pojedynczych kilowatów, zależnie od mocy silnika pojazdu. Uzyskany prąd mógłby ładować akumulator, zastępując alternator – prądnicę.

Od lat dostępne są też przenośne ogniwa termoelektryczne o mocy elektrycznej do kilku kilowatów, zawierające palnik zasilany ga**Top www** 

**P** www.piekarz.pl Firma Piekarz Sp. J.

Firma Piekarz Sp. J. **Hurtowania Cześci** Tel.: 22-835-50-41

wojskowych, jak i cywilnych. Opracowano też prototypy generatorów termoelektrycznych, które odzyskiwałyby część energii cieplnej z ognisk lub prymitywnych kuchni – takie generatory opalane drewnem miałyby zapewnić znaczne ilości energii elektrycznej ubogim rodzinom w Afryce i Azji.

W ramach tematu *energy harvesting* zajmujemy się raczej pozyskiwaniem i odzyskiwaniem małych i bardzo małych ilości energii. Wykorzystanie TEG, czyli ogniw Peltiera o różnej konstrukcji, w warunkach przemysłowych umożliwia uzyskiwanie 1...10mW energii z każdego centymetra sześciennego przetwornika. Moduły TEG mogą też wykorzystywać ciepło ciała człowieka. Wtedy jednak niewielka różnica temperatur między organizmem a otoczeniem pozwala uzyskać znacznie mniej, do najwyżej kilkudziesięciu mikrowatów z centymetra sześciennego przetwornika, ale i to wystarcza do interesujących zastosowań.

Już w roku 1998 na rynku pojawił się zegarek Seiko Thermic, zasilany miniaturowym ogniwem TEG – patrz **rysunek 14**. Zastosowano w nim ogniwo termoelektryczne o rozmiarach 2x2mm, zawierające 104 elementy. Przetwornica podwyższa uzyskiwane napięcie, dając napięcie 1,5V i co najmniej 1uA prądu przy różnicy temperatur dwóch stron ogniwa wynoszącej tylko 1...3 stopni.

Zdziwienie i uśmiech może wywołać reklamowany od roku 2006 *Remember Ring* (cena 760 USD) – **fotografia 15**. Jest to obrączka z wbudowanym układem elektronicznym zasilanym przez TEG. 24 godziny przed zaprogramowaną rocznicą ślubu obrączka rozgrzewa się do około 50 stopni na 10 sekund, skutecznie przypominając o tym wydarzeniu.

Obecnie trwają intensywne badania nad możliwością zasilania za pomocą TEG rozmaitych medycznych czujników i stymulatorów umieszczonych na powierzchni lub wewnątrz ciała człowieka. Jednak w takich zastosowaniach praktycznie uzyskiwane różnice temperatur są małe, rzędu jednego stopnia, co jest znacznym problemem. O ile do zasilania

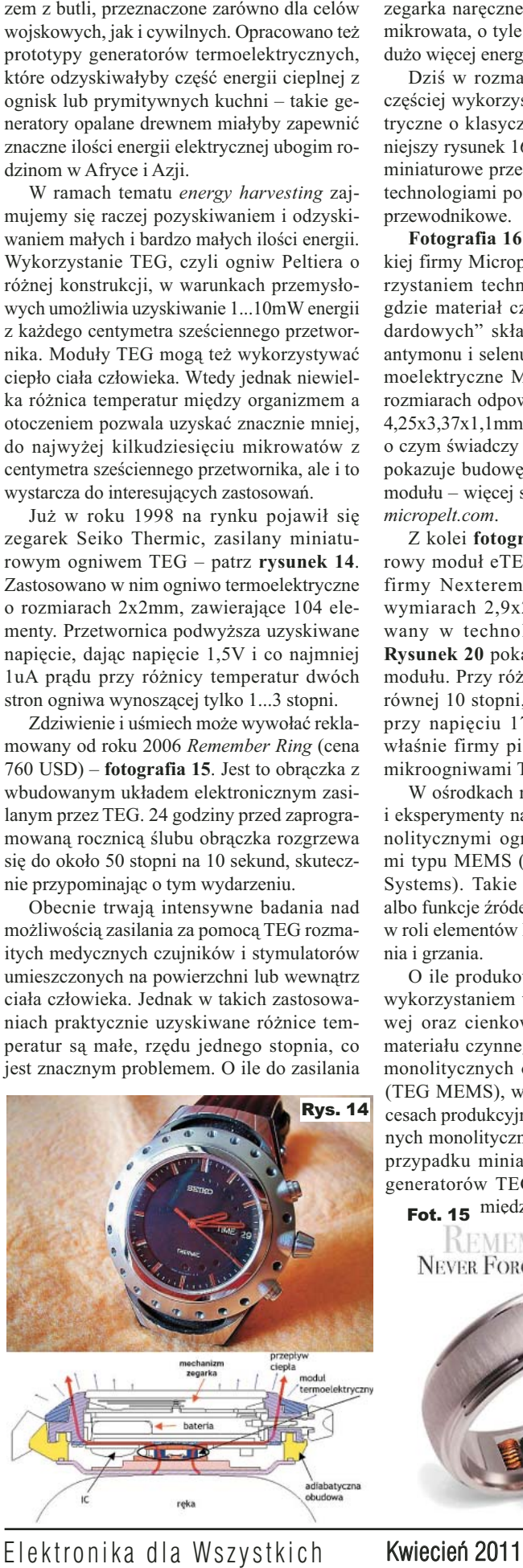

zegarka naręcznego wystarczy moc rzędu 1 mikrowata, o tyle inne urządzenia potrzebują dużo więcej energii.

Dziś w rozmaitych zastosowaniach najczęściej wykorzystuje się ogniwa termoelektryczne o klasycznej budowie (patrz wcześniejszy rysunek 16), ale pomału pojawiają się miniaturowe przetworniki TEG, realizowane technologiami podobnymi jak elementy półprzewodnikowe.

**Fotografia 16** pokazuje moduły niemieckiej firmy Micropelt, produkowane z wykorzystaniem technologii cienkowarstwowej, gdzie materiał czynny składa się ze "standardowych" składników: bizmutu, telluru, antymonu i selenu. Miniaturowe moduły termoelektryczne MPG-D651 i MPG-D751 o rozmiarach odpowiednio 3,375x2,5x1,1mm i 4,25x3,37x1,1mm mają stosunkowo dużą moc, o czym świadczy **rysunek 17**. **Fotografia 18** pokazuje budowę jednej z dwóch "okładek" modułu – więcej szczegółów na stronie *www. micropelt.com*.

Z kolei **fotografia** 19 pokazuje miniaturowy moduł e $TEG^{TM}$  HV37 amerykańskiej firmy Nextereme (*www.nextreme.com*) o wymiarach 2,9x2,1x0,6mm, też produkowany w technologii cienkowarstwowej. **Rysunek 20** pokazuje charakterystykę tego modułu. Przy różnicy temperatur obu stron, równej 10 stopni, dostarcza on 1mW mocy przy napięciu 170mV. Dwie wymienione właśnie firmy pierwsze weszły na rynek z mikroogniwami TEG.

W ośrodkach naukowych trwają badania i eksperymenty nad jeszcze mniejszymi, monolitycznymi ogniwami termoelektrycznymi typu MEMS (Micro Electro-Mechanical Systems). Takie elementy mogłyby pełnić albo funkcje źródeł energii, albo też pracować w roli elementów Peltiera i służyć do chłodzenia i grzania.

O ile produkowane są generatory TEG z wykorzystaniem technologii grubowarstwowej oraz cienkowarstwowej z napylaniem materiału czynnego, o tyle nie ma na rynku monolitycznych ogniw termoelektrycznych (TEG MEMS), wytwarzanych w tanich procesach produkcyjnych, typowych dla klasycznych monolitycznych układów scalonych. W przypadku miniaturowych monolitycznych generatorów TEG MEMS problemem jest **Fot. 15** między innymi uzyskanie i utrzy-

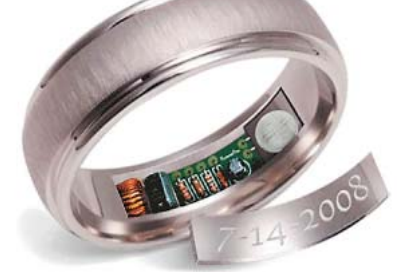

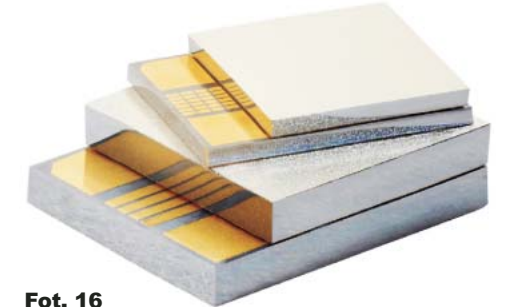

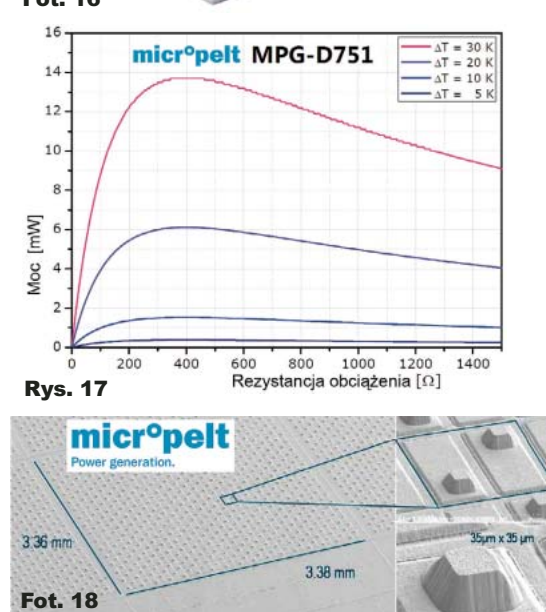

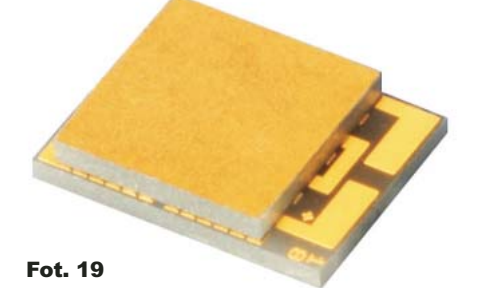

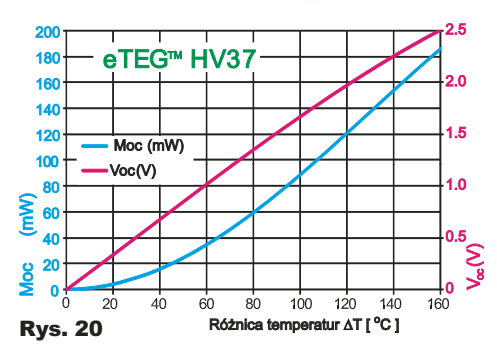

manie sensownej różnicy temperatur na bardzo małej odległości. W raportach naukowych można znaleźć sporo informacji o różnych eksperymentalnych układach MEMS, pełniących funkcję generatorów termoelektrycznych TEG. Przykład na **rysunku** 21 pokazuje zrzut strony singapurskiego instytutu: 125 tysięcy wykonanych z polikrzemu mikroogniw daje napięcie 16,7V i moc 1,3 mikrowata przy różnicy temperatur 5 stopni.